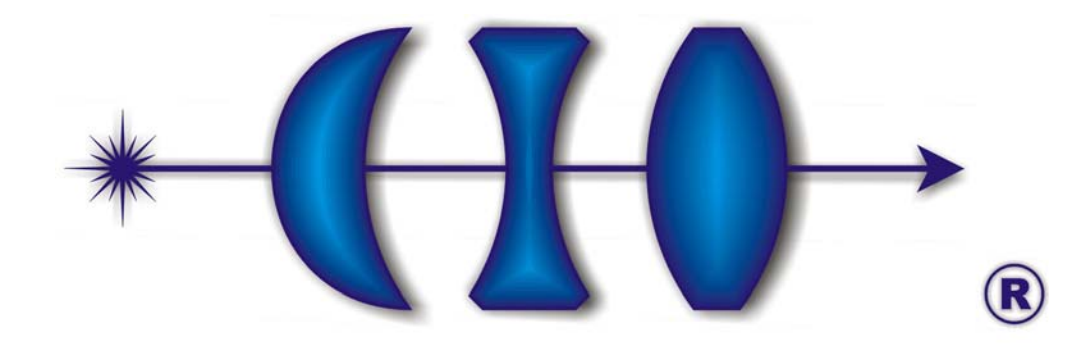

# **CENTRO DE INVESTIGACIONES** EN OPTICA, A.C.

# **TESIS**

# **DINÁMICA DE LÁSERES DE SEMICONDUCTOR CON CAVIDADES EXTERNAS**

Presenta: Ing. Flavio Rodrigo Ruiz Oliveras

> Asesor: Dr. Alexander N. Pisarchik

Como requisito para obtener el grado de:

Maestro en Ciencias (Óptica)

León, Guanajuato, México, Junio 2006

#### **AGRADECIMIENTOS**

Primeramente quisiera darle las gracias a Dios por haberme permitido pasar por esta etapa tan importante de mi vida.

A mi papá Flavio Ruiz por siempre darme su apoyo y ayuda en todas las cosas que he hecho, y a mi mamá Ma. Teresa Oliveras; ya que sin ellos nada de lo que he logrado sería posible. A mi hermana Lia, y a mi cuñado Shane.

Al Dr. Alexander N. Pisarchik por haberme dado la oportunidad de trabajar con él y haberme introducido al maravilloso mundo de la dinámica caótica. A mis sinodales, Dr. Víctor Joel Pinto Robledo y Dr. Alexander V. Kir'yanov, por todos sus comentarios y correcciones hechas a esta tesis.

A todos mis maestros y compañeros en el CIO, por su apoyo, en especial a Luís Octavio Meza y Carlos Villaseñor. A Guillermina Muñiz y Laura González. A la CONACYT, proyecto No. 46973.

A mi tía Martha Oliveras, y al Maestro Ramiro Sandoval, por todo su apoyo y haberme enseñado a ver la vida de otra manera, de la misma manera que a mi maestros Jesús y León Castro. A la Ing. Consuelo Macías y la Dra. Ma. Del Pilar Segarra Alberú por haber creído en mí y darme sus recomendaciones.

Un agradecimiento muy especial a Milton y Oliver Martínez, y a Bruno Urbina (Los Dead Mariachis), que la pasión que nos une nunca muera.

# **DINÁMICA DE LÁSERES DE SEMICONDUCTOR CON CAVIDADES EXTERNAS**

# **CONTENIDO**

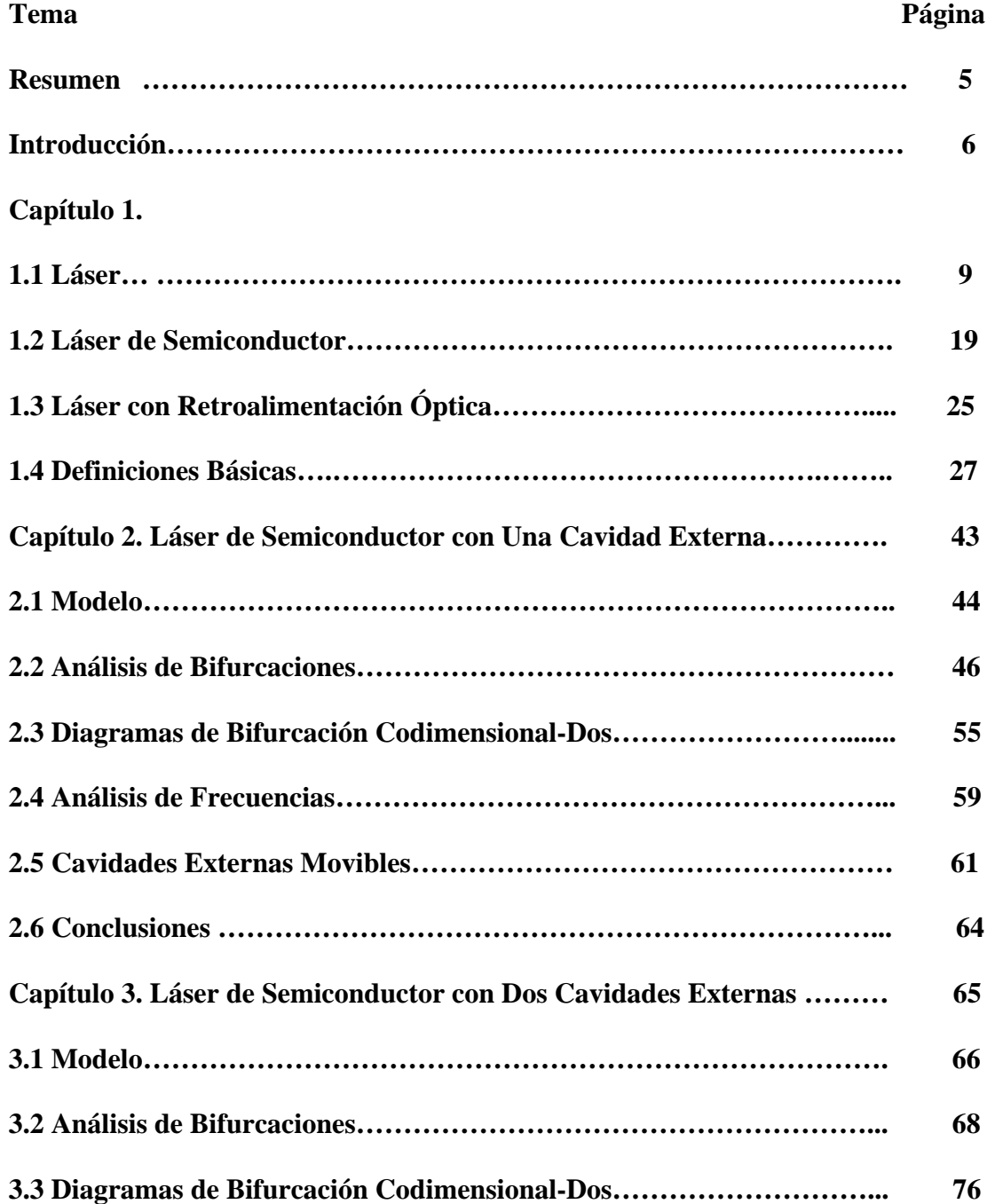

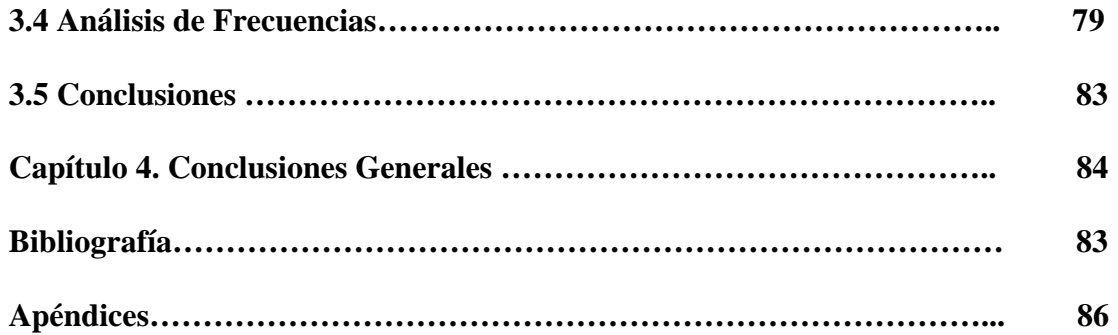

- **I. Subrutina de Cálculos de Diagrama de Bifurcación en Láser de Semiconductor con Dos Cavidades Externas (en MATLAB).**
- **II. Subrutina de Cálculos de Diagrama de Bifurcación de Codimensional- Dos en Láser de Semiconductor con Dos Cavidades Externas (en MATLAB).**
- **III. Copia de articulo publicado en Journal of Physics: Conference Series.**
- **IV. Copia de articulo publicado en memorias del congreso "Control and Synchronization of Dynamical Systems".**

#### **RESUMEN**

 El objetivo de esta tesis es hacer un estudio teórico sobre la dinámica del láser de semiconductor con cavidades externas. Este se basa en un modelo conocido como las ecuaciones de Lang-Kobayashi, ya que este modelo ha sido utilizado extensivamente para modelar láseres de semiconductor con retroalimentación óptica. Algunas de las soluciones numéricas de estas ecuaciones han sido demostrados experimentalmente en algunos artículos (ver referencias 4, 5, 6, 7, y 27). El láser de semiconductor con cavidades externas consiste principalmente de un láser de diodo con un espejo exterior que vuelve a introducir la señal de salida a la cavidad del láser. La importancia de este estudio es debido a la aplicación de este tipo de láseres en sistemas de comunicación, en especial aquellos donde se quiere tener seguridad o encriptamiento de información, aunque este tipo de láseres también tienen otras aplicaciones como pueden ser los sensores. El análisis se realiza para distintas situaciones donde se utilizan como parámetros de control algunas de las características del láser, como puede ser la longitud de la cavidad externa, la cantidad de luz retroalimentada o el parámetro de bombeo.

# **INTRODUCCIÓN**

La dinámica de un láser de semiconductor con retroalimentación óptica ha sido de gran importancia en la investigación debido a sus aplicaciones en las comunicaciones ópticas, sensores interferomértricos, etc.<sup>1</sup> En el caso donde se tienen retroalimentaciones moderadas o fuertes, la dinámica de este láser es variada y podemos obtener regímenes constantes, oscilaciones periódicas, cuasi-periódicas, caóticas y colapso de coherencia<sup>2,3</sup>. Cuando la corriente de inyección es muy cercana a la del umbral del láser, este se comporta de manera estable, al incrementar la corriente de bombeo se observa que la intensidad del láser disminuye de manera intermitente, por lo que aparecen fluctuaciones de baja frecuencia<sup>4,5</sup>. Para muy altas corrientes, el ancho de banda óptico se incrementa y obtenemos el fenómeno de colapso de coherencia<sup>6,7</sup>. Para el caso donde la cavidad externa es modulada se observa intermitencia entre dos estados<sup>8</sup>.

Otra manera en que se obtiene una variedad dinámica con un láser de semiconductor, en lugar de la retroalimentación óptica, es modular la corriente de bombeo. La desventaja de modular la corriente de bombeo es que se forma una competencia entre los distintos regímenes que se pueden obtener, y el sistema tiende a brincar de un régimen a otro. Esto no es deseable en el caso que se requiera una señal de salida estable y se requiere aplicar otros métodos para manipular la dinámica del láser<sup>9</sup>. Por otro lado, con la retroalimentación óptica se puede generar una gran variedad dinámica sin esa competencia de regímenes y obtener mono-estabilidad en la salida de una manera más sencilla.

La posibilidad de controlar estas inestabilidades y caos, al añadir una segunda cavidad externa al láser ha sido estudiada recientemente<sup>10,11,12</sup>. En esta tesis demostramos que estas inestabilidades y caos se pueden suprimir al introducir la segunda cavidad, y que los distintos regímenes, ya sean constantes, periódicos o cuasi periódicos tiene comportamiento de lenguas de Arnold en el espacio de las longitudes y retroalimentación de las cavidades externas.

Esta tesis esta organizada de la siguiente manera:

En el capítulo 1 se da una breve introducción del funcionamiento de un láser, que son los láseres de semiconductor, láseres con cavidades externas y se dan algunas definiciones básicas de los sistemas dinámicos no lineales. El objetivo de este capítulo no es dar una explicación amplia sobre estos temas, sino un pequeño resumen para que el lector que no este familiarizado con estos temas pueda tener los mínimos conocimientos para los capítulos siguientes.

En el capítulo 2 se hace el estudio para láseres con una sola cavidad externa, primero se presentan las ecuaciones de Lang-Kobayashi que se utilizan para modelar láseres de semiconductor con cavidades externas, luego se muestran algunos diagramas de bifurcación y diagramas codimensional-dos y se hace un análisis de cómo puede variar la frecuencia de la señal de salida del láser con respecto a los parámetro de control mencionados anteriormente. Por ultimo se hace un resumen de cuando el espejo de la cavidad externa es desplazado por medio de una señal externa, ya que este tema está bien estudiado y existe una gran cantidad de artículos sobre esto.

En el capítulo 3 se realiza el mismo análisis que se hizo en el capítulo 2 pero ahora con un láser que cuenta con dos cavidades externas, excepto el último tema del capítulo 2, aquí únicamente se consideran cavidades externas estacionarias.

En el capítulo 4 se dan las conclusiones generales.

# Bibliografía.

Al final se incluye un apéndice donde se muestran los programas realizados en MATLAB para obtener los resultados que se muestran a lo largo de esta investigación, así como artículos que se mandaron y se publicaron en algunas revistas.

# **CAPÍTULO 1.**

# 1.1 LÁSER<sup>13,14,15</sup>

La palabra láser proviene de las siglas en ingles "**L**ight **A**mplification by **S**timulated **E**mission of **R**adiation", que traducido al español es "Amplificación de Luz por Emisión Estimulada de Radiación". El concepto de emisión estimulada fue introducido por Albert Einstein en 1917. Antes de explicar el concepto de emisión estimulada es importante comprender el modelo atómico que propuso Niels Bohr en 1913. Bohr, basándose en el modelo atómico de Rutherford, que consta de un núcleo con carga positiva con electrones girando alrededor de este núcleo, planteo que los electrones se encuentran en órbitas discretas alrededor del núcleo, como si se tratase de un sistema planetario. Estas órbitas corresponden a ciertas energías definidas, y los electrones pueden cambiar de un estado de energía a otro absorbiendo o emitiendo energía radiante, que en nuestro caso es luz. Max Planck sugirió que esta absorción y emisión de luz por la materia ocurre por medio de cuanta de energía. Según la óptica cuántica la luz consiste de pequeñas partículas que son estos cuanta de energía llamados fotones. Una de las propiedades principales de los fotones es su carácter de onda que tienen, es decir, se les puede asociar una longitud de onda,  $\lambda$ , y una frecuencia,  $\nu$ , y su energía está dada por:

$$
E = h\nu, \tag{1}
$$

donde  $h = 6.63 \times 10^{-34}$  J seg es la constante de Planck.

Ahora supongamos un átomo que contiene únicamente dos niveles de energía, y que el electrón se encuentra inicialmente en el primer nivel de energía. Si llega un fotón con una energía *E* = *E*2 - *E*1, donde *E*2 es la energía del segundo nivel y *E*1 la energía del primer nivel, y este es absorbido por el electrón que se encuentra en el primer nivel de energía, el electrón podrá cambiar de nivel de energía y pasar al segundo nivel. Es muy importante que la energía del fotón corresponda a la diferencia de energía de los 2 niveles para que electrón pueda subir al segundo nivel. La figura 1.1.1 nos muestra este fenómeno de absorción.

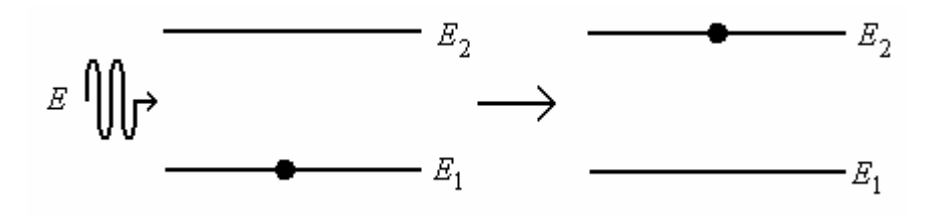

**Figura 1.1.1.** Absorción de un fotón, el electrón sube al segundo nivel de energía.

El proceso de absorción depende de la densidad de energía de la radiación a la frecuencia ν, esta densidad de energía se denota como *u*(ν), así que la absorción es proporcional a la cantidad de electrones que se encuentra en el primer nivel, *N*1, y a la densidad de energía. La cantidad de absorciones por unidad de tiempo por unidad de volumen puede escribirse como:

$$
N_1B_{12}u(\nu),\qquad \qquad (2)
$$

donde *B*12 es un coeficiente de proporcionalidad y es característico de los niveles de energía.

Una vez que el electrón se encuentra en el nivel 2 puede ocurrir el proceso de emisión espontánea o el de emisión estimulada. El proceso de emisión espontánea es cuando un electrón que se encuentra en un estado excitado tiende a regresar a su estado inicial. Debido a esto el electrón cae al primer nivel de energía y emite un fotón con energía *E* = *E*2 - *E*<sup>1</sup> como se muestra en la figura 1.1.2. Por último tenemos el proceso de emisión estimulada, que es el que nos interesa. Cuando el electrón se encuentra excitado en el segundo nivel, este interactúa nuevamente con un fotón con energía *E* = *E*2 - *E*1, y en este caso el electrón desciende al primer nivel emitiendo un fotón con las mismas características del fotón incidente y tenemos al final dos fotones, como se muestra en la figura 1.1.3.

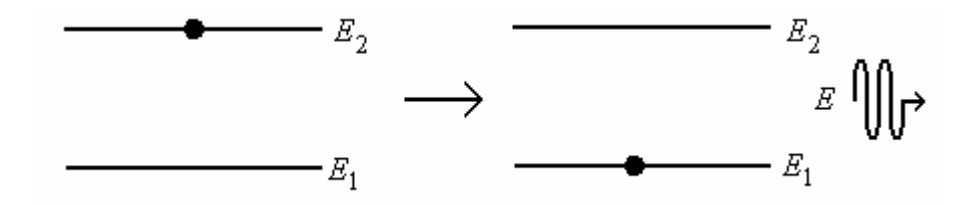

**Figura 1.1.2.** Emisión espontánea, el electrón cae al primer nivel de energía y se emite un fotón.

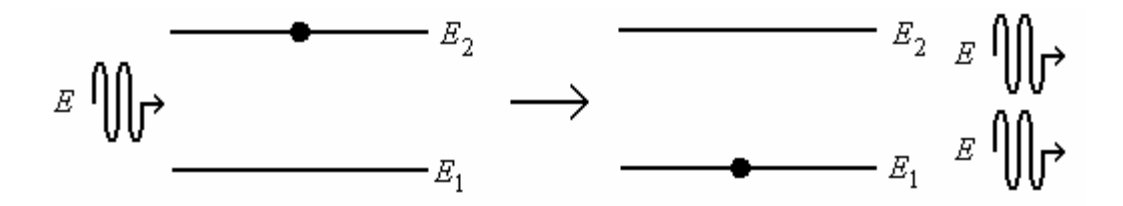

**Figura 1.1.3.** Emisión estimulada, el electrón interactúa con un fotón cae al segundo nivel de energía y se emite otro fotón.

La importancia de la emisión estimulada consiste en que los dos fotones que se obtienen al final tienen las mismas características, ambos tienen la misma dirección y la misma energía, por lo tanto tienen la misma frecuencia. Gracias a esto tenemos dos características importantes de los láseres, la coherencia temporal y espacial. La coherencia temporal nos permite tener luz cuasi-monocromática, y la coherencia espacial es la razón por lo cual el haz de un láser se emite en una sola dirección.

Si *N*2 es el número de electrones que se encuentran en el segundo nivel de energía, la proporción de emisión espontánea estará dada por:

$$
N_2A_{21},\qquad \qquad (3)
$$

donde *A*21 es el coeficiente de proporcionalidad. Por otro lado la emisión estimulada también dependerá de la densidad *u*(<sup>ν</sup> ), de la misma manera que en el proceso de absorción, y la proporción de emisión estimulada estará dada por:

$$
N_2B_{21}u(\nu),\qquad(4)
$$

donde *B*21 es el coeficiente de proporcionalidad. A los coeficientes *A*21, *B*12 y *B*21 se les conocen como los coeficientes de Einstein y dependen del sistema atómico.

En equilibrio térmico, el número de transiciones de electrones del primer nivel de energía hacia el segundo nivel de energía, debe ser igual al número de transiciones que ocurren del segundo nivel de energía hacia el primer nivel de energía. Tomando esto en cuenta podemos hacer un balance entre las transiciones y obtenemos la siguiente ecuación de balance:

$$
N_1B_{12}u(\nu) = N_2A_{21} + N_2B_{21}u(\nu),
$$
 (5)

o en su caso, si despejamos a la densidad de energía tenemos que:

$$
u(v) = \frac{A_{21}}{\left(\frac{N_1}{N_2}\right)B_{12} - B_{21}},
$$
\n(6)

De la ley de Boltzman tenemos la siguiente expresión, que nos da la razón de la población en los dos niveles de energía (tomando en cuenta que no hay degeneraciones en los niveles de energía):

$$
\frac{N_1}{N_2} = \exp\left(\frac{h\nu}{k_B T}\right),\tag{7}
$$

donde  $k_B = 1.380$  J/K es la constante Boltzman y T es la temperatura. Si esta ecuación la sustituimos en la ecuación (6) obtenemos que:

$$
u(v) = \frac{A_{21}}{\left(\exp\left(\frac{h v}{k_B T}\right)\right) B_{12} - B_{21}}.
$$
 (8)

De acuerdo a la ley de Planck, la densidad de energía esta dada por:

$$
u(v) = \frac{8\pi h v^3}{c^3} \frac{A_{21}}{\left(\exp\left(\frac{h v}{k_B T}\right)\right) - 1}, \quad (9)
$$

donde *c* es la velocidad de la luz. Si ahora igualamos la ecuación (8) con la ecuación (9), obtenemos que  $B_{12} = B_{21} = B$  y 3 21 3  $A_{21}$  8 $\pi h$ *B c*  $=\frac{8\pi hV}{r^2}$ . Haciendo un análisis dimensional de la ecuación (9) podemos obtener que las unidades de  $A_{21}$  son seg<sup>-1</sup>, por lo que  $t = 1/A_{21}$  es el tiempo de vida espontánea para un electrón que se encuentra en el segundo nivel.

Para explicar el fenómeno de emisión estimulada únicamente tomamos en cuenta un sistema que consta de un solo átomo con dos niveles de energía. En la vida real dicho sistema no existe, sino que la materia con la que interactúan los fotones tiene gran cantidad de átomos que puede interactuar con una gran cantidad de fotones y se le conoce como el medio activo del láser. El objetivo del medio activo es amplificar la cantidad de fotones que interactúan con el. Supongamos que tenemos un medio activo con *N* número de átomos y  $N = N_1 + N_2$ , donde  $N_1$  es el número de átomos que se encuentra en su estado base y  $N_2$  es el número de átomos excitados. Si tenemos que  $N_2 > N_1$  decimos que tenemos una inversión de población porque tenemos una mayor cantidad de átomos excitados. Estos átomos excitados pueden emitir fotones al interactuar con otros fotones, es por eso que el medio activo actúa como un amplificador óptico, porque aumenta la cantidad de fotones, esto lo podemos ver en la figura 1.1.4.

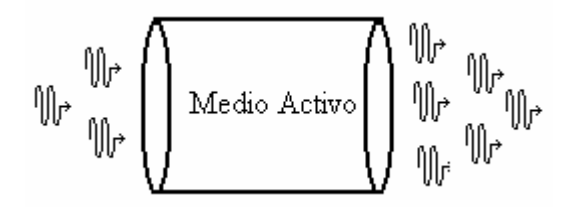

**Figura 1.1.4.** Amplificación óptica, donde la cantidad de fotones a la salida es mayor que a la entrada.

Los materiales más utilizados como medio activo son cristales (Rubí, NDYAG, etc.), gases (CO2, He-Ne, Ar), líquidos (colorantes orgánicos) y semiconductores.

El estado natural de un electrón o de un átomo es estar siempre en su estado de menor energía, este es el estado base por lo que tenemos que  $N_1 > N_2$ , si la mayoría de los átomos se encuentran en el estado base no podemos tener amplificación de luz, por lo contrario, los fotones al interactuar con los átomos del estado base serán absorbidos y estos se excitarán a un nivel de mayor energía, y la cantidad de fotones se reducirá. Entonces para lograr la inversión de población necesitamos un mecanismo que excite a estos átomos o electrones a un nivel mayor de energía. El mecanismo que se encarga de lograr una inversión de población, y lograr que la mayor cantidad de átomos del medio activo estén excitados se

llama sistema de bombeo. Existen diferentes sistemas de bombeo para los distintos láseres, como se acaba de mencionar, la absorción de fotones por el medio activo puede actuar como sistema de bombeo, por lo general se utilizan lámparas flash. Otros láseres utilizan distintos sistemas de bombeo eléctricos como puede ser un flujo de electrones donde la colisión de estos electrones transfieren parte de su energía a los átomos por medio de colisiones o por medio de corriente eléctrica donde se inyectan pares electrón-hueco al medio activo de donde se obtiene la inversión de población.

Finalmente un láser debe tener un resonador donde se puedan concentrar los fotones y que estos puedan oscilar dentro del resonador e interactuar con el medio activo para lograr la mayor amplificación posible. Esta cavidad generalmente esta formada por un par de espejos, donde uno de los espejos tiene una reflectividad del 100% y el otro una reflectividad menor, como podría ser del 95% para permitir el paso de una pequeña cantidad de fotones a través de el. La figura 1.5 nos muestra el esquema con las principales partes de un láser.

Para que pueda haber oscilación dentro de la cavidad, la longitud de la cavidad debe ser un múltiplo de la longitud de onda que se le asocia a los fotones, esto es:

$$
L = q \frac{\lambda}{2}, \qquad (10)
$$

donde *L* es la longitud de la cavidad, *q* = 1,2,3,4… y λ es la longitud de onda. Si tenemos que *L* >> λ, entonces una gran cantidad de modos podrán oscilar dentro de la cavidad. Cuando el bombeo esta por debajo del umbral del láser, la emisión proviene esencialmente por emisión espontánea, y en este caso es cuando se observa que varios modos oscilan dentro de la cavidad. Cuando el bombeo esta por arriba del umbral, entonces se observa que un modo de oscilación es el que se convierte en el dominante y esta es la frecuencia del láser.

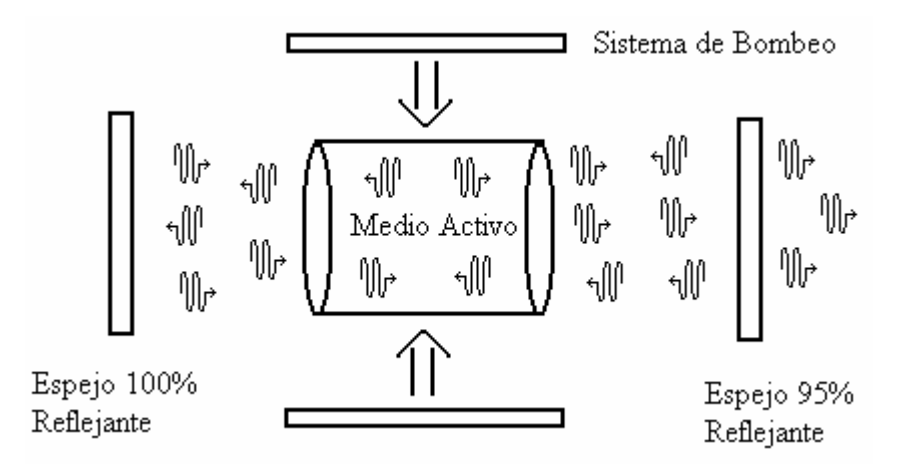

**Figura 1.1.5.** Esquema mostrando los principales componentes de un láser, así como la oscilación de los fotones dentro del resonador

Una vez que ya tenemos un medio activo, un sistema de bombeo y una cavidad, el funcionamiento del láser es el siguiente: El medio activo que se encuentra dentro del resonador es bombeado para obtener una inversión de población, una vez que se tiene átomos excitados, estos por medio de emisión espontánea caerán a su estado base y emitirán fotones dentro del resonador. Los espejos de la cavidad evitaran que estos fotones escapen de ella y hará que los fotones empiecen a oscilar dentro del resonador. El medio activo se vuelve a bombear para obtener de nuevo una inversión de población, pero esta vez los fotones producidos inicialmente con la emisión espontánea que se encuentran oscilando, interactúan con los átomos excitados y se aumenta la cantidad de fotones como resultado del proceso de emisión estimulada, este proceso es repetido una y otra vez para amplificar la cantidad de

fotones dentro de la cavidad. El espejo del resonador con la reflectancia del 95% permitirá el paso de fotones al exterior. Como ya se menciono anteriormente, el proceso de emisión estimulada produce fotones que tienen las mismas características es decir, la misma dirección y energía, por lo que a la salida tendremos un haz de luz monocromático que se emite en la misma dirección.

Los láseres que operan con un solo modo de emisión son descritos por tres ecuaciones; una que modela el campo eléctrico, otra la inversión de población y otra que modela la polarización. Si alguna de estas variables es muy grande en comparación con las demás, entonces la variable correspondiente se relaja rápidamente y como consecuencia esta se ajusta de forma adiabática con las otras variables. Con esto se reduce el número de ecuaciones que describen al láser. Existen tres clases de láseres $^{21}$ :

- Tipo A: En estos láseres la inversión de población y la polarización decaen de manera más rápida que el campo eléctrico, por lo que únicamente se modelan con una ecuación. Al resolver la ecuación del campo eléctrico nos da soluciones constantes.
- Tipo B: Este tipo de láseres se describe con dos ecuaciones, la del campo eléctrico y la inversión de población, ya que la polarización decae de manera más rápida. Estas dos ecuaciones nos dan como resultado oscilaciones.
- Tipo C: Para modelar estos láseres se debe utilizar las tres ecuaciones mencionadas anteriormente. Al resolver estas ecuaciones nos puede dar como resultado soluciones periódicas o soluciones no periódicas (caos).

La tabla 1 nos muestra nos muestra diferentes tipos de láseres y a que tipo pertenecen:

| <b>Material Activo</b> | Tipo           |
|------------------------|----------------|
| CO <sub>2</sub>        | B              |
| He-Ne                  | A              |
| He-Cd                  | $\mathcal{C}$  |
| He-Xe                  | $\overline{C}$ |
| Ruby                   | B              |
| Nd:YAG                 | B              |
| ND: Vidrio             | B              |
| Alejandrita            | B              |
| GSGG                   | B              |
| Colorante              | A              |
| Semiconductor          | B              |
| Láser Quimico (HF:I)   | В              |

**Tabla 1.** Diferentes láseres y su clasificación de acuerdo al número de ecuaciones necesarias para modelarse.

# **1.2 LÁSER DE SEMNICONDUCTOR**16,17

Los semiconductores son sólidos cristalinos cuya conductividad eléctrica se encuentra entre los aislantes y los metales, y esta se puede alterar por medio de la temperatura o agregando impurezas a su estructura cristalina. Como se mencionó en la sección anterior, los electrones únicamente pueden ocupar ciertos niveles de energía definidos en los átomos. Los niveles de menor energía son los primeros en ocuparse, una vez que se han ido llenando los niveles de mayor energía, los electrones que se encuentran en el último nivel de energía son llamados electrones de valencia. Los electrones que se encuentran en la capa de valencia no pertenecen a un átomo en particular en la estructura cristalina, sino que pertenecen a todo el sistema de átomos, a este nivel de energía donde se encuentran los átomos de valencia se le llama banda de valencia. Al siguiente nivel de energía se le llama banda de conducción, entre la banda de valencia y la banda de conducción hay una sección que se llama banda prohibida ya que los electrones no se pueden encontrar ahí. Al agregar impurezas a esta estructura cristalina que tienen un exceso de electrones de valencia se puede incrementar la población de electrones móviles en la banda de conducción y se dice que se tiene un semiconductor de tipo N, por otro lado si las impurezas que se añaden a la estructura cristalina tienen una deficiencia de electrones de valencia se tiene un material semiconductor de tipo P, que contiene un exceso de huecos en la banda de valencia, los huecos se consideran como carga positiva. Para obtener material tipo N, se puede agregar impurezas de átomos que pertenecen al grupo V de la tabla periódica, como puede ser arsénico o fósforo, a una estructura cristalina formada por átomos del grupo IV como es el silicio o germanio; de la misma manera para tener material P se puede dopar a la estructura formada por átomos del grupo IV, con átomos del grupo III como puede ser el boro o el indio.

Un concepto muy importante es el nivel de Fermi. El nivel de Fermi nos indica la probabilidad de que un electrón ocupe un cierto nivel de energía, y esta está dada por la función de Fermi:

$$
f(E) = \frac{1}{\exp\left[\left(E - E_f\right) / k_B T\right] + 1},\qquad(11)
$$

donde  $k_B$  es la constante de Boltzman,  $E_f$  es la energía de Fermi, T es la temperatura y E es la energía del nivel de energía. Bajo condiciones normales el nivel de Fermi se encuentra exactamente a la mitad de la banda prohibida, esto significa que existe la misma probabilidad de encontrar un electrón en la banda de valencia que en la banda de conducción. Para los materiales tipo N, el nivel de Fermi se encuentra más cerca a la banda de conducción, lo que significa que la probabilidad de encontrar un electrón en la banda de conducción es mayor, por otro lado el nivel de Fermi para un material P se encuentra más cerca a la banda de valencia, significando que la probabilidad de encontrar un electrón en la banda de valencia es mayor. La figura 1.2.1 nos muestra un esquema de los materiales N y P, así como la posición del nivel de Fermi.

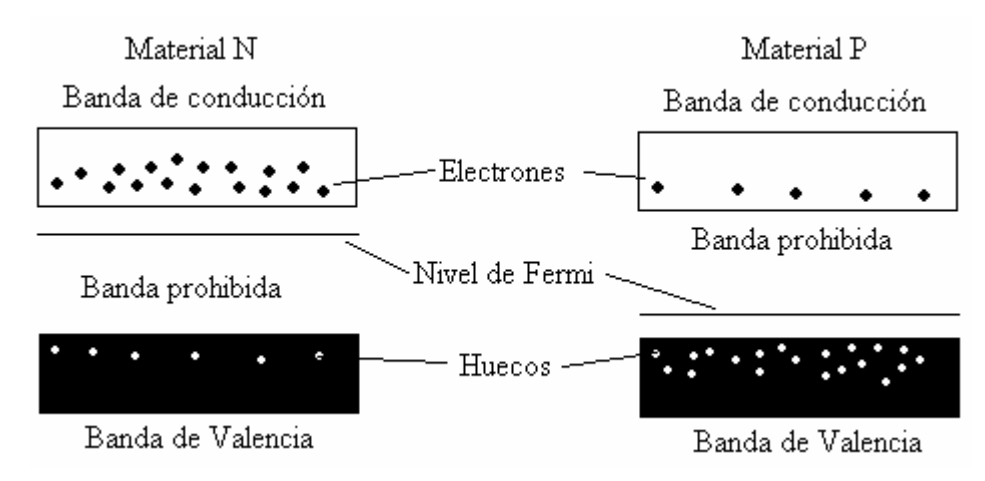

**Figura 1.2.1.** Esquema donde se muestra al Material N y P con sus niveles de Fermi.

Los láseres de semiconductor están formados por la unión de material N y P. Al unir estos dos materiales, debido al exceso de electrones del material N, estos se difunden hacia los huecos del material P y a su vez los huecos del material P se difunden hacia el material N; a esta zona donde se difunden los electrones y los huecos se le llama zona de agotamiento como lo podemos ver en la figura 1.2.2. A la unión de material N con material P se le conoce como diodo.

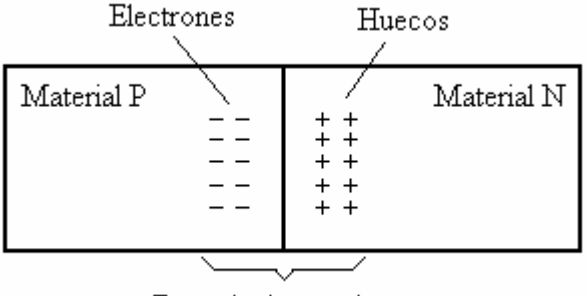

Zona de Agotamiento

**Figura 1.2.2.** Unión de Material N y P, se observa como los huecos se difunden hacia el material N y los electrones hacia el material P.

Cuando se tiene la unión N y P el nivel de Fermi para cada material se mantiene constante, por lo que da como resultado un potencial, con diferencia  $V_0$  entre los dos materiales en la zona de agotamiento. Esto lo podemos ver en la figura 1.2.3.

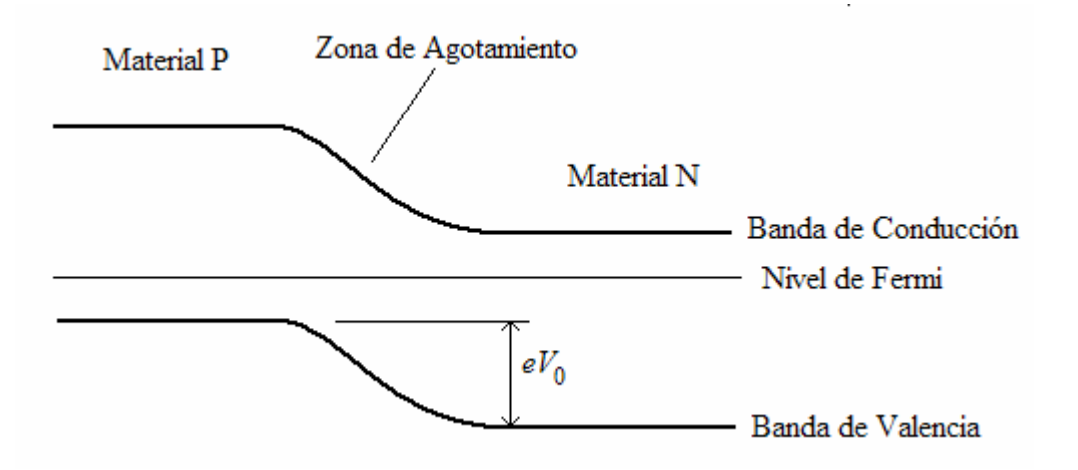

**Figura 1.2.3.** Se observa como el nivel de Fermi se mantiene constante para los materiales N y P, y como se crea un potencial *V0* en la zona de agotamiento, donde *e* es la carga del electrón y  $eV_0$  es la energía.

Una vez que se tiene la unión N y P se conecta el lado positivo de una batería con el material P y el lado negativo con el material N, esto producirá que los electrones de la banda de conducción del material N sean dirigidos hacia la unión de los dos materiales ya que el polo negativo repele a los electrones y de la misma manera los huecos del material P que están en la banda de valencia serán dirigidos hacia la unión porque el polo positivo repele a los huecos. También el potencial generado en la zona de agotamiento disminuirá, esto producirá que el nivel de Fermi quede desalineado como se muestra en la figura 1.2.4. Como los electrones y los huecos se encuentran en la unión, esto permite que estos se recombinen, es decir los electrones que se encuentran en la banda de conducción caerán al nivel de la banda de valencia para llenar el lugar de los huecos, de esta forma como el electrón está descendiendo de un nivel de mayor energía a un nivel de menor energía este podrá emitir un fotón. De esta manera podemos ver que la unión del material N y P es el medio activo, y la

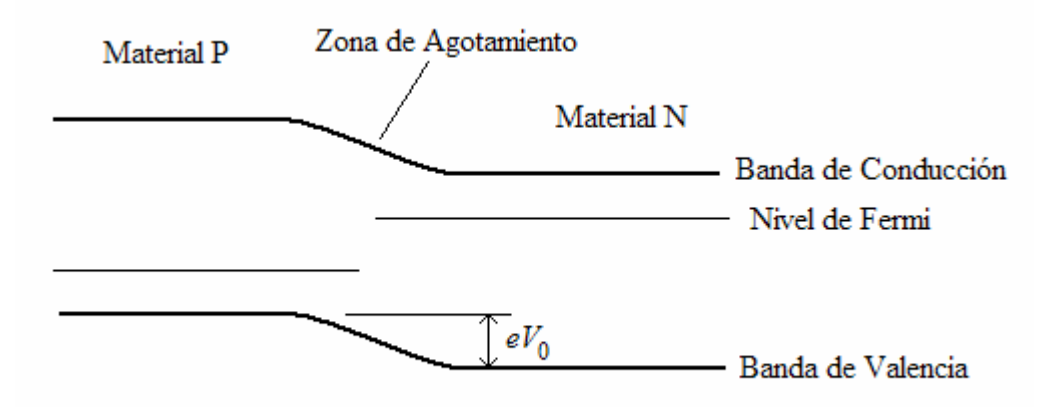

**Figura 1.2.4.** Se observa como el nivel de Fermi se desalinea al conectar el material p con el lado positivo de una batería y el material N con el lado negativo; y como el potencial  $V_0$  disminuye.

corriente de la batería es el sistema de bombeo. En la superficie de los diodos se le añade una capa reflectiva que actúa como resonador, y de está manera tenemos un láser de semiconductor.

La dinámica de un láser de semiconductor de un solo modo puede ser descrita por dos ecuaciones , una que describe la densidad de fotones del campo eléctrico (*S*) y otra que describe el comportamiento de la densidad de portadores (*N*) 9 :

$$
\frac{dS}{dt} = G_N (N - N_0) (1 - \varepsilon S) S - \frac{S}{\tau_p} + \frac{B N}{\tau_c},
$$
(12)

$$
\frac{dN}{dt} = j - \frac{N}{\tau_c} - G_N (N - N_0) (1 - \varepsilon S) S, \qquad (13)
$$

donde τ*p* y τ*c* son los tiempos de vida para los fotones y los portadores, *B* es el factor de emisión espontánea, *GN* es el coeficiente de ganancia modal, *N*0 es la densidad de transportadores requerida para tener transparencia en la región activa, ε es el coeficiente de la saturación de ganancia y *j* es la corriente de inyección.

La ventaja que tienen los láseres de semiconductor sobre otro tipo de láseres es que son de fabricación económica, son de tamaño pequeño y también tienen una mayor eficiencia.

# **1.3 LÁSER CON RETROALIMENTACIÓN ÓPTICA**

Los láseres con retroalimentación<sup>18</sup> óptica son aquellos en donde el haz de salida es introducido nuevamente a la cavidad del láser. En nuestro caso particular, estamos interesados en los láseres de semiconductor, el haz del láser es reinyectado al semiconductor por medio de un resonador externo. La figura 1.3.1 nos muestra un esquema de este tipo de láseres.

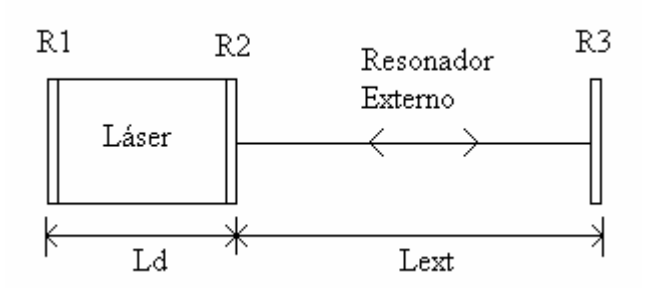

**Figura 1.3.1.** Láser con resonador externo, donde Lext es la longitud del resonador externo, Ld es la longitud del láser de semiconductor, R1 y R2 son las capas reflectivas del láser de semiconductor y R3 es el espejo que forma al resonador externo.

Este tipo de retroalimentación óptica se ha usado recientemente para reducir el ruido y la anchura de línea del láser, es decir que el láser sea lo más monocromático posible. Desde el punto de vista de la dinámica de láseres, la retroalimentación óptica es muy importante, ya que los láseres de semiconductor están clasificados como de tipo B, es decir, su dinámica tiene un solo régimen. La interferencia producida dentro del láser por la señal retroalimentada introduce un grado de libertad al láser, transformándolo a láseres de tipo A, donde se puede incrementar la variedad dinámica del láser e introducir inestabilidades dinámicas, a este fenómeno se le llama colapso de coherencia. Cuando la retroalimentación es moderada se observa que la intensidad del láser disminuye de manera intermitente, esto produce que aparezcan fluctuaciones de baja frecuencia. La señal obtenida a la salida del láser es conocida como señal auto-mezclada.

Al añadir una segunda cavidad al láser de semiconductor como se muestra en la figura 1.3.2, se pueden controlar<sup>19,20</sup> las fluctuaciones de baja frecuencia, las inestabilidades y reducir las zonas caóticas que se obtienen cuando tenemos solamente una sola cavidad.

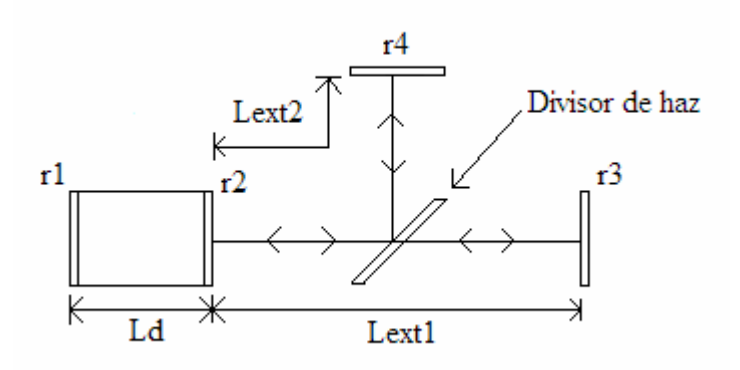

**Figura 1.3.2.** Láser con dos resonadores externos, donde Lext1 y Lext2 son las longitud de los dos resonadores eternos, Ld es la longitud del láser de semiconductor, R1 y R2 son las capas reflectivas del láser de semiconductor, R3 y R4 son los espejos que forman a los dos resonadores externos.

La importancia de este tipo de láseres son sus aplicaciones en sensores interferométricos y en las comunicaciones ópticas, ya que es posible encriptar información a través de ellos.

# **1.4 DEFINICIONES BÁSICAS**

# **1.4.1 DINÁMICA NO LINEAL**

Existen dos tipos principales de sistemas dinámicos, las ecuaciones diferenciales y los mapas iterativos. Las ecuaciones diferenciales describen la evolución de un sistema a través de un tiempo continuo, mientras que los mapas iterativos describen sistemas a través de tiempos discretos. Para explicar algunas de las definiciones utilizaremos un sistema de ecuaciones diferenciales bastante conocido llamado el modelo de Lorenz<sup>21</sup>, que se expresa con las siguientes ecuaciones:

$$
\frac{dx}{dt} = a(y - x) \tag{14}
$$

$$
\frac{dy}{dt} = bx - xz - y \tag{15}
$$

$$
\frac{dz}{dt} = xy - cz \tag{16}
$$

Donde x, y, z son variables reales que dependen del tiempo, t es proporcional al tiempo y los parámetros *a, b* y *c* son constantes reales y positivos. Este sistema de ecuaciones es un ejemplo de sistemas dinámicos no lineales, ya que estas ecuaciones tienen productos de variables que dependen del tiempo, como pueden ser los términos xz o xy. Otros tipos de términos no lineales que se pueden encontrar puede ser cuando una variable que depende del tiempo es elevado a una potencia como podría ser  $x^2$ , o funciones de las variables como **cos** (y).

#### **1.4.2 SERIES TEMPORALES**

Las series temporales son aquellas que nos muestra la evolución de una variable con respecto al tiempo. Supongamos que tenemos un sistema donde  $a = 1.4253$ ,  $b = 40$  y  $c =$ .2778, y resolvemos el sistema de ecuaciones de Lorenz, las figuras 1.4.2 (a)-(c) nos muestra la evolución de las variables x,y,z con respecto al tiempo.

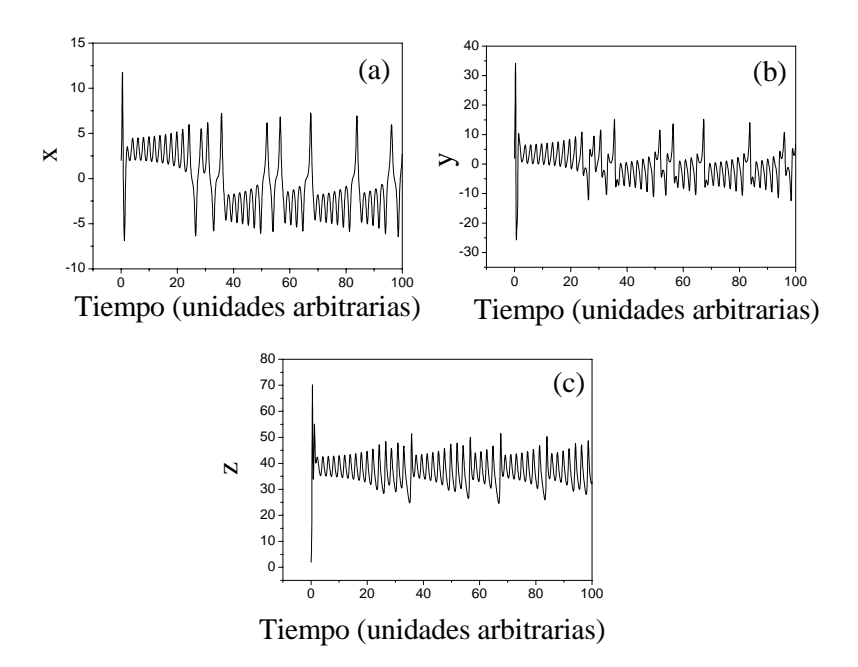

**Figura 1.4.2.** Muestra la evolución (a) de x, (b) de y, (c) de z con respecto al tiempo.

## **1.4.3 ESPECTRO DE POTENCIA**

El espectro de potencia de una función describe como la potencia de una señal o de una serie temporal se distribuye por frecuencia. El espectro de potencia de una función se define<sup>22</sup> como la transformada de Fourier de la función de autocorrelación de la señal, y esta se define como:

$$
f\left(\omega\right) = \frac{1}{2\pi} \sum_{n=-\infty}^{\infty} R(n)e^{-i\omega n} \tag{17}
$$

donde  $f(\omega)$  es la transformada de Fourier discreta de de la función de autocorrelación  $R(n)$  y ω es la frecuencia angular. La función de autocorrelación *R*(*n*) con un retraso *j* de una señal  $x_n$  discreta se define como :

$$
R(n) = \sum_{n} (x_n) \left(x_{n-j}^*\right) \tag{18}
$$

donde el asterisco indica el conjugado.

Supongamos que tenemos una señal que esta descrita por la función  $f(t) = sin(t)$ , La figura 1.4.3.1 (a) nos muestra la serie temporal de esta señal y la figura 1.4.3 nos muestra el espectro de potencia de esta función.

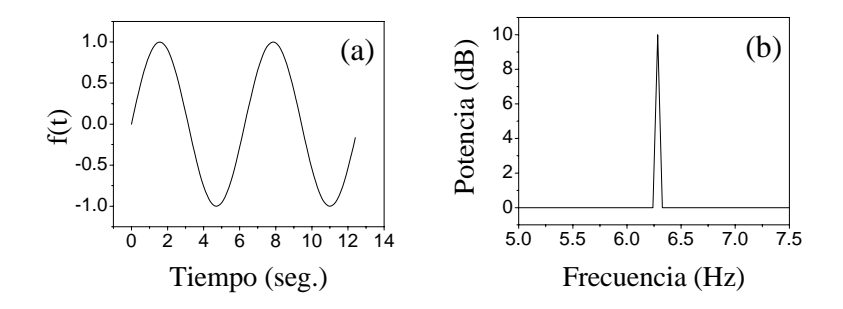

**Figura 1.4.3.** (a) Serie temporal para una señal  $F(t) = \sin(t)$ , y (b) el espectro de potencia de esta señal.

De la figura 1.4.3 (b) podemos ver que el espectro de frecuencia es un solo pico, conocido como delta de Dirac, ya que la función **f**(t) = **sin**(t), contiene una sola frecuencia que es 2π como se observa de la misma figura. Si ahora volvemos a utilizar las ecuaciones de Lorenz, y obtenemos la transformada de Fourier de la figura 1.4.2 (a), que es la serie temporal de la variable x, se observa que el espectro de potencia consta de varios picos como se puede ver en la figura 1.4.3 (d). La altura de estos picos determina cuales son las frecuencias más predominantes, entre mas alto sea el pico mas dominante es la frecuencia.

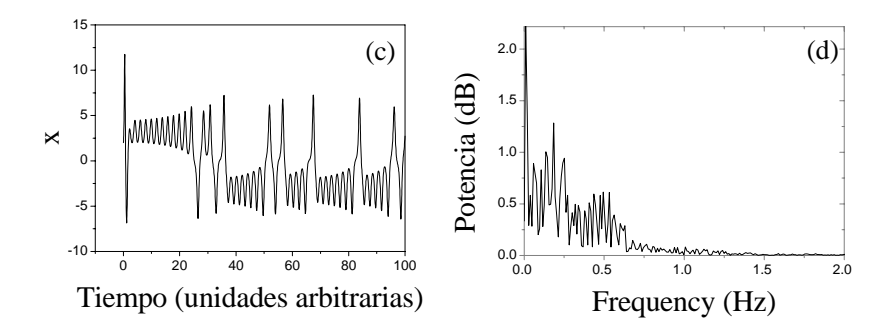

**Figura 1.4.3.** (c) Serie temporal para la variable x de las ecuaciones de Lorenz y (d) el espectro de potencia.

#### **1.4.4 ESPACIO DE FASE**

El espacio de fase<sup>23,25</sup> de un sistema es el que contiene coordenadas  $x_1, x_2,..., x_n$ , ortogonales entre si donde se muestra como el valor numérico de las variables, varia con respecto al tiempo. Este espacio es n-dimensional, donde n representa la dimensión del espacio fase. Para el sistema de ecuaciones de Lorenz, el espacio fase es de dimensión 3 y los ejes coordenados nos muestra como varían las variables x,y,z.

#### **1.4.5 TRAYECTORIA**

La trayectoria<sup>23,24,25</sup> es aquella que se forma en el espacio de fase al ir variando el valor cualitativo de de las variables. En el sistema de Lorenz donde tenemos que  $x(t)$ ,  $y(t)$  y

z(t), tenemos que la trayectoria es aquella que se forma en el espacio de fase cuando graficamos la terna de puntos (x(t), y(t), z(t)). La figura 1.4.5 nos muestra la trayectoria en el espacio de fase de las figuras 1.4.2, (a)-(c). La trayectoria tiene una propiedad muy importante que es, que esta nunca se cruza entre si.

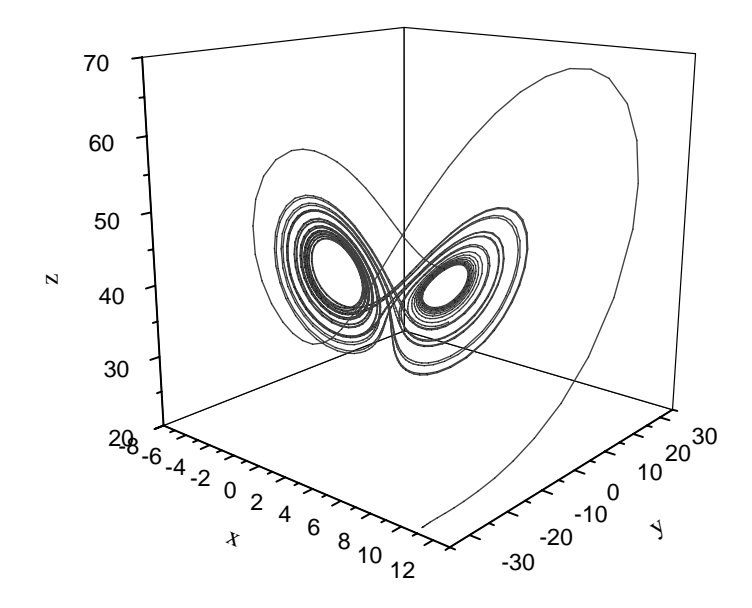

**Figura 1.4.5.** Espacio fase mostrando una trayectoria para las soluciones del sistema de Lorenz.

## **1.4.6 ATRACTOR**

Un atractor es un conjunto<sup>23,25</sup> donde todas las trayectorias que se encuentran en su vecindad tienden a converger. Para ser mas preciso, un atractor se define como un conjunto cerrado *A* que tiene las siguientes propiedades:

1. *A* es un conjunto invariante, cualquier trayectoria que empieza dentro de *A* se mantiene en *A* para cualquier tiempo.

- 2. *A* atrae a un conjunto abierto de condiciones iniciales: existe un conjunto abierto *U*, el cual contiene a *A*, tal que si la trayectoria empieza dentro del conjunto *U*, la trayectoria será atraída por *A* cuando el tiempo transcurra al infinito.
- 3. *A* es un conjunto mínimo, ya que no existe un subconjunto de *A* que tenga las propiedades 1 y 2.

### **1.4.7 TIPOS DE ATRACTOR**

Existen tres tipos principales de atractores<sup>23, 25</sup>:

1. Puntos fijos o sumideros: son aquellos cuando la trayectoria en el espacio de fase tiende a un punto. En el caso de las ecuaciones de Lorenz, tendríamos un punto fijo cuando las soluciones de las variables, después de un periodo de tiempo fueran constantes, por lo que en el espacio de fase tendríamos un punto fijo con las coordenadas (x,y,z). Si ahora resolvemos las ecuaciones con *b* = 2.5, tendríamos un punto fijo como solución. La figura 1.4.7 (a) nos muestra la solución temporal de la variable x, podemos ver que cuando se estabiliza la solución es constante. La figura 1.4.7 (b) nos muestra el espacio fase, podemos ver como la trayectoria es una espiral que se atrae al punto fijo, que es la solución de las variables. También existe un tipo de puntos fijos los cuales no son atractores sino repelentes. Estos tiene la característica de que en vez de atraer a la trayectoria del espacio de fase hacia un punto, estos tienden a repeler la trayectoria de dicho punto.

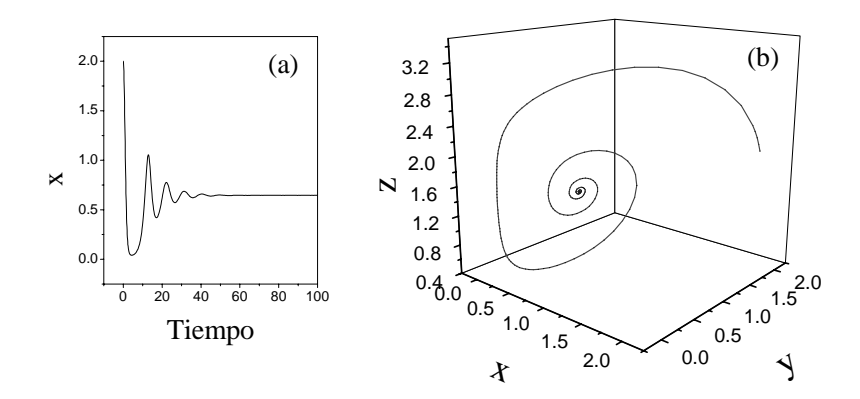

**Figura 1.4.7.** (a) Solución temporal de la variable cuando *b* = 2.5, se puede ver que la solución es constante después de un tiempo. (b) Espacio fase mostrando como la trayectoria de las soluciones de las variables tienden a un punto fijo.

2. Orbitas periódicas: es cuando la trayectoria en el espacio de fase es cerrada, en este caso tenemos soluciones periódicas. Si hacemos a *b* = 110, ahora podemos observar que la solución temporal de las variables es periódica. La figura 1.4.7. (c) nos muestra como la solución de la variable x son periódicas y la figura 1.4.7 (d) nos muestra como la trayectoria es una curva cerrada, por lo que es una órbita periódica.

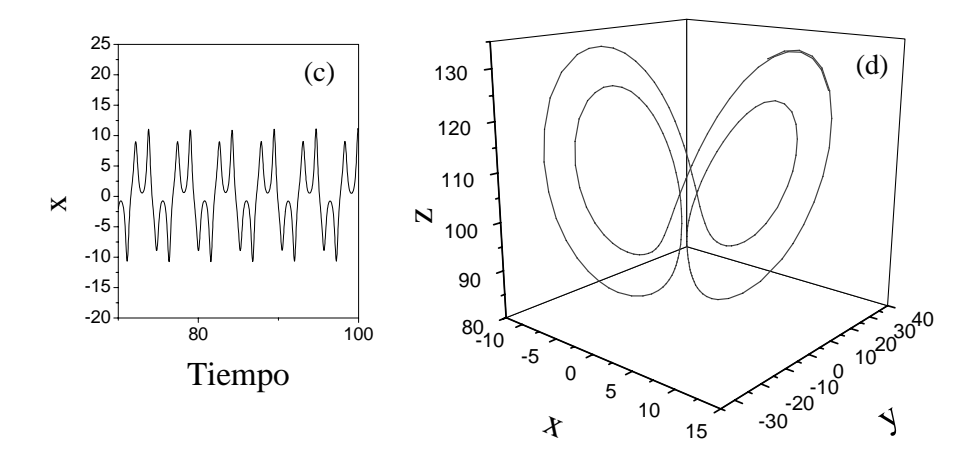

**Figura 1.4.7.** (c) Solución temporal de la variable x cuando  $b = 110$ , se puede ver que la solución es periódica (d) Espacio fase mostrando como el atractor es una trayectoria cerrada formando la órbita periódica.

3. Atractores extraños: como ya se mostró en la sección 1.4.2, donde se definió las series temporales, vimos que al resolver las ecuaciones de Lorenz con los valores  $a =$ 1.4253,  $b = 40$  y  $c = .2778$ , las series temporales que se muestran en la misma sección en la figura 1.4.2 (a)-(c), se observa que ninguna de las soluciones es constante o periódica, por lo que la trayectoria formada en el espacio fase no puede ser un punto fijo o una orbita periódica, sino que la trayectoria siempre varía, pero como se menciono en la primera propiedad de los atractores, las soluciones siempre se mantienen dentro de un mismo conjunto, esto lo podemos ver muy claro en la figura 1.4.5, donde la trayectoria mostrada es conocida como el atractor de Lorenz.

## **1.4.8 BIFURCACIÓN**

Una bifurcación<sup>23, 24</sup> es un cambio en la dinámica de un sistema. Como se menciono en la sección 1.4.1, los sistemas dinámicos pueden ser descritos por ecuaciones diferenciales o por mapas iterativos. Para poder explicar las bifurcaciones tomaremos ahora un sistema conocido como mapa logístico que es modelado por medio del mapa iterativo que se muestra a continuación $^{23, 24, 25}$ :

$$
X_{n+1} = rX_n (1-X_n)
$$
 (19)

Como podemos ver este es un sistema no lineal ya que contiene el producto de la variable X, *r* es el parámetro de control. La figura 1.4.8 (a) nos muestra la solución de este mapa iterativo cuando *r* = 2.9, y la figura 1.4.8 (b) nos muestra la solución cuando *r* = 3.

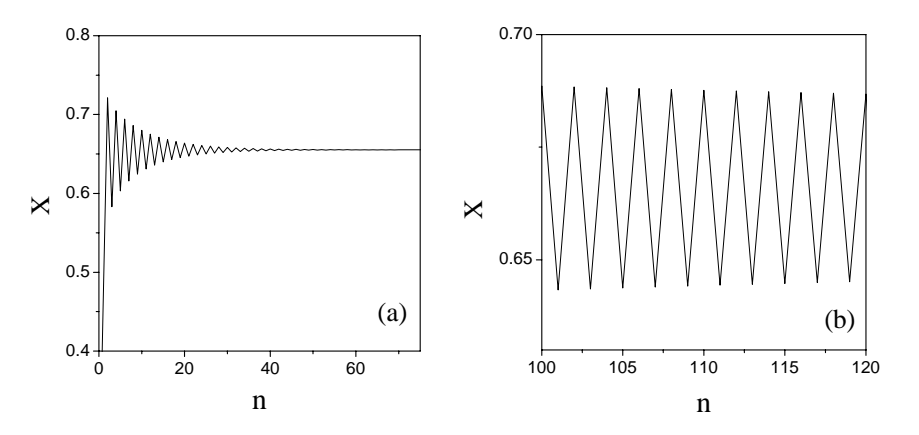

**Figura 1.4.8.** Solución del mapa logístico cuando (a)  $r = 2.9$  y (b)  $r = 3$ .

En estas figuras se muestra claramente lo que es una bifurcación, en general cuando  $1 < r < 3$ , la soluciones del mapa logístico son constantes, por lo que tenemos puntos fijos. Justamente cuando *r* = 3, empezamos a tener soluciones periódicas de periodo uno, por lo tanto, cuando *r* = 3 tenemos una bifurcación porque la dinámica del mapa logístico pasa de puntos fijos a órbitas periódicas de periodo uno.

# **1.4.9 TIPOS DE BIFURCACIÓN**

En esta sección explicaremos tres tipos de bifurcaciones<sup>23,24,25</sup> que existen: las bifurcaciones de Hopf, el doblamiento de periodo y la crisis.

**1.** Bifurcaciones de Hopf: si tenemos un sistema cuyo parámetro de control es µ, y después de un tiempo determinado el sistema se estabiliza en un punto fijo. Si aumentamos el parámetro de control y llegamos a un punto donde la dinámica del sistema cambia, y en vez de tener puntos fijos como soluciones, ahora tenemos soluciones de periodo uno, y la amplitud de las soluciones periódicas aumenta al incrementar el parámetro de control µ, entonces tenemos una bifurcación de Hopf. La clave en las bifurcaciones de Hopf se encuentra en los eigenvalores de la matriz Jacobiana del sistema. Si tuviéramos un sistema de dimensión dos, los eigenvalores  $\lambda_1$ ,  $\lambda_2$  serían reales y negativos en el caso de un punto fijo. Si al ir aumentando el parámetro de control llegamos a un punto donde ahora los eigenvalores se vuelven complejos conjugados, con la parte real negativa, en este caso tendríamos trayectorias en espiral que se dirigen hacia una orbita periódica.

**2.** Periodo doble: este tipo de bifurcaciones ocurre cuando tenemos soluciones periódicas y al ir incrementando el parámetro de control, llegamos a un punto donde el periodo de la solución se dobla. En el caso del mapa logístico cuando *r* = 3.3 tenemos que las soluciones son de periodo uno, al incrementar el parámetro de control justo cuando *r* = 3.449… tenemos que las soluciones son ahora de periodo dos, esto lo podemos ver en la figuras 1.4.9 (a) y (b).

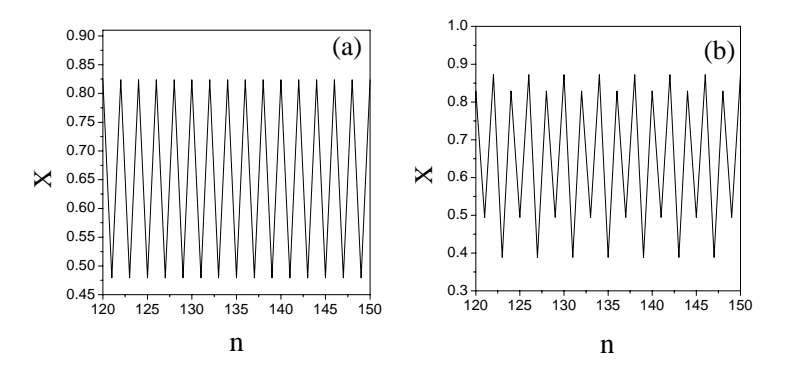

**Figura 1.4.9.** Solución del mapa logístico cuando (a)  $r = 3.3$  y (b)  $r =$ 3.49, se observa que el periodo de las soluciones se dobla, por lo que tenemos una bifurcación de periodo doble.
**3.** Crisis: este tipo de bifurcaciones ocurre cuando se unen dos soluciones o atractores. Cuando esto sucede el atractor puede expandirse (crisis externa), contraerse (crisis interna) o desaparecer.

### **1.4.10 DIAGRAMA DE BIFURCACIÓN**

Para realizar un diagrama de bifurcación<sup>25</sup> lo que se hace es ir tomando puntos de las soluciones de un sistema dinámico. En el caso de que las soluciones sean constantes o puntos fijos lo que se hace es tomar el valor constante de la solución. En el caso de soluciones periódicas se debe tomar los máximos de la solución periódica. Para soluciones periódicas de periodo uno tendríamos un solo valor para el máximo, en el caso de periodo dos tendríamos dos valores máximos y así sucesivamente. El siguiente paso es graficar el parámetro de control contra la solución del sistema. La figura 1.4.10 (a) nos muestra el comportamiento básico de las bifurcaciones de Hopf, si suponemos que X es la variable del sistema y  $\mu$  el parámetro de control. En esta figura podemos ver que cuando  $\mu < 0$ , tenemos puras soluciones constantes o puntos fijos, en este caso en particular se muestra un sistema que se estabiliza en cero. Cuando  $\mu = 0$  tenemos la bifurcación, ya que cuando  $\mu > 0$  tenemos soluciones periódicas, también se observa como aumenta la amplitud de las soluciones periódicas, ya que el valor de los máximos va aumentando.

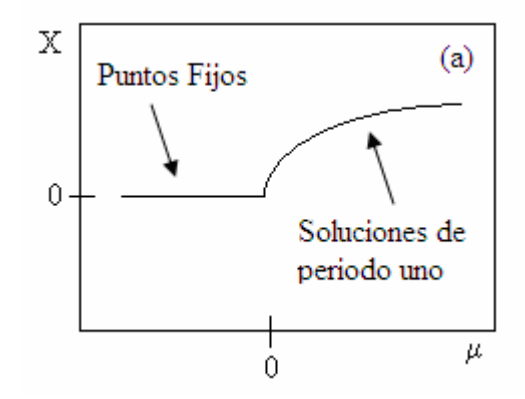

**Figura 1.4.10.** (a) Bifurcación de Hopf, cuando  $\mu < 0$ , tenemos puntos fijos y cuando  $\mu > 0$  tenemos soluciones periódicas.

La figura 1.4.10 (b) nos muestra un diagrama de bifurcación cuando se dobla el periodo. Vemos que la dinámica del sistema pasa de ser de periodo uno a periodo dos. Como ya se menciono las soluciones de periodo dos tienen dos máximos, y al graficarlos es lo que hace que tengamos dos ramas en el diagrama de bifurcación. De la figura 1.4.20 (b) observamos que la bifurcación ocurre cuando  $\mu = 1$ , para este sistema en particular, y mas adelante vemos que vuelve a ocurrir una bifurcación en donde se dobla el periodo, y tendríamos soluciones de periodo cuatro, ya que al graficar los cuatro valores de los máximos nos da cuatro ramas en el diagrama de bifurcación.

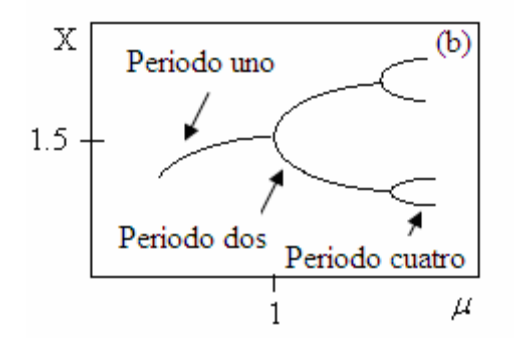

**Figura 1.4.10.** (b) Bifurcación mostrando como se dobla el periodo. Se observa que la bifurcación ocurre cuando  $\mu = 1$ , y mas adelante se vuelve a doblar el periodo.

La figura 1.4.10 (c) nos muestra el diagrama de bifurcación del mapa logístico el cual se modela con la ecuación (19). Vemos que se gráfica el parámetro de control contra las soluciones de X. En este diagrama podemos ver muy claramente las bifurcaciones donde se doblan lo periodos. La zona donde no se alcanza a distinguir los periodos se le llama zona caótica como esta marcada en el diagrama de bifurcación. Aquí también tenemos un ejemplo muy claro de crisis. Vemos que en la zona caótica aparece una ventana de periodo tres cuando *r* = 3.85, en esta zona se crea un atractor periódico y mas adelante este atractor se destruye y tenemos nuevamente una zona caótica. Como se menciono en la sección anterior, esto ocurre debido a la unión de dos soluciones o atractores.

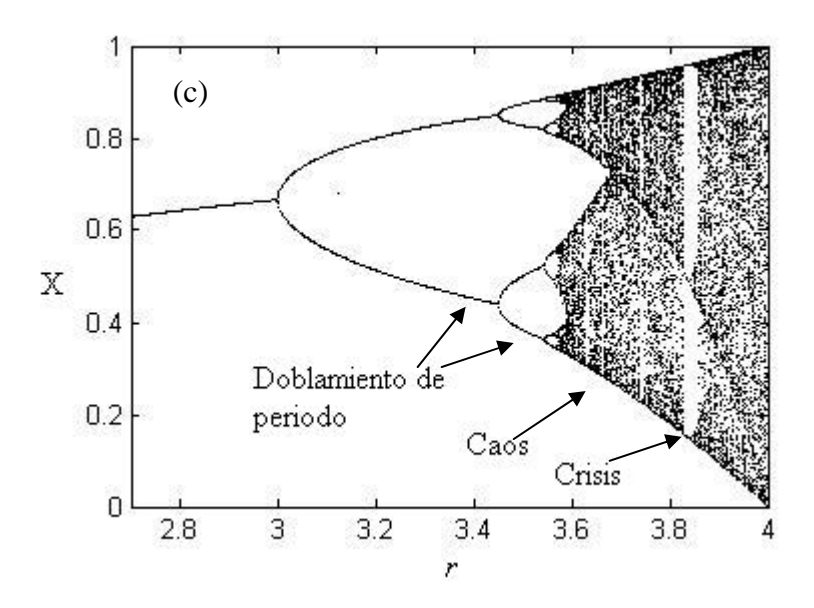

**Figura 1.4.10.** (c) Diagrama de bifurcación para el mapa logístico donde se muestran bifurcaciones donde se dobla el periodo, crisis y zona caótica.

### **1.4.11 CAOS**

El caos<sup>23,25</sup> es el comportamiento de un sistema determinístico, que después de un largo tiempo este se encuentra sin periodo, el cual es muy sensible a las condiciones iniciales. La figura 1.4.10. (c) nos muestra muy claramente como en la zona de caos no se puede distinguir el periodo del sistema o simplemente no tiene. Supongamos que tenemos un sistema que se modela con las ecuaciones de Lorenz (14), (15) y (16) donde las constantes *a,*   $b$  y  $c$  se mantienen fijas, si resolvemos al sistema con unas condiciones iniciales  $(x_1, y_1, z_1)$ observaremos que la evolución de las variables x,y,z con respecto al tiempo será distinta si ahora utilizamos las condiciones iniciales  $(x_2, y_2, z_2)$ .

Que un sistema sea determinístico significa que el comportamiento no periódico, proviene de la no linealidad del sistema, y no del ruido que este pudiera tener.

## **1.4.12 CUASI-PERIODICIDAD** 21,25

Algunos sistemas dinámicos se les pueden asociar dos frecuencias a sus soluciones. La figura 1.4.12 (a) nos muestra como la solución X de un sistema dinámico que tiene dos frecuencias, la curva negra con una baja frecuencia  $\omega_1$  y a la curva roja con una alta frecuencia  $\omega_2$ .

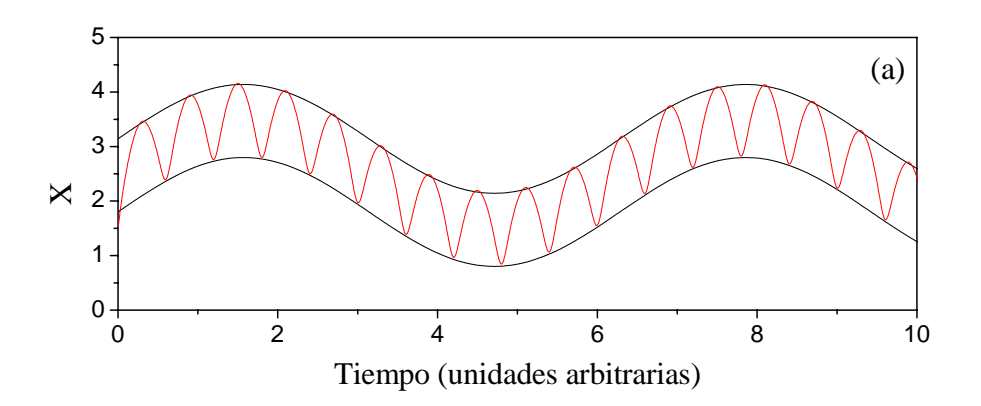

**Figura 1.4.12.** (a) Se observa que a la solución de un sistema dado se le puede asociar dos frecuencias,  $\omega_1$  para la curva negra y  $\omega_2$  para la curva roja.

A este tipo de soluciones se le puede asignar un atractor bi-dimensional. La superficie más sencilla en este caso es un toroide. La figura 1.4.12 (b) se observa como la trayectoria marcada con la flecha se encuentra sobre la superficie del toroide; y la figura 1.4.12 (c) nos muestra como a la menor frecuencia, en este caso  $\omega_1$  se le puede asignar el diámetro mayor del toroide, y a la mayor frecuencia  $\omega_2$  se le asigna el menor diámetro. En el caso que el cociente de  $\omega_2/\omega_1$  sea un número racional, la trayectoria sobre el toroide será cerrada y tendremos soluciones periódicas, pero el caso en que el cociente de las frecuencias sea irracional tendremos soluciones cuasi-periódicas.

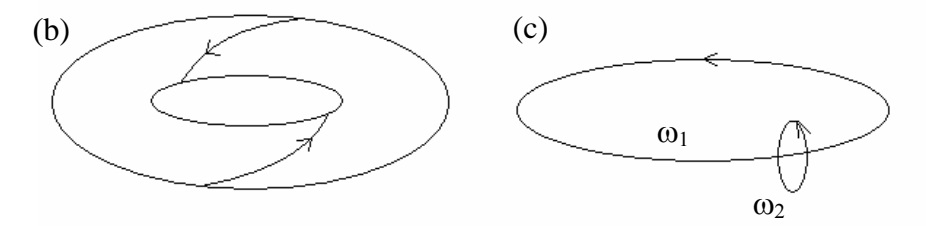

**Figura 1.4.12.** (b) Se observa que el atractor es bidimensional y es una superficie toroidal y la trayectoria se encuentra sobre la superficie, (c) nos muestra como se asignan las frecuencias  $\omega_1$  y  $\omega_2$ .

### **1.4.13 CAPTURAMIENTO DE FASE Y LENGUAS DE ARNOLD**

El capturamiento de fas $e^{21,25}$ , también conocido como amarramiento de fase, ocurre en sistemas oscilatorios, en donde si tenemos dos de estos sistemas y observamos que la fase entre estos dos sistemas es constante podemos decir que las fases están amarradas. Para el caso de láseres de semiconductor con dos cavidades externas, el campo eléctrico que se encuentra en cada cavidad puede ser considerado como un sistema. Si el campo eléctrico varía de forma senoidal dentro de las dos cavidades, entonces tendremos dos sistemas que

oscilan. Si las fases del campo eléctrico que se encuentra en las dos cavidades se mantienen constantes entonces tenemos capturamiento de fase.

Si graficamos la dinámica de un sistema que tiene dos parámetros de control, digamos *p* y *q*, en un sistema coordenado (*p,q*), y se van graficando los puntos donde la combinación de estos parámetros de control nos dan soluciones en donde hay capturamiento de fase para las variables del sistema, veremos que el comportamiento en el espacio (*p,q*) se forman regiones que parecen lenguas conocidos como lenguas de Arnold<sup>21,25</sup>. La figura 1.4.13 nos muestra un ejemplo donde tenemos el espacio (*p,q*), las zonas negras denominadas lenguas de Arnold es donde tenemos capturamiento de fase, y nos da como resultado soluciones estables, y las zonas en blanco donde se no se tiene y son soluciones caóticas del sistema.

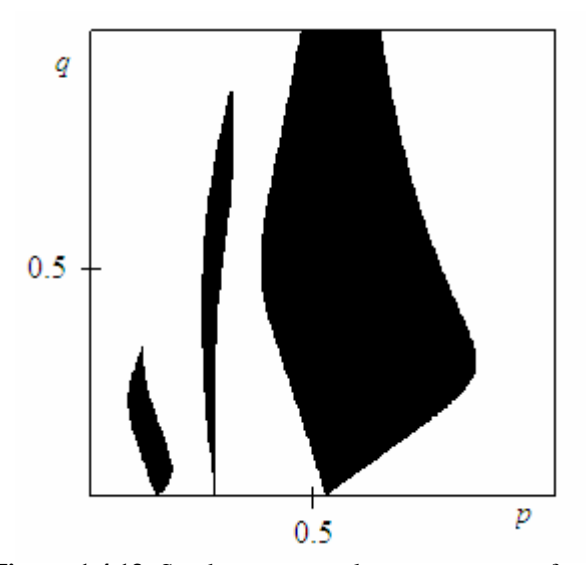

**Figura 1.4.13.** Se observa como las zonas negras forman las lenguas de Arnold, que es donde tenemos capturamiento de fase según la combinación de los parámetros *p* y *q*. Las zonas en blanco indican soluciones caóticas.

## **CAPÍTULO 2.**

## **LÁSER DE SEMICONDUCTOR CON UNA CAVIDAD EXTERNA**

En este capítulo se estudia la dinámica de un láser de semiconductor con una cavidad externa. Este caso es bastante bien conocido y publicado en varias revistas (por ejemplo referencias 4, 5, 6, 7, 18 y 27), al principio del capítulo consideramos el modelo mas utilizado conocido como las ecuaciones de Lang-Kobayashi para modelar la dinámica de este láser con una cavidad el cual produce un comportamiento caótico. Con los diagramas de bifurcación codimensional-uno y codimensional-dos se demuestra teóricamente una dinámica rica dependiendo de la longitud de la cavidad, del coeficiente de retroalimentación y del bombeo. Todos los resultados obtenidos son originales, son bastante bien conocidos y publicados utilizando otros parámetros para el láser. La comparación de nuestros resultados con los conocidos, confirman la validez del modelo, que en el siguiente capítulo se utiliza para el caso más complejo de dos cavidades externas.

#### **2.1 MODELO**

Las ecuaciones de Lang-Kobayashi<sup>18</sup> (LK) es el modelo utilizado para describir un láser de semiconductor con retroalimentación óptica debido a una cavidad externa. Sin embargo, estas ecuaciones utilizan algunas aproximaciones que deben ser tomadas en cuenta cuando se comparan los resultados obtenidos por ellas con datos experimentales. Las ecuaciones de LK es un modelo que únicamente toma en consideración un modo longitudinal del láser. Cuando se trabaja con láseres multimodo, un fenómeno llamado dinámica de antifase puede surgir, el cual no se puede modelar con estas ecuaciones.

Las ecuaciones de LK para modelar un láser de semiconductor con una cavidad exterior son las siguientes<sup>21, 26</sup>:

$$
\frac{\mathrm{d}E_0(t)}{\mathrm{d}t} = \frac{1}{2} \Big[ G_N \Big( N(t) - N_{th} \Big) \Big] E_0(t) + \kappa \ E_0(t - \tau) \cos \Big[ C p + \varphi(t) - \varphi(t - \tau) \Big],\tag{20}
$$

$$
\frac{d\varphi(t)}{dt} = \frac{\alpha}{2} G_N \left[ N(t) - N_{th} \right] - \kappa \frac{E_0(t - \tau)}{E_0(t)} \sin \left[ C p + \varphi(t) - \varphi(t - \tau) \right],\tag{21}
$$

$$
\frac{dN(t)}{dt} = R_p - N(t)/\tau_s - G_N \left[ N(t) - N_{th} \right] E_0^2(t),\tag{22}
$$

donde *E*0(*t*) es el campo eléctrico, *GN* es el coeficiente de la ganancia modal, *N*(*t*) es el promedio de la densidad de portadores de la capa activa, *Nth* es la densidad de portadores del umbral,  $\varphi(t)$  es la fase, κ es el parámetro de retroalimentación,  $\alpha$  es el factor de acrecentamiento de la anchura de línea,  $R_p$  es el termino de bombeo eléctrico,  $\tau_s$  es el tiempo de vida de los portadores, τ es el tiempo de viaje de ida y vuelta de la cavidad externa, y  $Cp = \omega_0 \tau$ , es la fase inicial del campo eléctrico retroalimentado, donde  $\omega_0$  es la frecuencia angular del láser.

Los parámetros<sup>27</sup> constantes utilizados para las simulaciones numéricas que corresponden a un láser de semiconductor Sharp LT015MDO, cuya longitud de onda es de  $\lambda$  = 837 nm se encuentran en la tabla 2. Algunos de estos valores han sido reescalados en ns<sup>-1</sup>, ya que los parámetros κ,  $R_p$ , y τ son múltiplos de esto; para ω<sub>0</sub>, α y  $N_{th}$  se utilizan valores que al resolver numéricamente las ecuaciones de LK los resultados concuerdan a aquellos realizados en experimentos<sup>27</sup>. Los parámetros κ,  $R_p$ , y τ se utilizan como parámetros de control y varían a lo largo de este capítulo, sus valores se indicaran en cada caso particular. En algunas situaciones el parámetro *Cp* se varia manteniendo constante a τ, esto se hace para analizar situaciones donde tuviéramos láseres con diferentes frecuencias angular.

| $G_{\!N}$  | 50      |
|------------|---------|
| $N_{th}$   | 5       |
| α          | 3.5     |
| $\omega_0$ | 143.136 |

**Tabla 2.** Valores utilizados para las simulaciones numéricas.

## **2.2 ANÁLISIS DE BIFURCACIONES**

La figura 2.2.1 nos muestra un diagrama de bifurcación de la intensidad máxima a la salida del láser (cuadrado del campo eléctrico, *E*<sup>0</sup> 2 ) con respecto al parámetro de retroalimentación κ... Para realizar este diagrama de bifurcación se utilizo un bombeo  $R_p = 8$ y un tiempo de viaje  $\tau = 0.22$ , esto equivale a una cavidad externa de 3.3 cm. de largo.

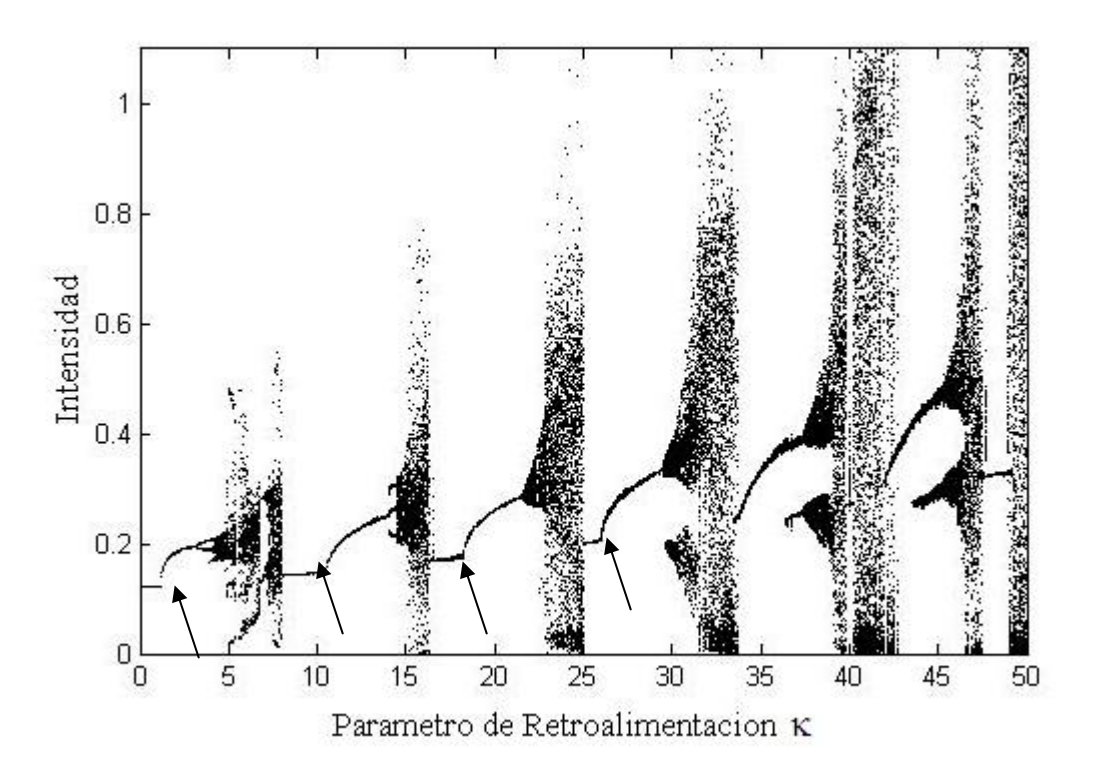

**Figura 2.2.1.** Diagrama de bifurcación con respecto al parámetro de retroalimentación κ.

Podemos observar que cuando aumentamos κ de 0 a 30 tenemos una serie de cuatro bifurcaciones de Hopf (se indican con las flechas). También se observa la serie de ventanas caóticas que terminen en crisis. Después de la primera bifurcación de Hopf ( $\kappa = 1$ ) se observa la serie de bifurcaciones de doblamiento de periodo ( $\kappa = 2.5$ ) donde el periodo de oscilaciones se dobla y un poco más adelante el diagrama tiene una pequeña ventana de periodo tres

( $\kappa$  = 7). De la misma manera después de la segunda bifurcación de Hopf ( $\kappa$  = 10.5) se observa que aparece una pequeña ventana de periodo tres ( $\kappa = 14$ ) pero sin tener el periodo dos que ocurre en la primera. Cuando κ > 30 las bifurcaciones de Hopf desaparecen, tenemos soluciones de periodo uno y cuando 47.9  $\lt$   $\kappa$   $\lt$  49.4 tenemos de nuevo puntos fijos e inmediatamente después tenemos caos. Es importante notar que cuando  $\kappa > 21$  presentan bifurcaciones de toroides, nos puede dar soluciones cuasi-periódicas. Esto se puede observar en la figura 2.2.2 (a) y (b). La figura 2.2.2 (a) nos muestra la serie temporal cuando el parámetro de retroalimentación κ = 22. Podemos observar una solución cuasi-periódica, se ve que hay dos frecuencias, la frecuencia alta y la frecuencia pequeña. Debido a que el cociente de las dos frecuencias no es un número racional, tenemos que la solución es cuasi-periódica. La figura 2.2.2 (b) nos muestra el espacio de fase de la solución, del atractor obtenido también se ve la cuasi-periodicidad.

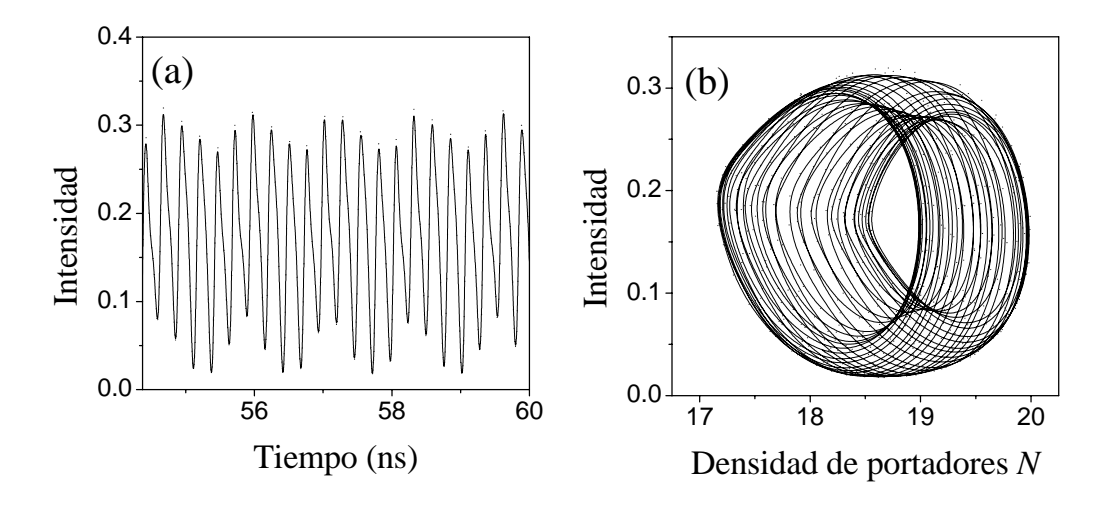

**Figura 2.2.2.** a) Solución temporal y b) atractor cuasi-periódico (toroide) en espacio de fase cuando  $\kappa = 22$ .

El siguiente diagrama de bifurcación se realizo con respecto al parámetro *Cp*, en este caso se mantuvo nuevamente el tiempo viaje de la cavidad externa  $\tau = 0.22$ , el parámetro de bombeo  $R_p = 8$  y el parámetro de retroalimentación se mantuvo constante con un valor de κ = 25. Al variar el parámetro *Cp* y mantener constante al tiempo de viaje τ, equivale a ir cambiando la frecuencia angular  $\omega_0$  del láser. Para láseres reales el coeficiente de ganancia modal *G<sub>N</sub>* depende de ω<sub>0</sub> así como la densidad de portadores del umbral *N<sub>th</sub>*, pero en nuestro caso estamos interesados en analizar la dinámica producida por las ecuaciones de LK, por lo que los valores de *GN* y *Nth* seguirán siendo los de la tabla 2. La figura 2.2.3 nos muestra este diagrama de bifurcación.

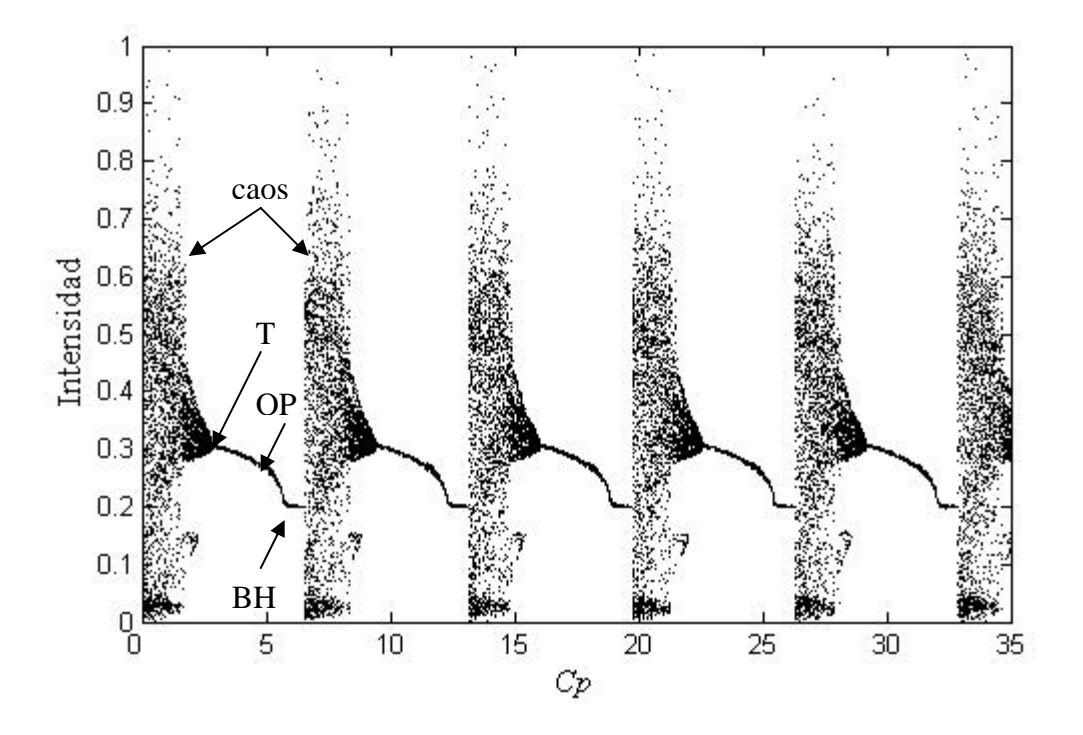

**Figura 2.2.3.** Diagrama de bifurcación con respecto a *Cp* donde la longitud de la cavidad exterior se mantiene constante a 3.3 cm y  $\tau = 0.22$ .

De este diagrama de bifurcación podemos observar las ventanas caóticas que terminen en crisis, las bifurcaciones de toroide (T) inversos que separen órbitas cuasiperiódicas y órbitas periódicas (OP), las bifurcaciones de Hopf (BH) inversos que separen órbitas periódicas y puntos fijos terminados en crisis externas donde aparezcan las ventanas caóticas. Lo importante de este diagrama es la periodicidad de  $2\pi$  que se observa con respecto a *Cp*, cuando se mantiene constante la longitud de de la cavidad externa y variamos la frecuencia angular  $\omega_0$ . La figura 2.2.4 nos muestra varias series temporales y diagramas de espacio de fase correspondientes que se pueden obtener con distintos parámetros. El número de rotación 1: *m* nos da la relación del número de picos (*m*) por un período de modulación de la intensidad del láser.

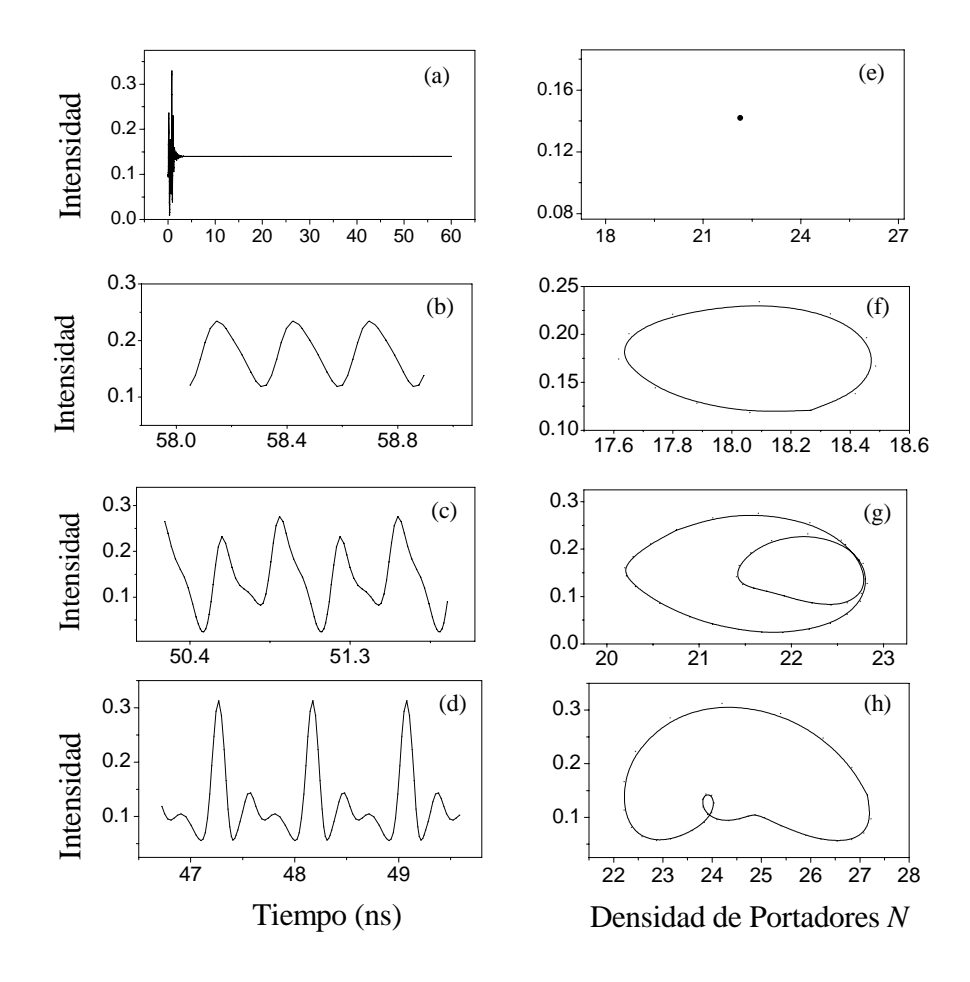

Figura 2.2.4. (a)-(d) Series temporales y (e)-(h) trayectorias en espacio de fase para diferentes parámetros. (a) y (e)  $\kappa = 7.75$ ,  $\tau = 0.20667$  (punto fijo), (b) y (f)  $\kappa = 20$ ,  $\tau = 0.23333$  (1:1), (c) y (g)  $\kappa = 12.75$ ,  $\tau = 0.27333$  (1:2), (d) y (h)  $\kappa = 3.75$ ,  $\tau = 0.2$  (1:3).

Una de las soluciones más interesantes se muestra en la figura 2.2.5, donde en ciertas regiones de las ventanas caóticas se pueden observar paquetes de pulsos. Para esta figura se utilizo un parámetro de retroalimentación κ = 25. De la figura 2.2.5 (a) podemos ver la serie temporal donde se observan estos paquetes de pulsos. La figura 2.2.5 (b) nos muestra el espacio de fase de esta solución.

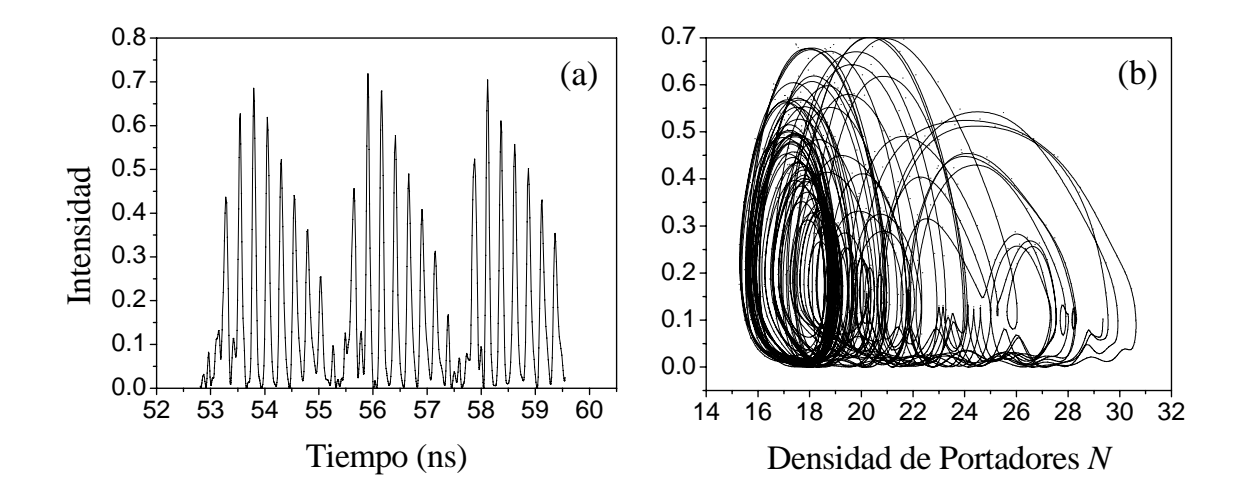

**Figura 2.2.5.** (a) Serie temporal y (b) espacio de fase cuando  $\kappa = 25$  y  $\tau = 0.22$ . En la serie temporal podemos ver los paquetes de pulsos que se forman en ciertas regiones caóticas.

Por otro lado, si volvemos a realizar el diagrama de bifurcación con respecto a *Cp*, pero en este caso se mantiene la frecuencia angular  $\omega_0$  constante, con el valor de la tabla 2, y ahora variamos la longitud de la cavidad externa desde una longitud de  $2.3 \times 10^{-5}$  cm. hasta una longitud de 0.99 cm., donde  $1.54 \times 10^{-6} < \tau < 0.66$ , nos da el diagrama de bifurcación que se muestra en la figura 2.2.6. En esta figura podemos ver que se pierde la periodicidad de  $2\pi$ con respecto a *Cp*. Es interesante ver como la magnitud de la intensidad aumenta considerablemente cuando 2 < *Cp* < 3.5, y como nuevamente vuelve a descender de manera tan drástica.

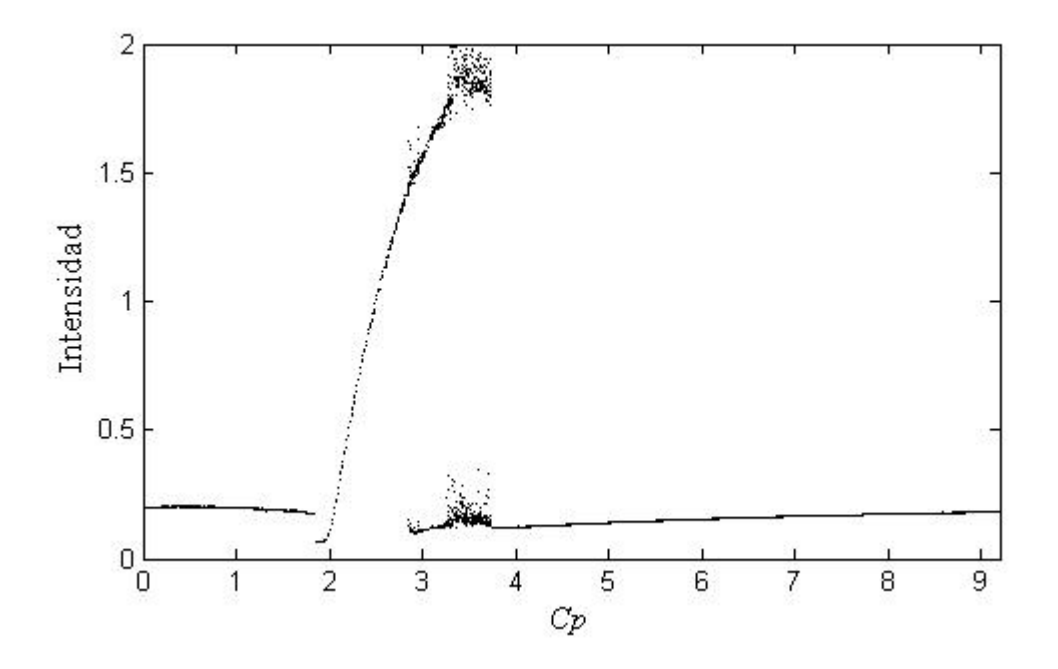

**Figura 2.2.6.** Diagrama de bifurcación con respecto a  $C_p$  donde la frecuencia angular  $\omega_0$ del láser se mantiene constante y la longitud de la cavidad exterior se va aumentando de 2.3  $\times$  10<sup>-5</sup> cm. hasta una longitud de 0.99 cm.

También es importante notar que en este diagrama existen una serie de saltos, primero se puede ver una bifurcación de Hopf, y al terminar cuando  $C_p \approx 1.8$  se observa un salto donde comienza otra bifurcación de Hopf y es donde aumenta la intensidad. En esta región la solución de las ecuaciones de LK son una serie de pulsos como se muestra en la figura 2.2.7 (a). Donde empieza la ventana caótica también se ve que hay dos regiones de caos, una de mayor intensidad que la otra, en esta zona la solución también es una serie de pulsos, pero estos están ahora acompañados de unos pulsos de menor intensidad como se muestra en la figura 2.2.7 (b). Después de la ventana caótica vemos que se vuelve a obtener soluciones estables donde volvemos a obtener una bifurcación de Hopf.

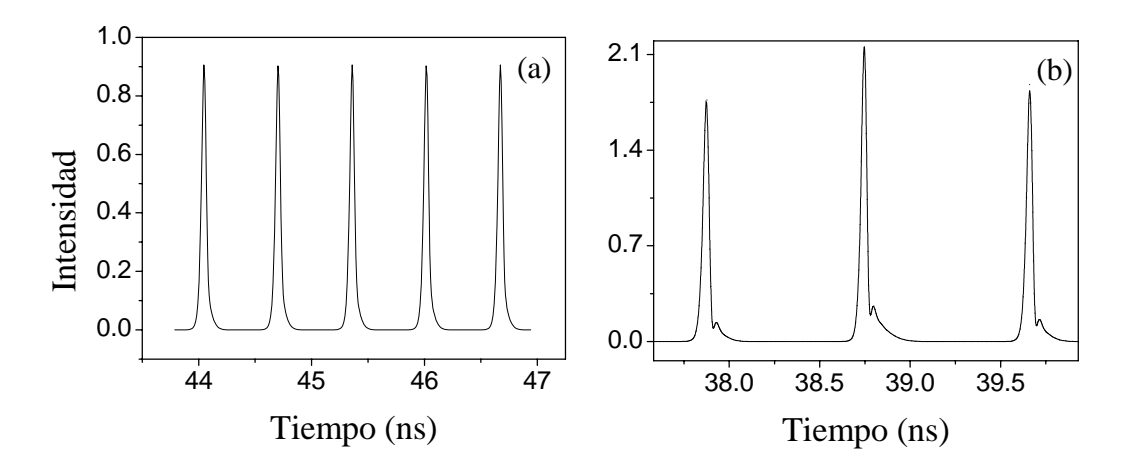

**Figura 2.2.7.** (a) Se observa que la serie temporal son pulsos cuando  $\tau = 0.017$  que equivale a una cavidad externa de 0.255 cm. (b) Cuando τ = 0.023, que equivale a una cavidad exterior de 0.345 cm., la solución es caótica y aparecen unos pulsos de baja intensidad.

Los diagramas de bifurcación que se muestran en la figura 2.2.8 están hechos con respecto al parámetro de bombeo. Para obtener estos diagramas de bifurcación se mantuvo el tiempo de viaje de la cavidad exterior de  $\tau = 0.22$ , que equivale a una longitud de 3.3 cm. En estos tres distintos diagramas de bifurcación podemos observar que el comportamiento depende del parámetro de bombeo. La figura 2.2.8 (a) fue realizado con un valor de  $\kappa = 4$ . En este diagrama podemos observar una bifurcación de Hopf y mas adelante la bifurcación de doblamiento de periodo; también se ve que nace una rama cuando  $R_p \approx 7.9$  y tenemos soluciones de periodo tres. Mas adelante se tiene una bifurcación de toroide y después volvemos a tener soluciones de periodo 2, y al final cuando  $R_p > 9$  las soluciones de las ecuaciones de LK se vuelven caóticas. Por otro lado en la figura 2.2.8 (b) cuando  $\kappa = 16.3$ vemos que únicamente tenemos puntos fijos como solución aunque encontramos una ventana caótica cuando  $5 < R_p < 5.5$  y cuando  $R_p = 6.6$ , mas adelante cuando  $R_p > 6.8$  volvemos a tener puras soluciones caóticas. Por ultimo cuando  $\kappa = 33.6$  nuevamente vemos que

únicamente se tiene puntos fijos como solución y cuando *Rp* > 7.8 se vuelve a tener un comportamiento caótico.

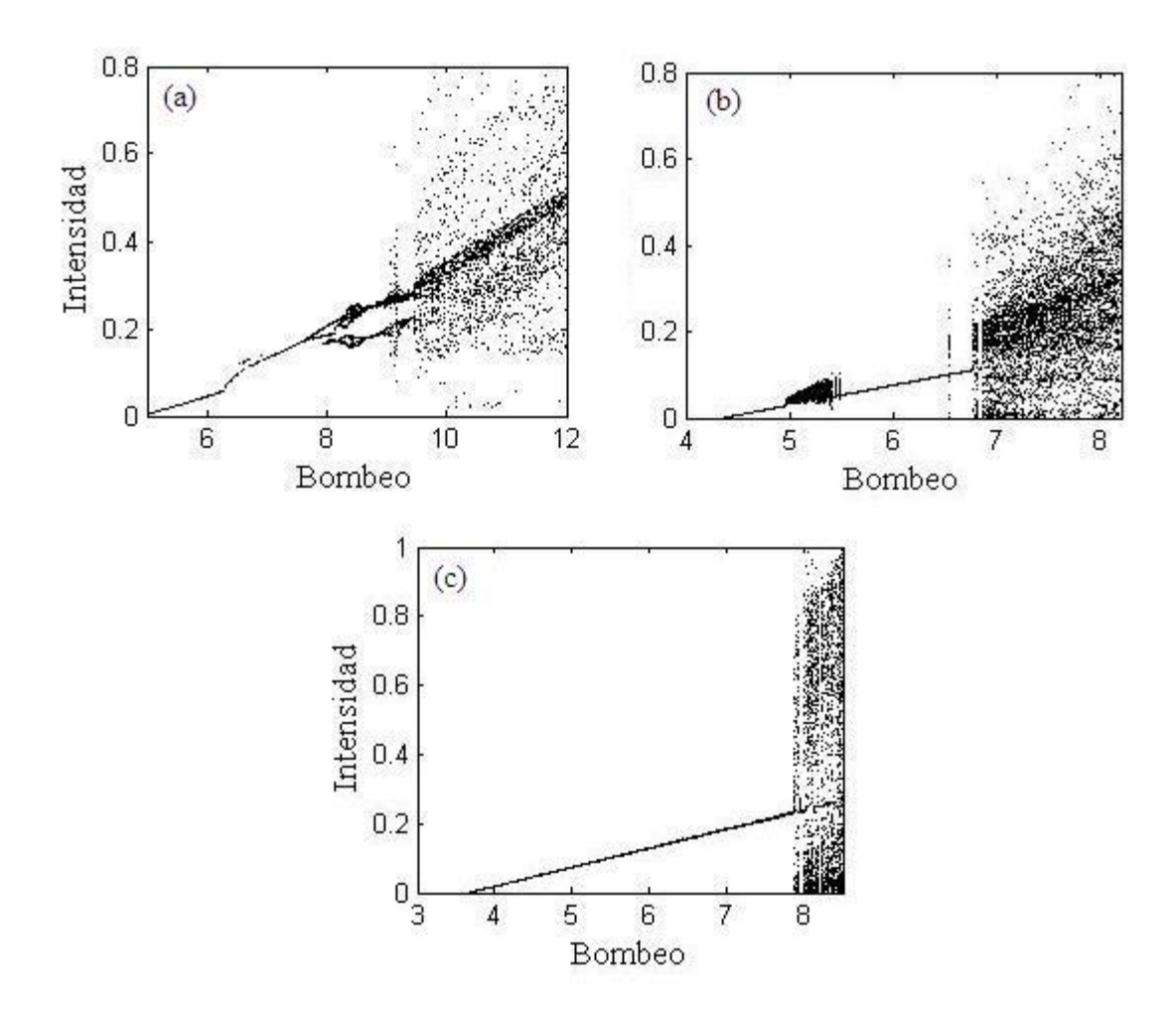

**Figura 2.2.8.** Diagramas de bifurcación con una cavidad exterior de 3.3 cm. (a)  $\kappa = 4$ , (b)  $\kappa = 16.3$ , (c)  $\kappa = 33.6$ .

Todos los diagramas de bifurcaciones anteriores se realizaron primeramente aumentando el parámetro de control, ya sea κ, *Cp*, τ ο *Rp*, y después disminuyendo el parámetro de control para encontrar cualquier multiestabilidad que se pudiera producir. La figura 2.2.9 nos muestra el diagrama de bifurcación con respecto al bombeo cuando κ = 33.6. En este caso en particular se encontró histéresis al realizar el diagrama de bifurcación al ir disminuyendo el parámetro de bombeo *Rp.*

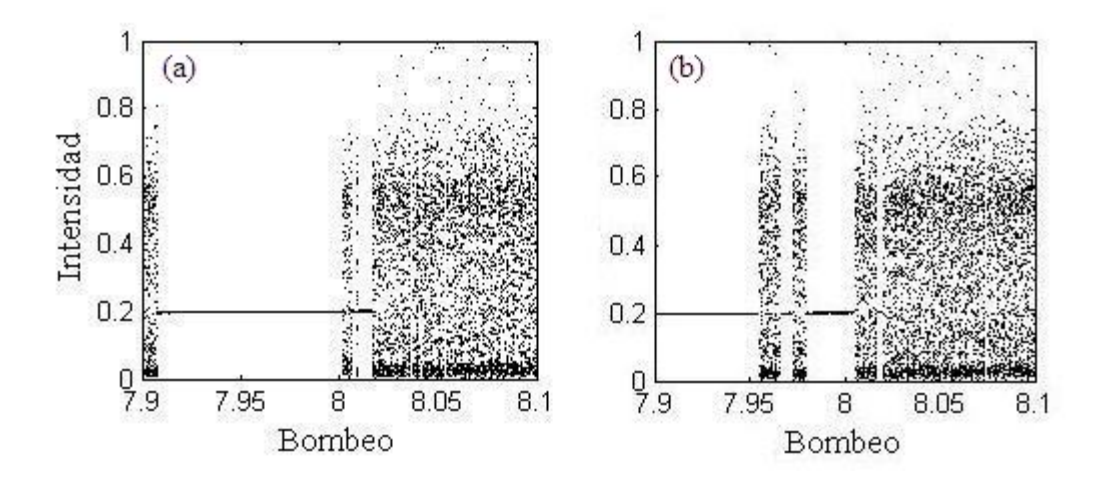

**Figura 2.2.9.** Diagramas de bifurcación donde κ = 33.6 y τ = 0.22. (a) Diagrama que se realizo al ir aumentando el parámetro de bombeo y (b) diagrama que se realizo al ir disminuyendo el parámetro de bombeo.

La figura 2.2.9 (a) se realizo al ir incrementando el parámetro de bombeo *Rp*, por otro lado la figura 2.2.9 (b) se realizo al ir disminuyendo el parámetro de bombeo, en donde se observa la coexistencia del punto fijo y caos, cuando 7.95 < *Rp* < 8.01 aparece una ventana caótica y cuando disminuimos el parámetro de bombeo aparecen dos ventanas caóticas, y la ventana caótica al inicio de la figura 2.2.9 (a) desaparece en la figura (b).

### **2.3 DIAGRAMAS DE BIFURCACIÓN CODIMENSIONAL-DOS**

En esta sección se presenta un análisis mas completo sobre la dinámica del láser de semiconductor con una cavidad externa. Se muestran los diagramas de bifurcación codimensional-dos con respecto a κ,  $R_p$  y la longitud de la cavidad externa. En estos diagramas se muestran diferentes soluciones de las ecuaciones de LK. Los puntos *negros* describen regiones donde se encuentran soluciones estacionarias del tipo de puntos fijos, los puntos *amarillos* nos muestran las regiones de periodo uno (1:1), los puntos *azules* regiones de periodo dos (1:2), los puntos *rojos* regiones de periodo tres (1:3), y los espacios en *blanco* representan las zonas caóticas.

La figura 2.3.1 nos muestra el diagrama codimensional-dos donde se grafica los estados en el espacio de la longitud de la cavidad externa y el parámetro de retroalimentación κ, el bombeo se mantuvo constante con un valor de *Rp* = 8. Podemos ver que cuando tenemos parámetro de retroalimentación pequeños donde κ < 2, tenemos puras soluciones estables. Al ir aumentando κ se observa la formación de bandas llamadas lenguas de Arnold, donde tenemos soluciones estables. Es importante observar que estas bandas nos muestran la existencia de bifurcaciones de Hopf como hemos estado viendo a lo largo de la sección 2.2 de este capítulo. En las secciones donde se unen las zonas con puntos amarillos con las zonas de puntos negros es donde se tienen las bifurcaciones de Hopf. En otras zonas también vemos como el periodo se reduce, en las secciones donde están las zonas de puntos azules con las zonas de puntos amarillos tenemos reducción de periodo dos a periodo uno. Cuando tenemos

que κ > 25 empezamos a ver que aparecen ventanas caóticas dentro de las bandas y se interrumpe la continuidad de las soluciones estables.

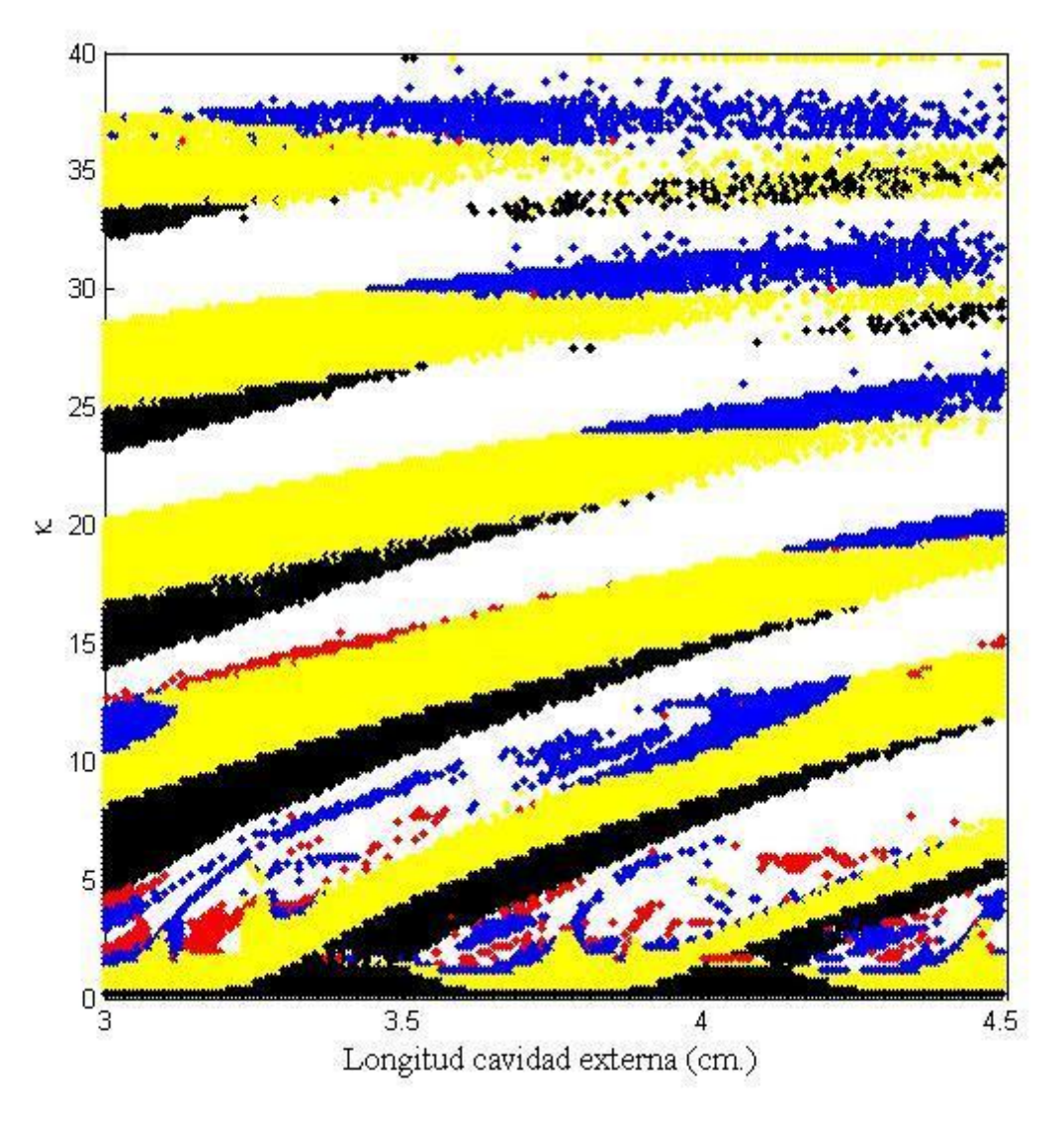

**Figura 2.3.1.** Diagrama de bifurcación codimensional-dos en espacio de la longitud de la cavidad externa y el parámetro de retroalimentación κ, donde se grafica las líneas de bifurcaciones de Hopf (fronteras entre regiones negras y amarillas), bifurcaciones de doblamiento de periodo (fronteras entre regiones amarillas y azules), crisis (fronteras con regiones blancas).

Es importante notar que el ancho de las bandas se va reduciendo al ir aumentando la longitud de la cavidad externa, esto significa que las zonas con soluciones estables van

disminuyendo, por lo que para cavidades externas mayores a una cierta longitud únicamente se tendrían soluciones caóticas.

La figura 2.3.2 nos muestra el diagrama codimensional-dos donde se grafica los estados en el espacio de la longitud de la cavidad externa y el bombeo; el parámetro de retro alimentación se mantuvo constante con un valor de  $\kappa = 25$ . Nuevamente podemos observar el comportamiento de lenguas de Arnold, bifurcaciones de Hopf y la reducción del periodo. En esta figura observamos que para cavidades menores a 1.6 cm. abundan los puntos fijos y que al ir aumentando el parámetro de bombeo se empiezan a obtener soluciones periódicas. Al ir aumentando el parámetro de bombeo se observa que el ancho de las lenguas va disminuyendo, de la figura 2.2.8 de la sección anterior podemos ver que existe un cierto valor del parámetro de bombeo donde las soluciones de las ecuaciones de LK son caóticas, este es el mismo comportamiento que se observa en la figura 2.3.2.

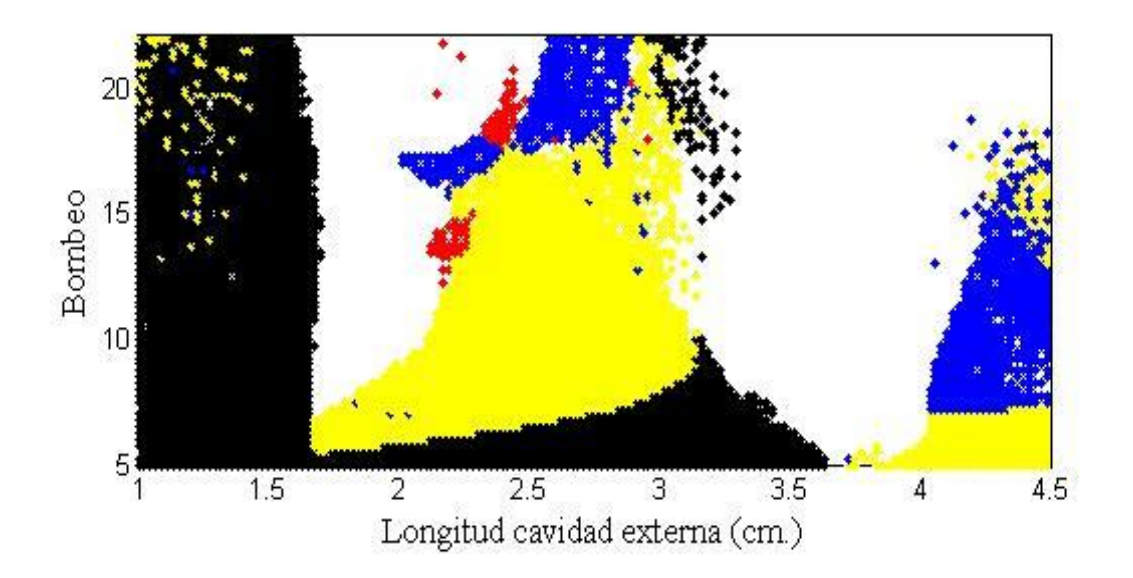

**Figura 2.3.2.** Diagrama de bifurcación codimensional-dos en el espacio de la longitud de la cavidad externa y bombeo, donde se grafica las líneas de bifurcaciones de Hopf (fronteras entre regiones negras y amarillos), bifurcaciones de doblamiento de periodo (fronteras entre regiones amarillas y azules) y crisis (fronteras con regiones blancas).

Por ultimo la figura 2.3.3 nos muestra el diagrama codimensional-dos donde ahora graficamos los estados en el espacio del parámetro de retroalimentación κ y el bombeo; la longitud de la cavidad externa se mantuvo de 3.3 cm.

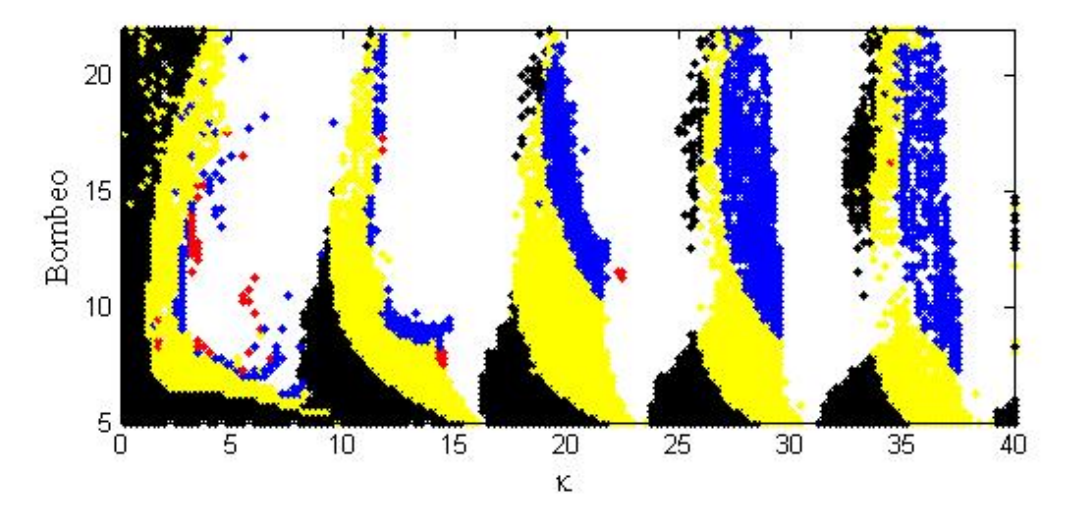

**Figura 2.3.2.** Diagrama de bifurcación codimensional-dos en el espacio del parámetro de retroalimentación y el bombeo, donde se grafica las líneas de bifurcaciones de Hopf (fronteras entre regiones negras y amarillas), bifurcaciones de doblamiento de periodo (fronteras entre regiones amarillas y azules) y crisis (fronteras con regiones blancas).

Nuevamente podemos observar el comportamiento de las lenguas de Arnold, las bifurcaciones de Hopf y de doblamiento de periodo. Al igual que la figura 2.3.3 vemos que el ancho de las lenguas disminuye al ir aumentando el bombeo, por lo que tendríamos nuevamente puras soluciones caóticas después de un cierto parámetro de bombeo.

## **2.4 ANÁLISIS DE FRECUENCIAS**

En esta sección analizaremos la dependencia de la frecuencia de las oscilaciones en la salida de láser con respecto a la longitud de la cavidad externa, el parámetro de retroalimentación κ y el bombeo *Rp*. La figura 2.4.1 (a) nos muestra la solución temporal de periodo uno cuando κ = 19,  $R_p = 8$  y τ = 0.22, la figura 2.4.2 (b) nos el espectro de potencia,. Podemos ver que el espectro es una delta de Dirac, como es de esperarse para una función armónica de periodo uno.

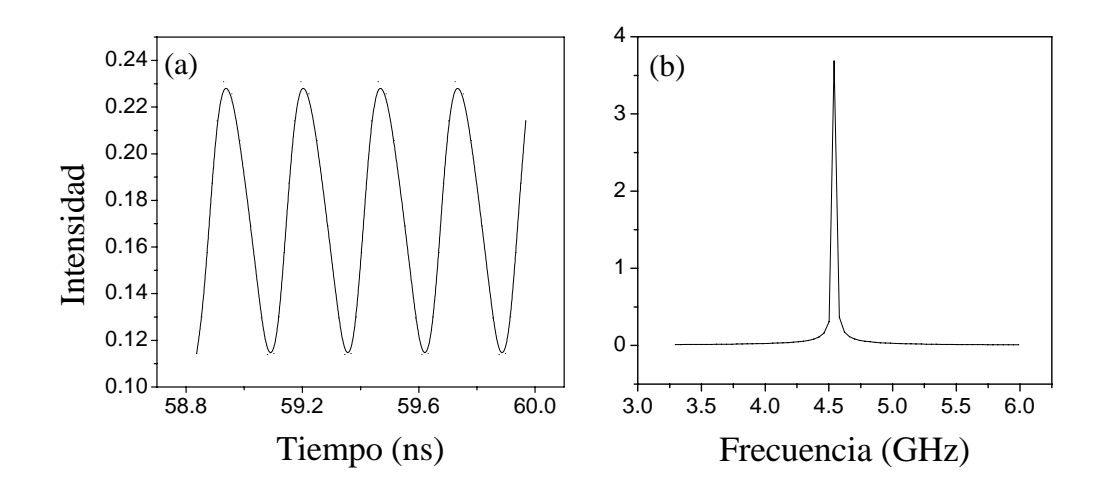

**Figura 2.4.1.** (a) Serie temporal de las ecuaciones de LK cuando = 19,  $R_p = 8$  y  $\tau = 0.22$  y su (b) transformada de Fourier (espectro de potencia).

La figura 2.4.2 (a) nos muestra como depende la frecuencia de oscilaciones láser en la salida de la longitud de la cavidad externa. Podemos ver que la frecuencia de la señal de salida aumenta al incrementar la longitud de la cavidad externa. Por otro lado las figuras

2.4.2 (b) y (c) nos muestran que la frecuencia de las oscilaciones disminuye si aumentamos el bombeo o la retroalimentación κ.

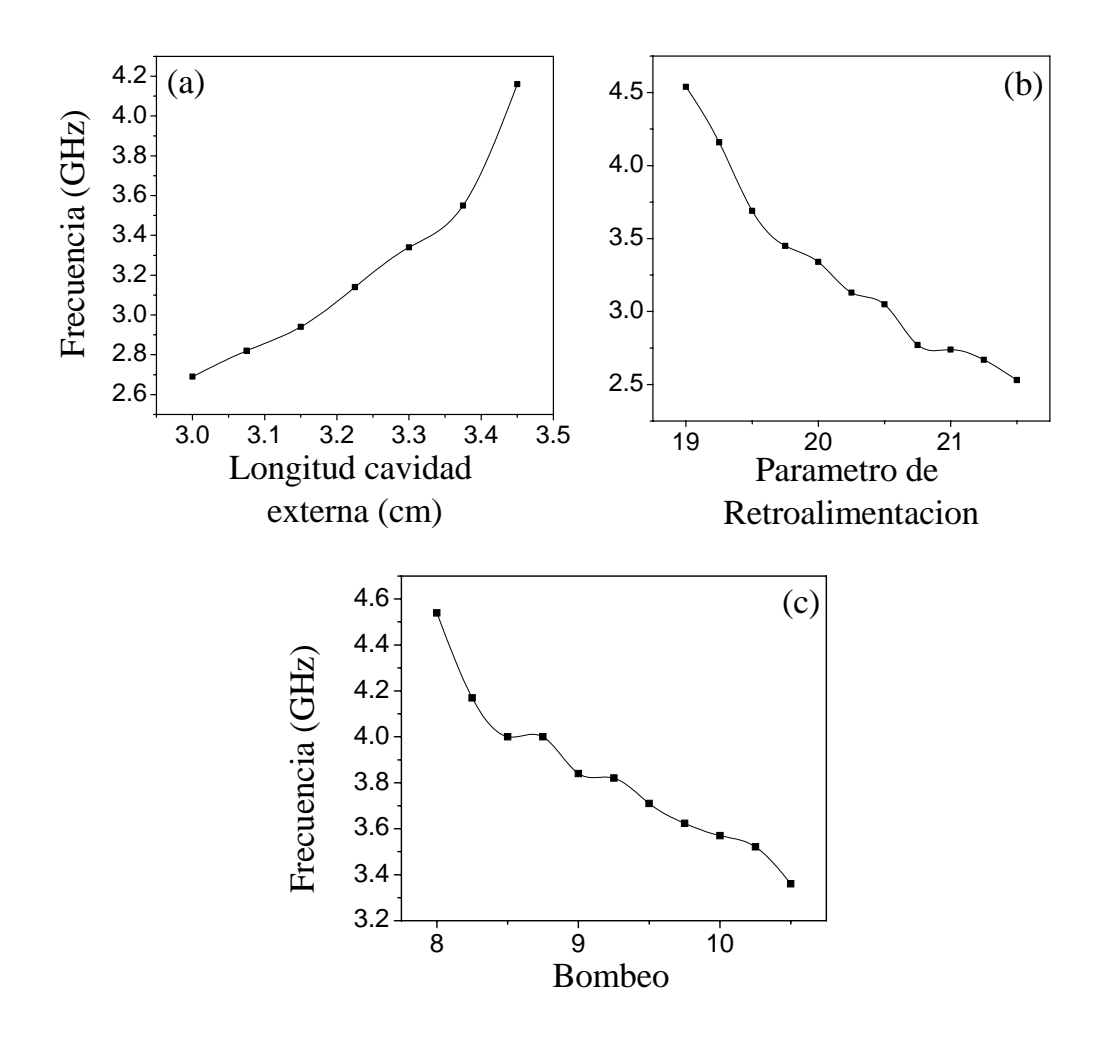

**Figura 2.4.2.** Gráficas donde se muestra como depende la frecuencia de las oscilaciones con respecto a (a) longitud de la cavidad externa, (b) parámetro de retroalimentación y (c) bombeo.

Es interesante notar que las soluciones numéricas de las ecuaciones de LK dicen lo contrario a lo que se esperaría al realizar experimentos reales, sobre todo las figuras 2.4.2 (a)

 $y$  $(c)$ 

#### **2.5 CAVIDADES EXTERNAS MOVIBLES**

La figura 2.5.1 nos muestra el arreglo de un láser de semiconductor con cavidad externa donde, el espejo indicado por R3 es impulsado por medio de una señal externa, por lo que este se puede desplazar hacia delante y hacia atrás.

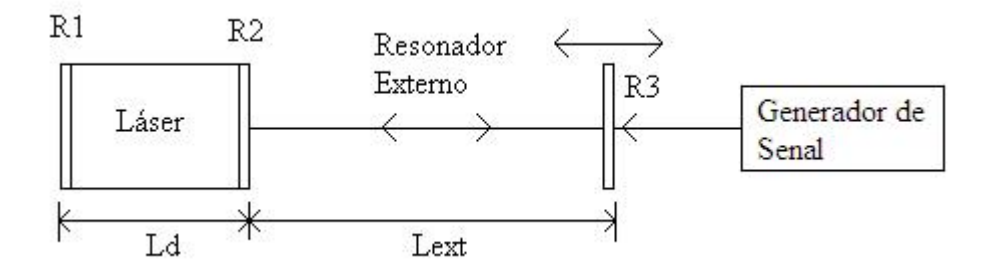

**Figura 2.5.1.** Láser con cavidad externa movible, donde Lext es la longitud de la cavidad externa, Ld es la longitud de la cavidad interna, R1 y R2 son las capas reflectivas del láser de semiconductor y R3 es el espejo movible que forma la cavidad externa.

Varias teorías basadas en las ecuaciones de Lang-Kobayashi han sido utilizadas para modelar este tipo de situaciones. La teoría más sencilla supone que el esquema mostrado en la figura 2.5.1 se puede modelar como una cavidad Fabry-Perot como se muestra en la figura 2.5.2, donde los espejos R2 y R3 se sustituye por un solo espejo equivalente<sup>26,28</sup>:

$$
Req = R2 + (1 - |R2|^2) R3e^{-2iv\tau},
$$
\n(23)

donde Req es la reflectividad del espejo equivalente, R2 y R3 son las reflectividades de los espejos, ν es la frecuencia del láser y τ es el tiempo de viaje de ida y vuelta de la cavidad externa.

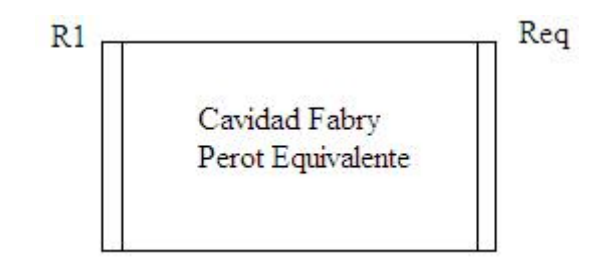

**Figura 2.5.2.** Cavidad Fabry-Perot equivalente, donde R1 es la capa reflectiva del láser de semiconductor y Req es el espejo equivalente.

Si hacemos la suposición que el campo eléctrico  $E_0(t)$  es constante, se obtiene como solución de las ecuaciones LK ondas estacionarias cuya frecuencia v esta definida como<sup>29</sup>:

$$
v = v_0 - \frac{C \sin[\omega_0 \tau + \arctan(\alpha)]}{2\pi \tau \{1 + C \cos[\omega_0 \tau + \arctan(\alpha)]\}},
$$
\n(24)

donde *C* es la cantidad de luz retroalimentada ( $C = \kappa \tau \sqrt{1 + \alpha}/\tau_L$ ) y  $\tau_L$  es el tiempo de viaje de la cavidad del láser de semiconductor. Por ultimo tenemos que la intensidad *I* de la onda estacionaria esta dada por $^{29}$ :

$$
I = I_0 \left[ 1 + m \cos \left( 2\pi \nu \frac{2 \text{Lext}}{c} \right) \right],
$$
 (25)

donde *I*0 es la intensidad del láser sin retroalimentación, *m* es el parámetro de modulación y *c* es la velocidad de la luz.

Supongamos que tenemos  $I_0 = 1$ ,  $m = 1$  y  $C = 0.75$ , para un láser con una sola cavidad externa de 2 cm. de largo, y los otros parámetros son aquellos de la tabla 2. La figura 2.5.3 (a) nos muestra la solución de la onda estacionaria cuando el espejo de la cavidad exterior R3 es desplazado hacia el lado izquierdo y la figura 2.5.3 (b) nos muestra la solución cuando desplazamos el espejo hacia el lado derecho. Vemos que la onda estacionaria tiene forma de dientes de sierra y que la inclinación depende del sentido en el que se este desplazando al espejo que forma la cavidad exterior.

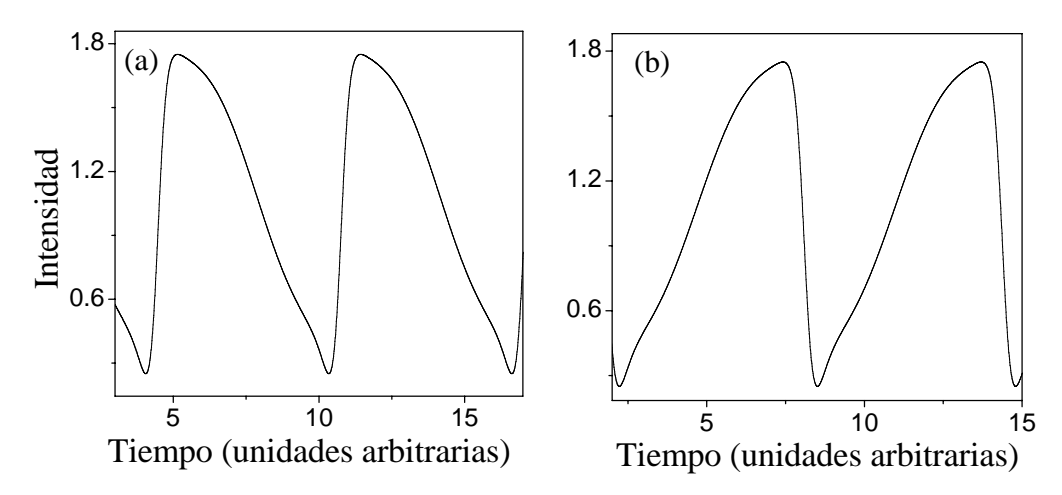

**Figura2.5.3.** Soluciones para una onda estacionaria cuando tenemos  $I_0 = 1$ ,  $m = 1$  y  $C = 0.75$ , y los demás valores de la tabla 1. La onda estacionaria (a) cuando el espejo se desplaza hacia la izquierda y (b) cuando se desplaza hacia la derecha.

La figura 2.5.4 nos muestra el comportamiento de la onda estacionaria cuando el espejo en el punto donde se esta desplazando hacia la izquierda y este empieza a desplazarse hacia la derecha, vemos que existe una interrupción en la onda estacionaria cuando existe un cambio de dirección del espejo móvil.

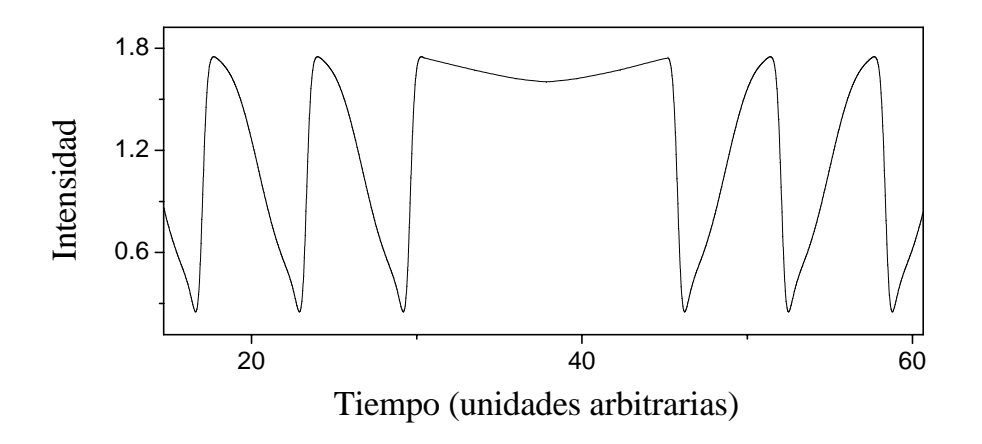

**Figura 2.5.4.** La onda estacionaria sufre una interrupción cuando el espejo cambia de dirección de desplazamiento.

#### **2.6 CONCLUSIONES**

En el capítulo dos demostramos la variedad dinámica en los láseres de semiconductor con una sola cavidad externa al resolver numéricamente las ecuaciones de LK; y que esto depende de los valores de los parámetros de control. Vimos que se pueden obtener soluciones del tipo de puntos fijos, órbitas periódicas, soluciones cuasi-periódicas y caóticas (fluctuaciones de baja frecuencia). Es interesante ver que de la figura 2.3.1, donde se muestra que la dinámica con una sola cavidad externa tiene comportamiento de lenguas de Arnold, el área de las regiones donde se tiene soluciones estables (puntos negros, amarillos, azules y rojos) , es casi igual al área blanca, zona donde se tiene las soluciones caóticas.

#### **CAPTULO 3.**

### **LÁSER DE SEMICONDUCTOR CON DOS CAVIDADES EXTERNAS**

En este capítulo estudiamos la dinámica de láser de semiconductor con dos cavidades externas con respecto a la longitud y parámetro de retroalimentación de la segunda cavidad. Se analizaron diagramas de bifurcación codimensional-uno y dos, obtenidos al resolver numéricamente las ecuaciones de LK para diferentes valores de la longitud y parámetro de retroalimentación de la segunda cavidad, y del bombeo. Todos estos resultados obtenidos son originales, una parte se presentaron en el congreso "Control and Synchronization of Dynamical Systems", que se realizó en octubre del 2005 en la ciudad de León Gto.; y se publicaron en Journal of Physics: Conference series<sup>19</sup>. Otra parte se esta preparando para publicación en "Optics Express" y otras revistas

#### **3.1 MODELO**

Para los láseres de semiconductor con dos cavidades externas se tiene que aumentar los términos de la segunda cavidad a las ecuaciones de Lang-Kobayashi. Las ecuaciones de LK para un láser de semiconductor con dos cavidades externas serían las siguientes<sup>20</sup>:

$$
\frac{dE_0(t)}{dt} = \frac{1}{2} \Big[ G_N \Big( N(t) - N_{th} \Big) \Big] E_0(t) + \kappa_1 E_0(t - \tau_1) \cos \Big[ C p_1 + \varphi(t) - \varphi(t - \tau_1) \Big] \tag{26}
$$
\n
$$
+ \kappa_2 E_0(t - \tau_2) \cos \Big[ C p_2 + \varphi(t) - \varphi(t - \tau_2) \Big],
$$

$$
\frac{d\varphi}{dt} = \frac{\alpha}{2} G_N \left[ N(t) - N_{th} \right] - \kappa_1 \frac{E_0(t - \tau_1)}{E_0(t)} \sin \left[ C p_1 + \varphi(t) - \varphi(t - \tau_1) \right]
$$
\n
$$
- \kappa_2 \frac{E_0(t - \tau_2)}{E_0(t)} \sin \left[ C p_2 + \varphi(t) - \varphi(t - \tau_2) \right],
$$
\n(27)

$$
\frac{dN(t)}{dt} = R_p - N(t)/\tau_s - G_N \left[ N(t) - N_{th} \right] E_0^2(t),\tag{28}
$$

donde  $E_0(t)$  es el campo eléctrico,  $G_N$  es el coeficiente de la ganancia modal,  $\varphi(t)$  es la fase, *N*(*t*) es el promedio de la densidad de portadores de la capa activa, *Nth* es la densidad de portadores del umbral, κ<sub>1</sub> y κ<sub>2</sub> es el parámetro de retroalimentación de la primera y segunda cavidad externa, α es el factor de acrecentamiento de la anchura de línea, *Rp* es el termino de bombeo eléctrico, τ<sub>*S*</sub> es el tiempo de vida de los portadores, τ<sub>1</sub> y τ<sub>2</sub> es el tiempo de viaje de ida y vuelta de la primera y segunda cavidad externa,  $Cp_1 = \omega_0 \tau_1$  y  $Cp_2 = \omega_0 \tau_2$  es la fase inicial del campo eléctrico retroalimentado de la primera y segunda cavidad, donde  $\omega_0$  es la frecuencia angular del láser.

Los parámetros<sup>27</sup> constantes corresponden a los mismos utilizados para el capítulo dos, que se muestran la tabla 2; a diferencia que el parámetro de retroalimentación y el tiempo de ida y vuelta de la primera cavidad se mantienen constantes a lo largo de este capítulo, donde  $\kappa_1 = 25$  y  $\tau_1 = 0.22$ , por lo que la fase inicial del campo eléctrico para la primera cavidad también es constante,  $Cp_1 = 31.49$ . Los parámetros  $\kappa_2$  y  $\tau_2$  son los que se varían a lo largo de este capítulo para las simulaciones.

# **3.2 ANÁLISIS DE BIFURCACIONES**

La figura 3.2.1 nos muestra el diagrama de bifurcación con respecto al cociente de los tiempos de ida y vuelta de las dos cavidades externas ( $\tau_2/\tau_1$ ). El cociente de los parámetros de retroalimentación se mantuvo constante con un valor de  $\kappa_2/\kappa_1 = 1$  y el parámetro de bombeo  $R_p = 8$ .

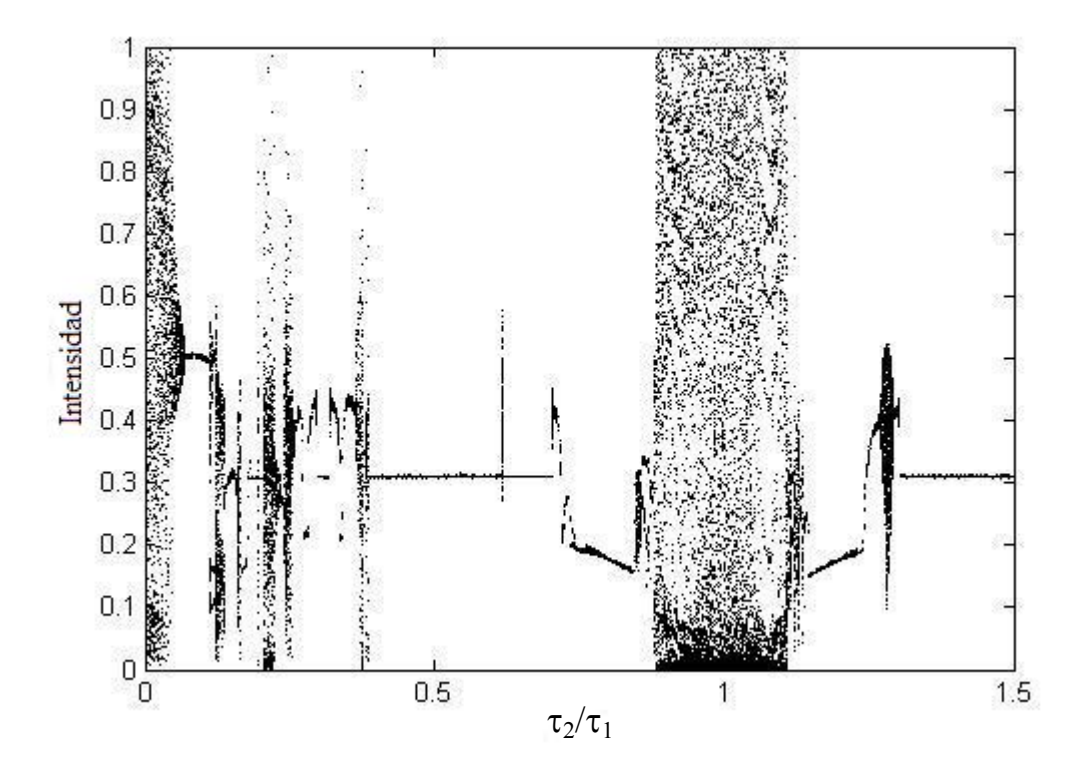

**Figura 3.2.1.** Diagrama de bifurcación con respecto al cociente de  $\tau_2/\tau_1$ .

Podemos ver que la dinámica de este sistema es muy sensible al cociente de los tiempos de viaje cuando  $\tau_2/\tau_1 < 0.4$ . Para poder analizar este sistema tenemos que dividir este diagrama de bifurcación en partes para poder ver con claridad su comportamiento dinámico.

La figura 3.2.2 nos muestra el diagrama de bifurcación en el intervalo  $0.14 < \tau_2/\tau_1 < 0.21$ . En este diagrama de bifurcación podemos observar como una bifurcación de toroide (T) donde tenemos soluciones cuasi-periódicas, que termina en una ventana caótica, que a su vez termina en crisis con orbitas periódicas (OP), después tenemos una bifurcación de Hopf (BH) inverso y tenemos soluciones de puntos fijos (PF). También podemos observar otra bifurcación de Hopf para volver a tener orbitas periódicas y mas adelante otra bifurcación de toroide.

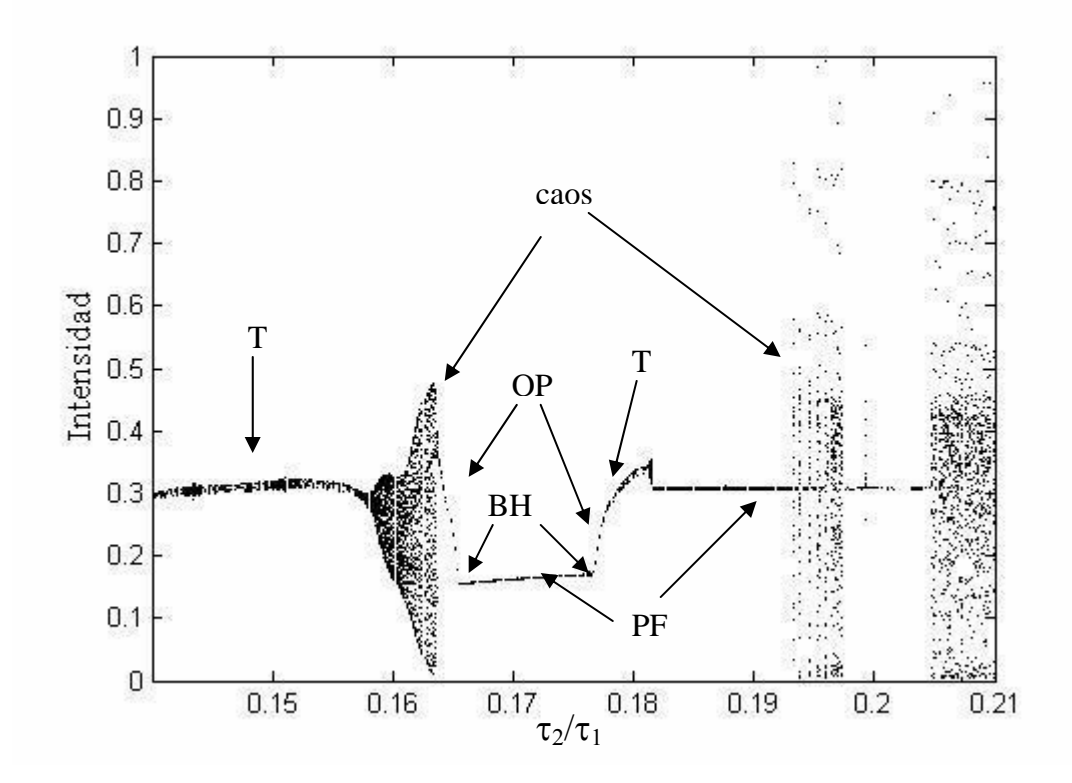

**Figura 3.2.2.** Diagrama de bifurcación con respecto al cociente de  $\tau_2/\tau_1$ .

Podemos ver la variedad dinámica que ocurre con tan solo aumentar la longitud de la segunda cavidad de 0.462 cm. a 0.693 cm., vemos que el variar unos pocos milímetros la segunda cavidad podemos tener una dinámica completamente diferente. Esto puede ser de gran importancia para sistemas de comunicaciones ópticas.

La figura 3.2.3 nos muestra el diagrama de bifurcación en el intervalo  $0.26 < \tau_2/\tau_1 < 0.4$ . De esta figura podemos ver que esta parte del diagrama de bifurcación consta principalmente de bifurcaciones de Hopf marcadas con las flechas, donde tenemos bifurcaciones de toroides, orbitas periódicas y puntos fijos y zonas caóticas.

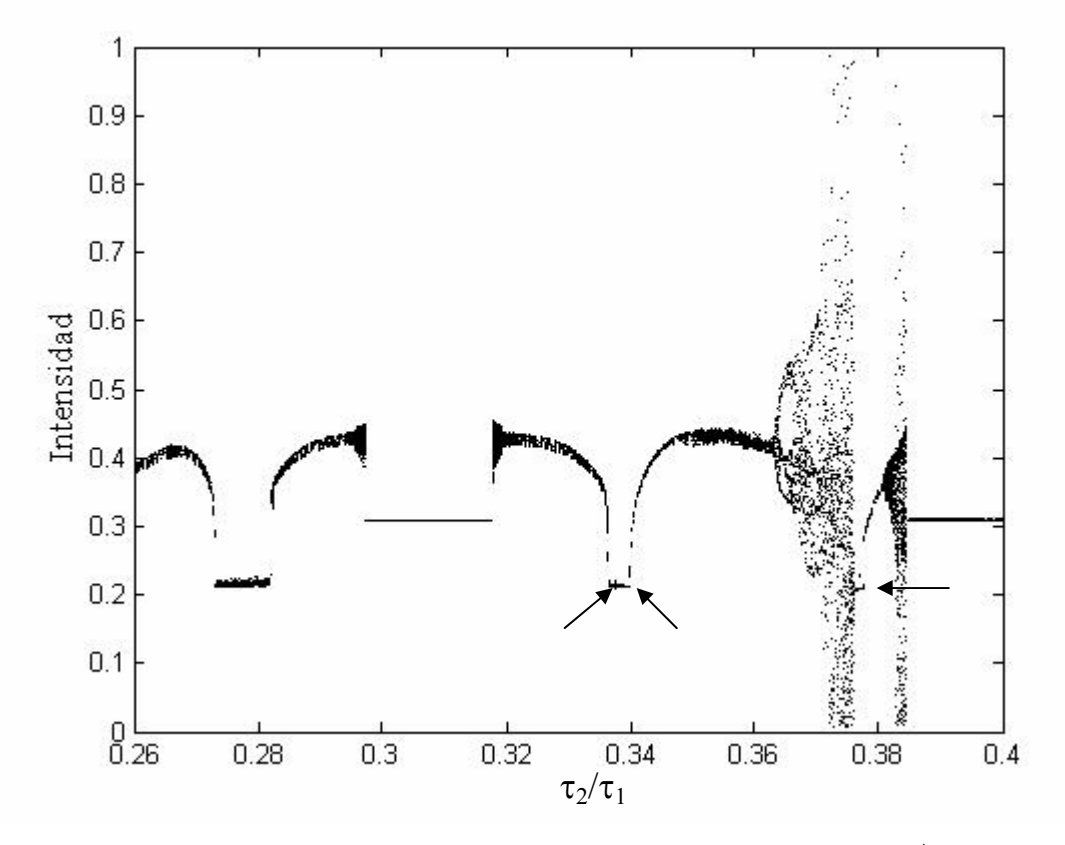

**Figura 3.2.3.** Diagrama de bifurcación con respecto al cociente de  $\tau_2/\tau_1$ .

Podemos ver que existe una cierta simetría alrededor de  $\tau_2/\tau_1 = 0.31$  en el intervalo 0.26<  $τ_2/τ_1$  < 0.35. Para este diagrama la longitud de la segunda cavidad se incrementa de 0.858 cm. a 1.32 cm. Cuando  $\tau_2/\tau_1 \approx 0.36$ , donde se ve que termina la bifurcación de toroide, a simple vista se observa una ramificación donde se podría pensar que se tienen soluciones periódicas, pero en realidad se sigue teniendo soluciones cuasi-periódicas que terminan en una ventana caótica. También podemos observar crisis al final de la venta caótica donde se crean atractores de puntos fijos y volvemos a tener una bifurcación de Hopf.

La figuras 3.2.4 (a) y (b) nos muestra la serie temporal y el espacio fase cuando  $\tau_2/\tau_1 = 0.3663$ , donde tenemos la ramificación. Podemos ver que son soluciones cuasiperiódicas.

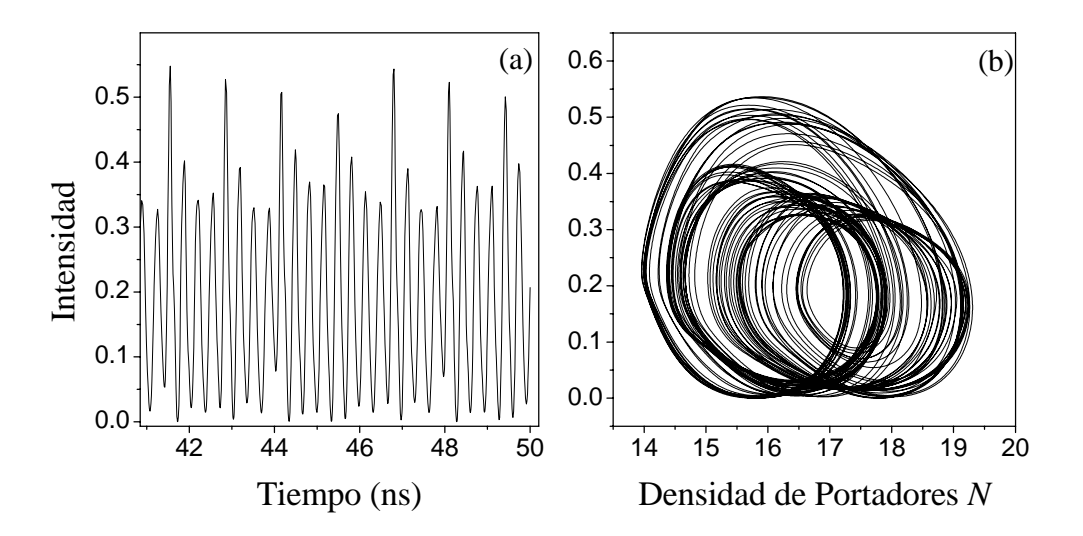

**Figura 3.2.4.** (a) y (b) muestra la serie temporal y el espacio fase cuando  $\tau_2/\tau_1 = 0.3663$ , donde podemos la cuasi-periodicidad

La figura 3.2.5 nos muestra el intervalo  $0.69 < \tau_2/\tau_1 < 0.88$  del diagrama de bifurcación. Nuevamente podemos observar las bifurcaciones de Hopf. Después de cuatro bifurcaciones de hopf podemos ver un tramo recto que esta señalado con una flecha. En este tramo tenemos zonas con caos muy pequeño como si fuese ruido, que después se convierten en puntos fijos, justamente en la zona mas delgada donde esta flecha, que luego se convierten en este caos pequeño. Es interesante ver que en el intervalo  $0.86 < \tau_2/\tau_1 < 0.88$ , tenemos una

bifurcación en forma de cruz. En esta bifurcación vemos que al inicio tenemos soluciones de periodo dos, mas adelante, aparecen soluciones de periodo tres, y después volvemos a tener soluciones de periodo dos para terminar con soluciones de periodo uno.

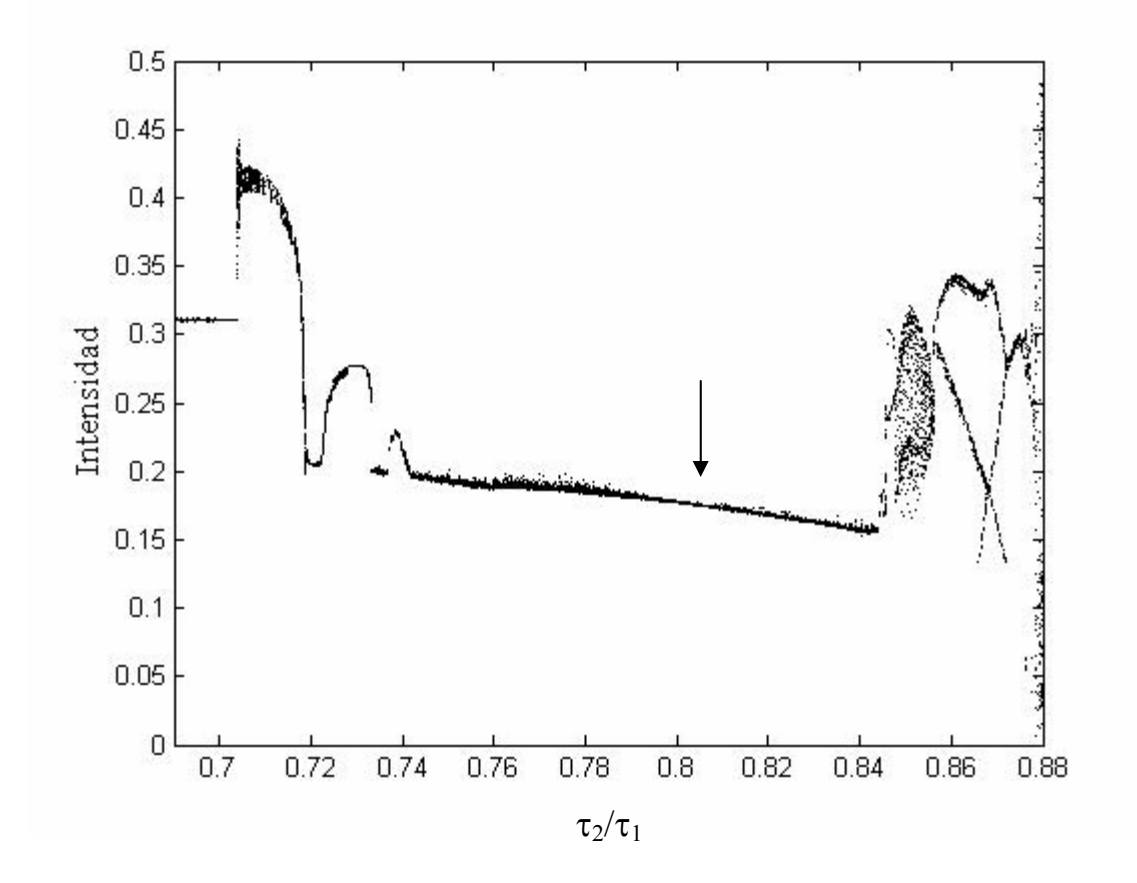

**Figura 3.2.5.** Diagrama de bifurcación con respecto al cociente de  $\tau_2/\tau_1$ .

Las figuras 3.2.6 (a) y (b) nos muestra la serie temporal y espacio de fase de este caos pequeño cuando  $\tau_2/\tau_1 = 0.77$ , y la figura 3.2.5 (c) y (d) nos muestra la serie temporal cuando  $\tau_2/\tau_1 = 0.8$ , vemos como desaparece este caos pequeño y obtenemos puntos fijos.
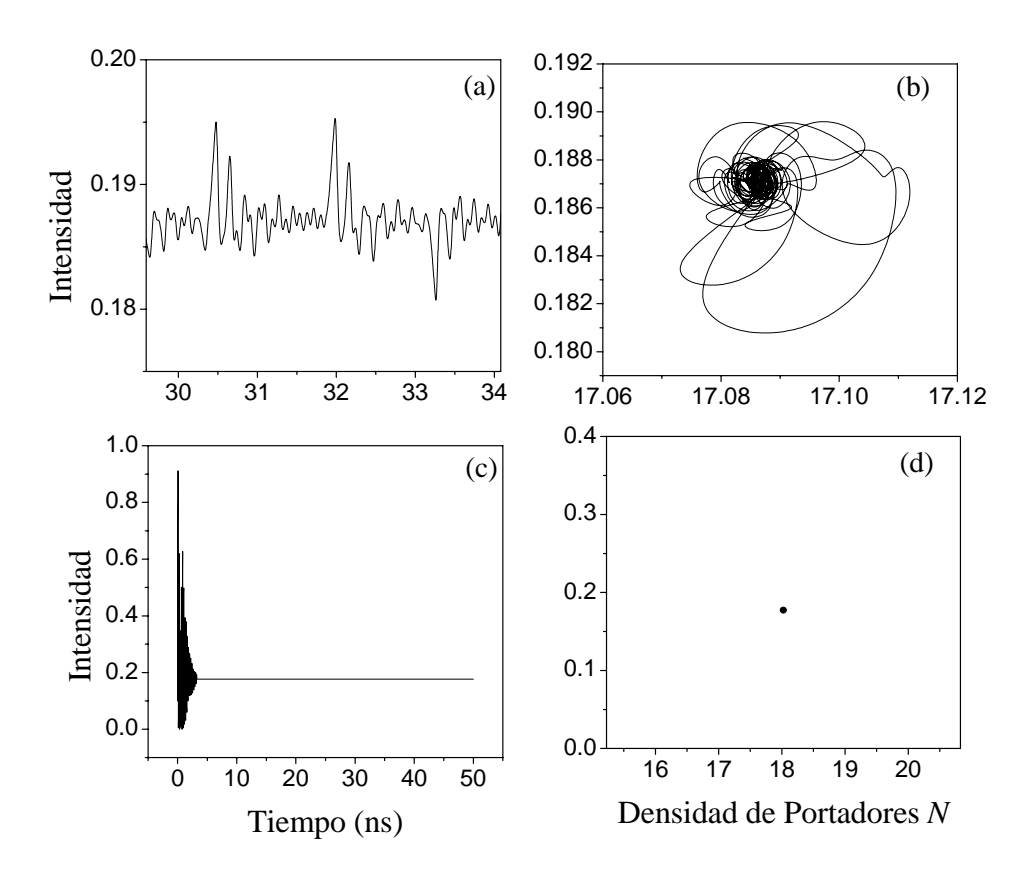

**Figura 3.2.6.** (a) y (b) muestra la serie temporal y el espacio fase cuando  $\tau_2/\tau_1 = 0.77$ , donde podemos ver caos de pequeña amplitud. (c) y (d) muestra la serie temporal y el espacio fase cuando  $\tau_2/\tau_1 = 0.8$ , podemos ver que tenemos puntos fijos como solución.

Las figuras 3.2.7 (a)-(c) nos muestran los diagramas bifurcación con respecto al cociente de los parámetros de retroalimentación de las dos cavidades externas  $(\kappa_2/\kappa_1)$ , el parámetro de bombeo se mantuvo constante a  $R_p = 8$ . Los valores de los cocientes de los tiempos de ida y vuelta utilizados para las figuras son: (a)  $\tau_2/\tau_1 = 0.4545$ , (b)  $\tau_2/\tau_1 = 0.6818$ , y (c)  $\tau_2/\tau_1 = 1.3636$ . De las tres figuras podemos ver un comportamiento general, donde tenemos soluciones del tipo de puntos fijos, después tenemos bifurcaciones de Hopf para después obtener soluciones periódicas. Después tenemos bifurcaciones de toroides que terminan en pequeñas ventanas caóticas. Observamos que ocurre crisis al final de las ventanas caóticas y volvemos a obtener soluciones del tipo de puntos fijos. Únicamente en la figura 3.2.7 (b) podemos ver una ventana caótica donde tenemos bifurcaciones de toroide inversas que nos conducen a puntos fijos y al final ocurre una bifurcación de Hopf inversa.

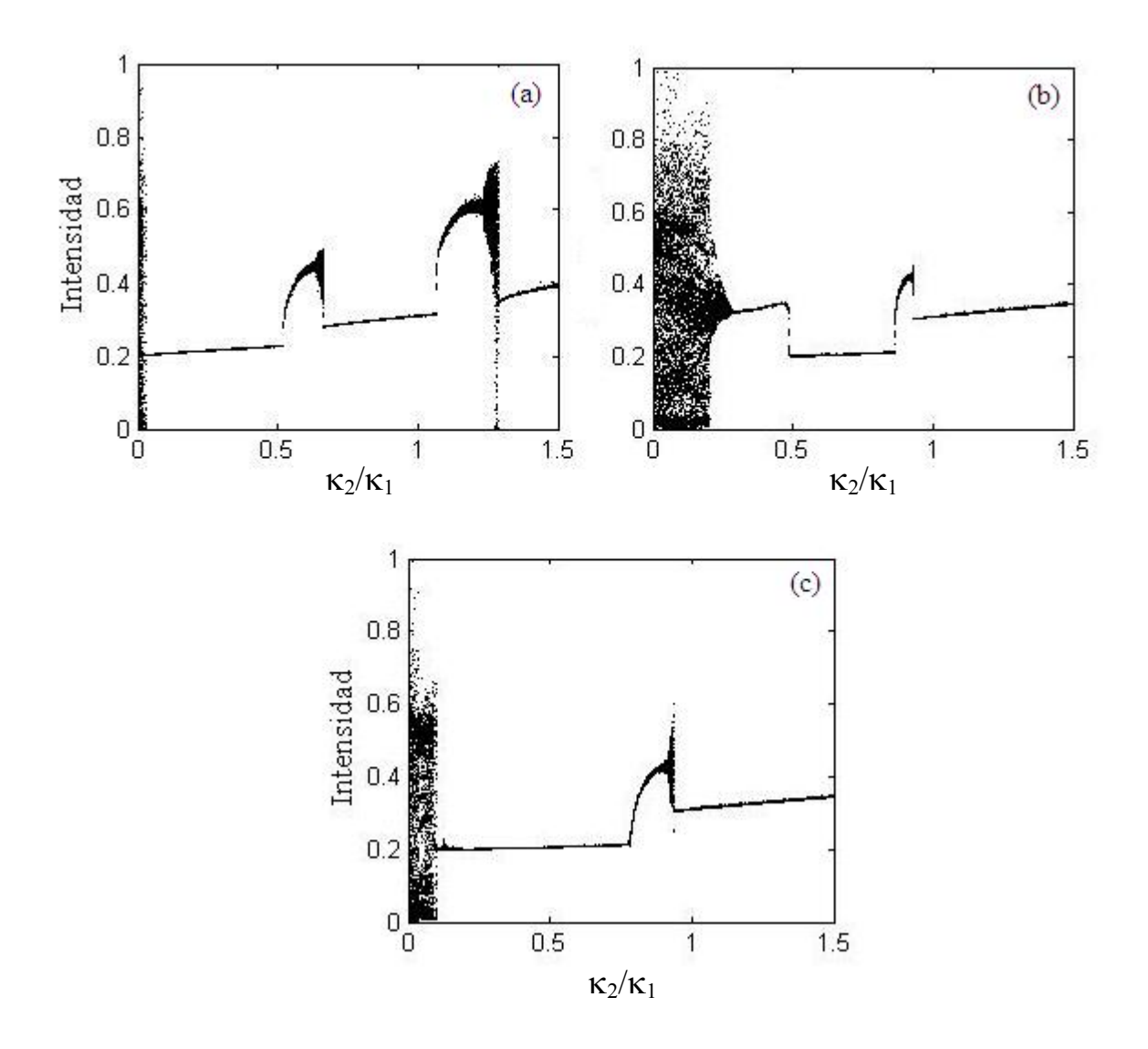

**Figura 3.2.7.** Diagramas de bifurcación con respecto a  $\kappa_2/\kappa_1$ , donde los valores de los cocientes de los tiempos de ida y vuelta utilizados para las figuras son: (a)  $\tau_2/\tau_1 = 0.4545$ , (b)  $\tau_2/\tau_1 = 0.6818$ , y (c)  $\tau_2/\tau_1 = 1.3636$ 

La figura 3.2.8 nos muestra un diagrama de bifurcación con respecto al parámetro de bombeo, donde el cociente de los tiempos es  $\tau_2/\tau_1 = 0.4545$  y el cociente de los parámetros de retroalimentación es  $\kappa_2/\kappa_1 = 1$ .

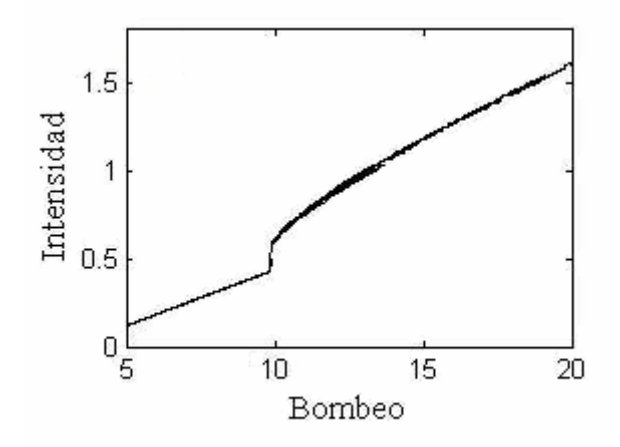

**Figura 3.2.8.** Diagrama de bifurcación con respecto al parámetro de bombeo, donde el cociente de los tiempos es  $\tau_2/\tau_1 = 0.4545$  y el cociente de los parámetros de retroalimentación es  $\kappa_2/\kappa_1 = 1$ .

De la figura 3.2.8 podemos ver una bifurcación de Hopf y después bifurcaciones de toroide, donde tenemos soluciones cuasi-periódicas, pero podemos ver que las soluciones son muy estables, ya que no vemos una ventana caótica para un alto valor de bombeo.

### **3.3 DIAGRAMAS DE BIFURCACIÓN CODIMENSIONAL-DOS**

En esta sección se presenta un análisis mas completo sobre la dinámica del láser de semiconductor con dos cavidades externa. Se muestra el diagrama codimensional-dos con respecto a los cocientes  $\kappa_2/\kappa_1$ ,  $\tau_2/\tau_1$  y  $R_p$ . En estos diagramas se muestran diferentes soluciones de las ecuaciones de LK. Nuevamente los puntos *negros* describen regiones donde se encuentran soluciones estacionarias del tipo de puntos fijos, los puntos *amarillos* nos muestran las regiones de periodo uno (1:1), los puntos *azules* regiones de periodo dos (1:2), los puntos *rojos* regiones de periodo tres (1:3), y los espacios en *blanco* representan las zonas caóticas.

La figura 2.3.1 nos muestra el diagrama de bifurcación codimensional-dos donde graficamos los estados en el espacio del cociente de los tiempos de ida y vuelta de las cavidades externas (τ<sub>2</sub>/τ<sub>1</sub>) y el cociente de los parámetros de retroalimentación (κ<sub>2</sub>/κ<sub>1</sub>); el bombeo se mantuvo constante con un valor de  $R_p = 8$ . Es importante notar como las soluciones estables de las ecuaciones de LK ocupan la mayoría del espacio, he aquí la importancia de la segunda cavidad externa, ya que las zonas caóticas y las fluctuaciones de baja frecuencia se pueden estabilizar. En especial podemos ver que las soluciones constantes o puntos fijos son las que abundan en este espacio. En este diagrama de bifurcación codimensional-dos podemos seguir apreciando el comportamiento de lenguas de Arnold. De nuevo podemos apreciar las bifurcaciones de Hopf en las zonas donde los puntos negros se encuentran en contacto con los puntos amarillos y las bifurcaciones de doblamiento de periodo en las zonas donde los puntos amarillos se encuentran con los puntos azules. También vemos la disminución de soluciones de periodo tres. Podemos ver que existe cierta simetría en este diagrama en la región donde la longitud de las dos cavidades son iguales ( $\tau_2/\tau_1$  =1±0.2),

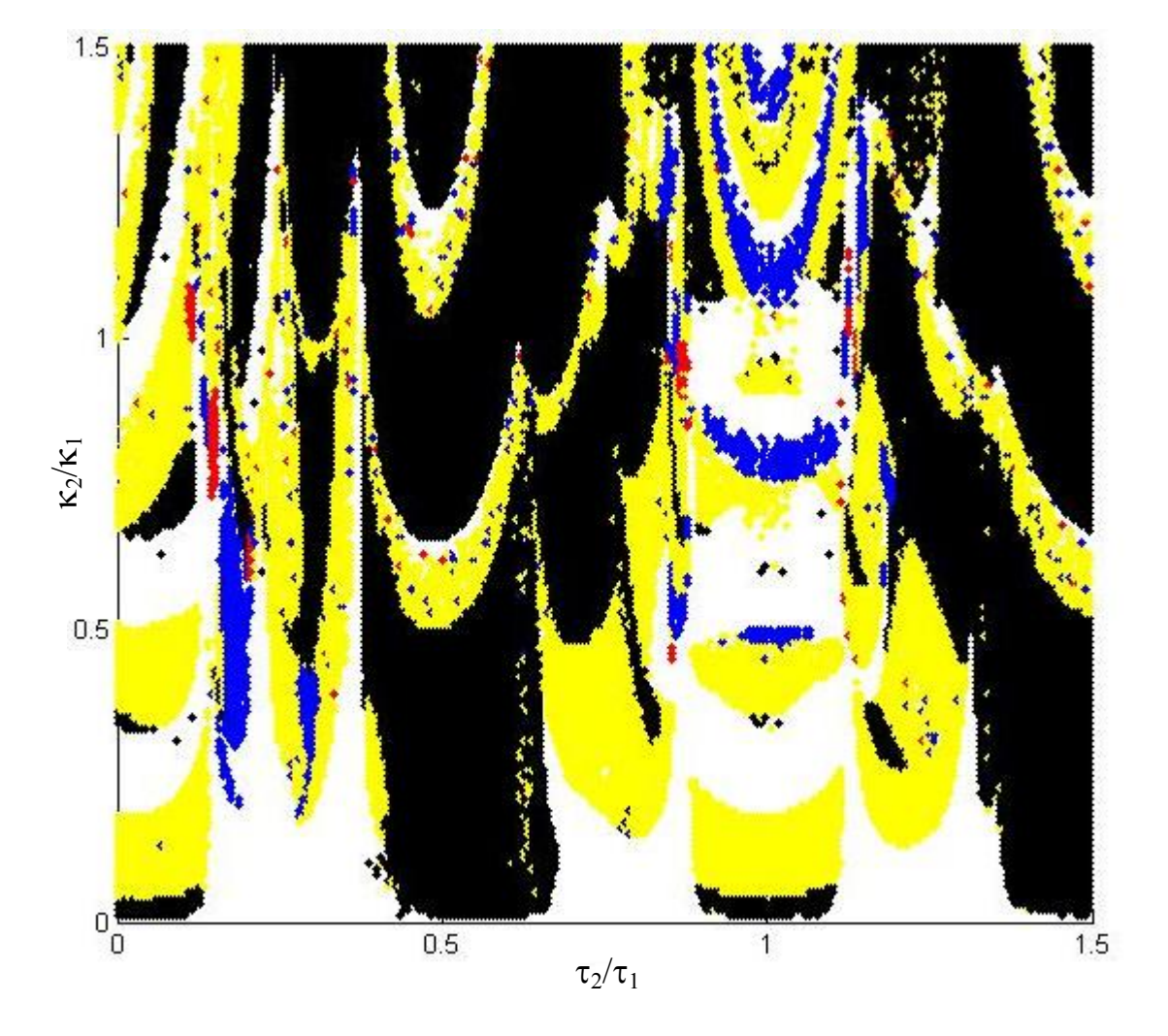

**Figura 3.3.1.** Diagrama de bifurcación codimensional-dos en el espacio de el cociente de los tiempos de ida y vuelta de las cavidades externas  $(\tau_2/\tau_1)$  y el cociente de los parámetros de retroalimentación (κ<sub>2</sub>/κ<sub>1</sub>), donde se grafica las líneas de bifurcaciones de Hopf (fronteras entre regiones negras y amarillas), bifurcaciones de doblamiento de periodo (fronteras entre regiones amarillas y azules), crisis (fronteras con regiones blancas).

La figura 3.3.2 nos muestra el diagrama codimensional-dos donde se grafica los estados en el espacio del cociente de los tiempos de ida y vuelta de las cavidades externas  $(\tau_2/\tau_1)$  y el bombeo; el cociente de los parámetros de retroalimentación se mantuvo constate a  $\kappa_2/\kappa_1=1$ . Nuevamente podemos observar el comportamiento de lenguas de Arnold, bifurcaciones de Hopf el doblamiento de periodo. Podemos ver que hay regiones en donde al ir incrementando el parámetro de bombeo, las lenguas de Arnold se van haciendo más delgadas hasta obtener soluciones caóticas, que es el comportamiento que se observa cuando tenemos una sola cavidad.; pero ahora tenemos regiones donde la dinámica es muy estable aunque sigamos aumentando el parámetro de bombeo.

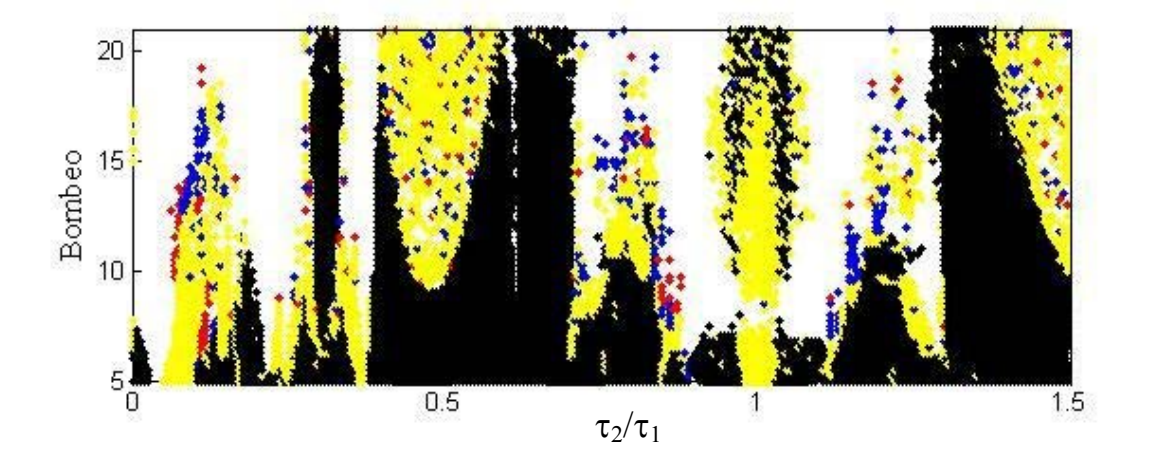

**Figura 3.3.2.** Diagrama de bifurcación codimensional-dos en el espacio de cociente de los tiempos de ida y vuelta de las cavidades externas  $(\tau_2/\tau_1)$  y bombeo, donde se grafica las líneas de bifurcaciones de Hopf (fronteras entre regiones negras y amarillos), bifurcaciones de doblamiento de periodo (fronteras entre regiones amarillas y azules) y crisis (fronteras con regiones blancas).

### **3.4 ANÁLISIS DE FRECUENCIAS**

En la sección 2.4 vimos como la frecuencia de la señal de salida depende de los parámetros de control al resolver numéricamente las ecuaciones de LK. Para el caso de dos cavidades externas analizaremos que no existe un comportamiento definido de la frecuencia al incrementar el parámetro de retroalimentación o la longitud de la segunda cavidad o el bombeo según las soluciones numéricas de las ecuaciones de LK. El siguiente análisis esta hecho en zonas donde tenemos soluciones de periodo uno.

Las figuras  $3.4.1$  (a) – (c) nos muestran la dependencia de la frecuencia con respecto al cociente de los tiempos de ida y vuelta de las dos cavidades externas. Los valores del parámetro de retroalimentación para la segunda cavidad externa para las figuras 3.4.1 (a)-(c) es de: (a) κ<sub>2</sub> = 11.25, (b) κ<sub>2</sub> = 6.25 y (c) κ<sub>2</sub> = 36.75. El parámetro de bombeo se mantuvo constante con un valor de  $R_p = 8$ . Aquí se muestra de manera clara como la frecuencia puede incrementar o disminuir dependiendo de los parámetros de control. La figura 3.4.1 (a) nos muestra que la frecuencia tiende a aumentar cuando incrementamos la longitud de la segunda cavidad, aunque también se ve que la frecuencia disminuye en ciertas regiones. La figura 3.4.1 (b) nos muestra que la frecuencia diminuye al aumentar la segunda cavidad si el cociente  $\tau_2/\tau_1 > 1$ , aunque no se puede tomar como regla general ya que también se puede ver un incremento en la frecuencia. Por último en la figura 3.4.1 (c) vemos un incremento en la frecuencia al incrementar la longitud de la cavidad exterior y tenemos que el cociente  $\tau_2/\tau_1$  <1, pero como ya se vio en la figura 3.4.1 (b) donde también tenemos que  $\tau_2/\tau_1$  <1, se ve

que en algunas zonas la frecuencia aumenta. De aquí vemos que la frecuencia puede aumentar o disminuir al aumentar la longitud de la segunda cavidad.

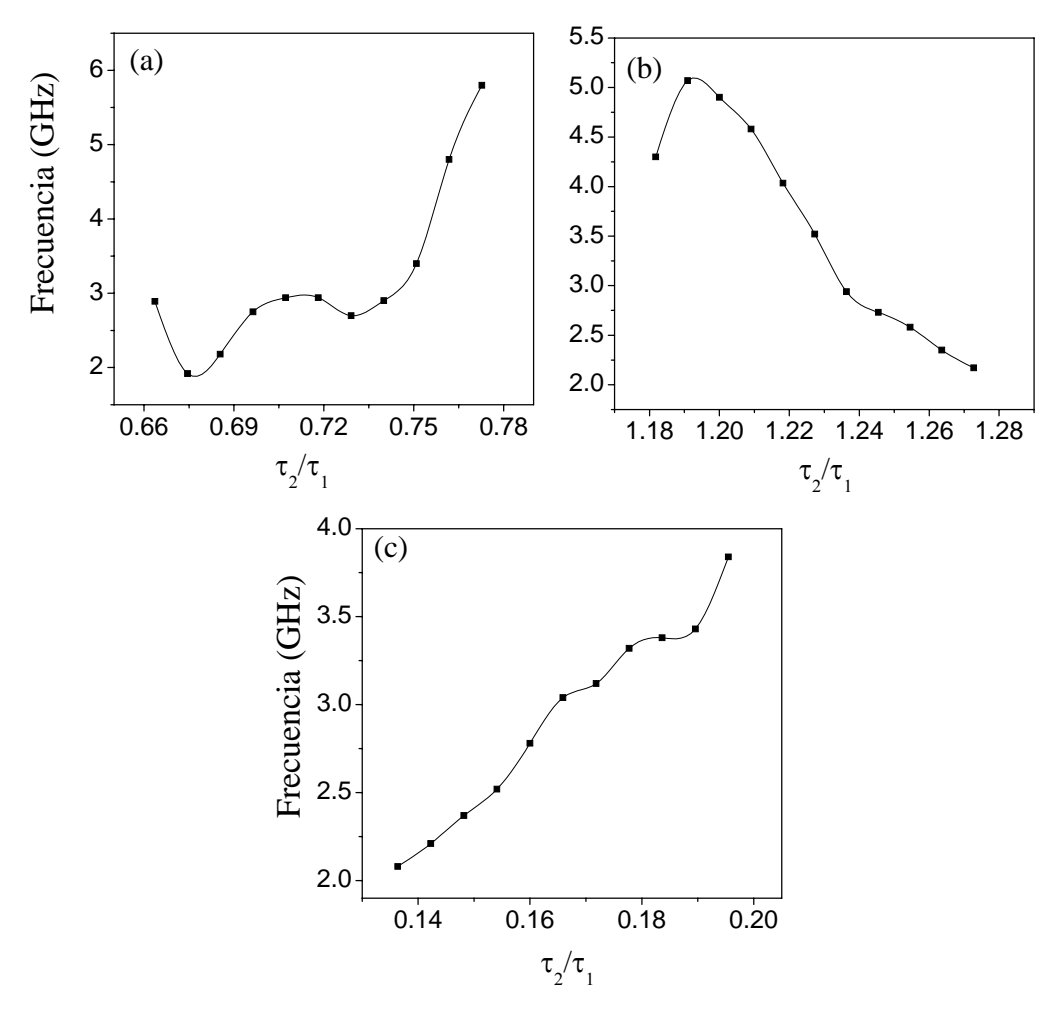

**Figura 3.4.1.** Gráficas donde se muestra como depende la frecuencia de las oscilaciones con respecto al cociente del tiempo de ida y vuelta de las dos cavidades externas donde el parámetro de retroalimentación es (a) κ<sub>2</sub> = 11.25, (b) κ<sub>2</sub> = 6.25 y (c) κ<sub>2</sub> = 36.75.

La figura 3.4.2 nos muestra la dependencia de la frecuencia de la señal de salida con respecto al cociente de los parámetro de retroalimentación  $\kappa_2/\kappa_1$ . Los valores de los cocientes de los tiempos de ida y vuelta de las cavidades externas para la figura 3.4.1 (a)-(c) son: (a)  $\tau_2/\tau_1 = 0.098$ , (b)  $\tau_2/\tau_1 = 0.0338$ , (c)  $\tau_2/\tau_1 = 0.818$  y (d)  $\tau_2/\tau_1 = 1.18$ . El parámetro de bombeo se mantuvo constante con un valor de  $R_p = 8$ . Nuevamente observamos que la frecuencia puede aumentar o disminuir dependiendo de los cocientes de los parámetros de retroalimentación y de los tiempos de viaje de las cavidades. De las figuras 3.4.1 (a)-(c) donde tenemos casos en donde el cociente  $\kappa_2/\kappa_1 < 1$ , podemos ver que en la figura 3.4.1 (a) la tendencia de la frecuencia es de disminuir al aumentar el valor de  $\kappa_2$ , mientras que en la figura 3.4.1 (b) la frecuencia tiende a incrementarse y en la figura 3.4.1 (c), la frecuencia disminuye y luego se incrementa al incrementar  $κ<sub>2</sub>$ .

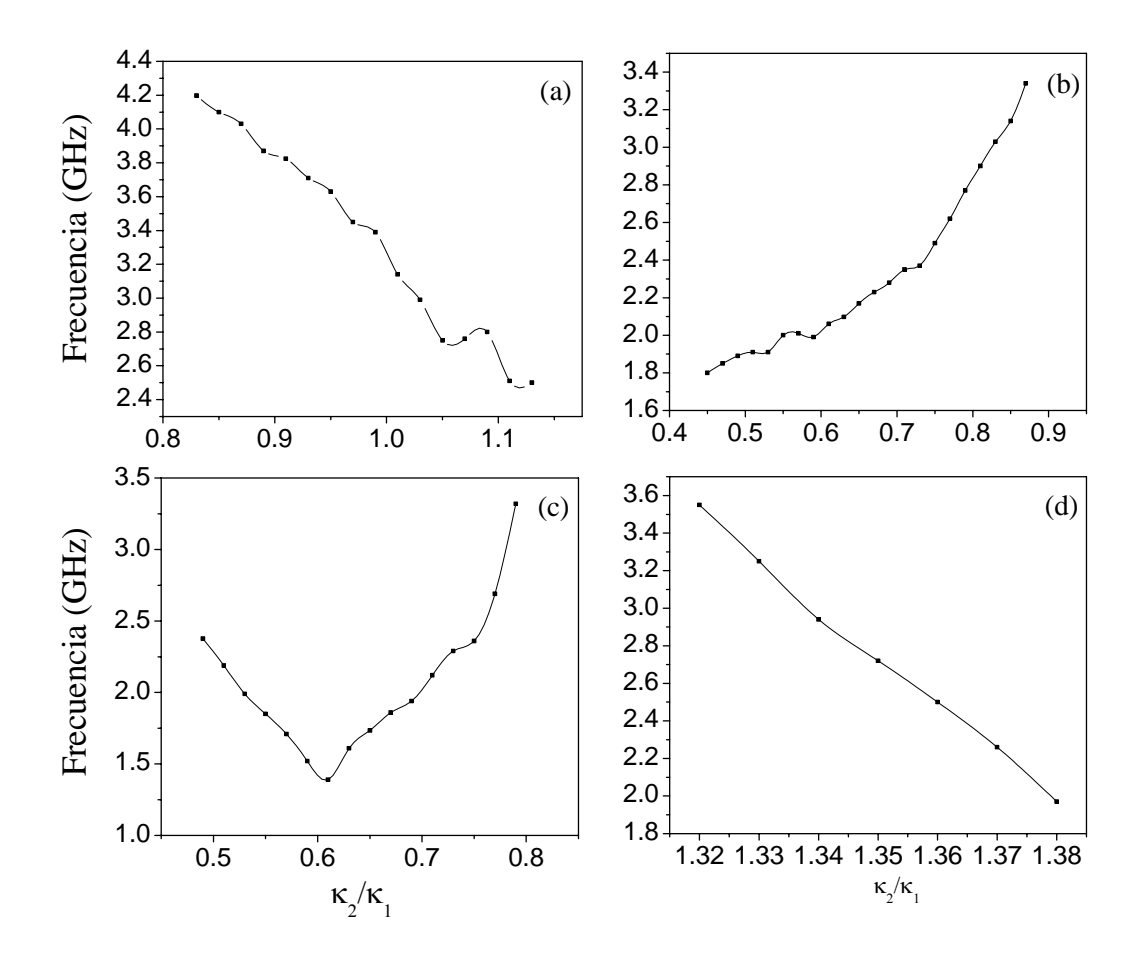

**Figura 3.4.2.** Gráficas donde se muestra la dependencia de la frecuencia de las oscilaciones con respecto al cociente de los parámetros de retroalimentación, donde los cocientes del los tiempos de viaje son (a)  $\tau_2/\tau_1 = 0.098$ , (b)  $\tau_2/\tau_1 = 0.0338$ , (c)  $\tau_2/\tau_1 = 0.818$  y (d)  $\tau_2/\tau_1 = 1.18$ .

Por último la figura 3.4.3 nos muestra la dependencia de la frecuencia de la señal de salida con respecto al parámetro de bombeo. Los valores utilizados para los cocientes de los parámetros de retroalimentación y de los viajes de las cavidades son:  $\kappa_2/\kappa_1 = 1$  y  $\tau_2/\tau_1 = 0.71$ . Nuevamente podemos ver que la frecuencia puede incrementar o disminuir según sea el caso

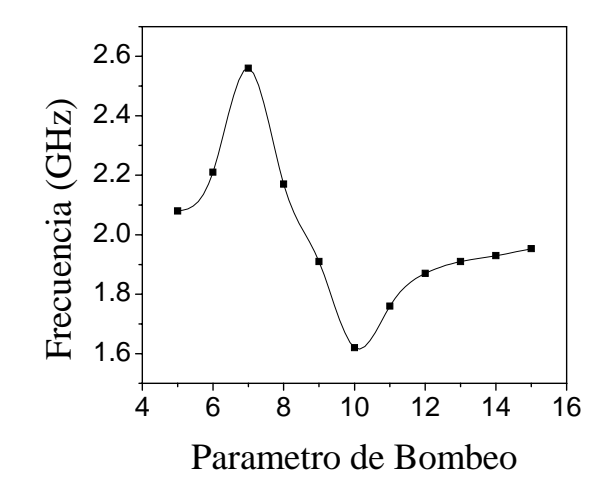

**Figura 3.4.3.** Se muestra la dependencia de la frecuencia con respecto al parámetro de bombeo cuando κ<sub>2</sub>/κ<sub>1</sub> = 1 y τ<sub>2</sub>/τ<sub>1</sub> = 0.71.

#### **3.5 CONCLUSIONES**

Se ha demostrado que al añadir una segunda cavidad se pueden suprimir las soluciones caóticas al resolver numéricamente las ecuaciones de LK. Esto lo podemos ver muy claramente en la figura 3.3.1, en donde vemos el diagrama de bifurcación codimensional-dos. Vemos que el comportamiento de lenguas de Arnold se sigue obteniendo, pero es importante notar que el área de las zonas con soluciones estables es mucho mayor que las zonas en blanco con las soluciones caóticas, y que las soluciones del tipo de puntos fijos son los que abundan.

También vimos que dependiendo de los cocientes de los parámetros de retroalimentación, los tiempos de las cavidades externas y del parámetro de bombeo, se obtienen diferentes regímenes en la dinámica del láser. Lo que es importante recordar, es la sensibilidad que se tiene con la longitud de la segunda cavidad. Vimos que al mantener la longitud de la primera cavidad constante de 3.3 cm., y que al variar la longitud de la segunda cavidad de 0.462 cm. a 0.693 cm. tenemos toda una variada dinámica (puntos fijos, órbitas periódicas, soluciones cuasi-periódicas y caóticas), solo con variar la longitud de la segunda cavidad por 0.231 cm., algo que no se logra si tuviéramos únicamente una sola cavidad. Esto podría ser de gran importancia en algunas aplicaciones ópticas, sobre todo en las comunicaciones.

#### **4. CONCLUSIONES GENERALES**

En esta tesis se presentan los resultados del estudio al resolver numéricamente las ecuaciones de LK que modelan la dinámica de un láser de semiconductor con una y dos cavidades externas. Se ha demostrado que el régimen caótico de las fluctuaciones de baja frecuencia de un láser de semiconductor con una cavidad externa se puede controlar al añadir una segunda cavidad externa, utilizando la longitud y parámetro de retroalimentación de la segunda cavidad como parámetros de control. Diferentes regímenes, como soluciones periódicas, cuasi-periódicas, y puntos fijos pueden obtenerse dependiendo de los cocientes de los tiempos de ida y vuelta y de los parámetros de retroalimentación de las cavidades externas, y que para ciertos valores de estos cocientes se puede obtener capturamiento de fase. Estos resultados pueden ser de interés en aplicaciones industriales donde se requiera para diseñar o fabricar láseres estables con características apropiadas para obtener diferentes regímenes dinámicos (periódicos, cuasi-periódicos, caóticos y emisión estable continua).

Actualmente se están preparando experimentos en laboratorio de láseres del CIO para comprobar los resultados teóricos obtenidos. Se esta planeado como trabajo a futuro realizar el mismo análisis de la dinámica de láser de semiconductor con una y dos cavidades externa añadiendo modulación periódica a la corriente de bombeo y con modulación de perdidas en una de las dos cavidades. También se pretende estudiar la sincronización de señales de salida de dos cavidades acoplados por medio activo

Con los resultados obtenidos para esta tesis se esta preparando un artículo para publicarse en "Optics Express".

### **BIBLIOGRAFÍA**

- 1. J. Ohtsuko, *Semiconductor Lasers: Stability, Instability and Chaos*, Springer Series in Optical Sciences, vol. 111 (Springer-Verlag, Berlin, 2005).
- 2. P. Besnard, B. Meziane, and G. N. Stephan, *Feedback phenomena in a semiconductor laser induced by distant reflectors*, IEEE J. Quantum Electron. **29**, 1271 (1993).
- 3. M. Giudici, C. Green, G. Giacomelli, U. Nespolo, and J. R. Tredicce, *Andronov bifurcation and excitability in semiconductor laser with optical feedback*, Phys. Rev. E **55**, 6414 (1997).
- 4. M. Jesper, T. Bjarne and M. Jannik, *Chaos in semiconductor laser with optical feedback: theory and experiment*, IEEE J. Quantum Electron. **28**, 93 (1992).
- 5. T. K. Sano, *Antimode-dynamics and chaotic itinerancy in the coherence collapse of semiconductor lasers with optical feedback*,Phys. Rev. A **50**, 2719 (1994).
- 6. R. P. Salathe, *Diode lasers coupled to external resonators*, Appl. Phys. **20**, 1 (1979).
- 7. D. Lenstra, B. H. Verbeek, and A. J. den Boef, *Coherence Collapse in Single-Mode. Semiconductor Lasers Due to Optical Feedback*, IEEE J. Quantum Electron. **21**, 674 (1985).
- 8. A. N. Pisarchik and V. J. Pinto-Robledo, *Experimental observation of two-state on-off intermittency*, Phys. Rev. E **66**, 027203 (2002)
- 9. A. N. Pisarchik and B. F. Kuntsevih, *Control of multistability in a directly modulated diode laser*, IEEE J. Quantum Electron. **38 (**12) 1594-1598 (2002).
- 10. Y. Liu and J. Ohtsubo*, Dynamics and Chaos Stabilization of Semiconductor Lasers with Optical Feedback from an Interferometer*, IEEE J. Quantum Electron. **33**, 1163 (1997).
- 11. F. Rogister, P. Mégret, O. Deparis, M. Blondel, and T. Erneux, *Suppression of low frequency fluctuations and stabilization of a semiconductor laser subject to optical feedback from a double cavity: theoretical results*, Optics Letters **24**, 1218 (1999).
- 12. F. Rogister, D. W. Sukow, A. Gavrielides, P. Mégret, O. Deparis, and M. Blondel, *Experimental demonstration of suppression of low-frequency fluctuations and stabilization of an external cavity laser diode*, Optics Letters **25**, 808 (2000).
- 13. A. E. Siegman, *Lasers* (University Science Books, Sausalito, 1986).
- 14. V. Aboites, *Láseres una introducción* (Centro de Investigaciones en Óptica, León, 1991).
- 15. K. Thyagarajan and A. K. Ghatak, *Laser Theory and Applications* (Plenum Press, New Delhi, 1981)
- 16. B.E.A. Saleh and M.C. Teich, *Fundamentals of photonics* (Wiley, Florida, 1991).
- 17. John Wilson and John Hawkes, *Optoelectronics An introduction* (Prentice Hall Europe, NewCastle, 1998)
- 18. R. Lang and K Kobayashi, *External Optical Feedback Effects on Semiconductor Injection Laser Properties*, IEEE J. Quantum Electron. **16**, 347-355 (1980).
- 19. F. Rogister, P. Mégret, O. Deparis, M. Blondel, and T. Erneux, *Suppression of lowfrequency fluctuations and stabilization of a semiconductor laser subjected to optical feedback from double cavity: theoretical results Optics Letters* **24**, 1218-1220 (1999).
- 20. F R Ruiz-Oliveras and A N Pisarchik, *Control of self-oscillations in a diode laser with external cavity*, Journal of Physics: Conference Series **23**, 153-157, October (2005)
- 21. C. O. Weiss and R. Vilaseca, *Dynamics of Lasers* (VCH, Weinheim, 1991).
- 22. H. P. Hsu, *Análisis de Fourier* (Addison Wesley Iberoamericana, Delaware, 1970)
- 23. S. H. Strogatz, *Nonlinear Dynamics and Chaos* (Perseus Publishing, New York, 1994).
- 24. S. Lynch, *Dynamical Systems with Applications using MATLAB* (Birkhäuser, Boston, 2003).
- 25. A.N. Pisarchik, *Introduction to Chaotic Dynamics. Lecture Notes.* Centro de Investigaciones en Optica, Leon, Gto., Mexico, 2001, 109 p.
- 26. J. Villanueva and G. Baldwin, *Experimental observation of optical feedback effect on emission frequency and optical output power in a laser diode*, SPIE vol. 5622, 358-363 (2004).
- 27. T. Heil, I. Fischer, W. ElsäBer, B. Krauskopf, K. Green, and A. Gavrielides, *Delay dynamics of semiconductor lasers with short external cavities: Bifurcation scenarios and mechanisms*. Phys. Rev. E **67**, 066214 (2003).
- 28. W. Wang, W. J. O. Boyle, K. T. V. Grattan, and A.W. Palmer, *Self-mixing interference in a diode laser: experimental observations and theoretical analysis*, Applied Optics **32** (9) 1551- 1558 (1993).
- 29. W. Wang, K. T. V. Grattan, A.W. Palmer and W. J. O. Boyle, *Self-Mixing Interference Inside a Single-Mode Diode Laser For Optical Sensing Applications*, Journal of Lightwave Technology, vol. 12 No. 9, September (1994).

### **APÉNDICE I.**

# **Subrutina de Cálculos de Diagrama de Bifurcación en Láser de Semiconductor con Dos**

```
Cavidades Externas (en MATLAB).
```

```
%programa para hacer diagrama de bifurcación 
function ddex5 
nntwarn off; 
v=1;
phase=0; 
inv=0;
ji=1;for M=.03058:.00003212:.04664; 
     q=M/.22; 
      options=[]; 
     sol = dde23(@ddex5, [.22, M], @ddex5hist, [0, 60], options, M, v, phase, inv);inv=sol.y(3,:); inv=inv(end:end); 
     phase=sol.y(2,:);
      phase=phase(end:end); 
     v=sol.y(1,:); v=sol.y(end:end); 
      sol.y=sol.y.*sol.y; 
     [x,y] = \text{cortar}(\text{sol}.x,\text{sol}.y(1,:),53,60); % poner último intervalo de tiempo
     [Ama,Ami]=maximos2(x,y,.0001);y=10.*Ama(:,3); plot(q,y,'.','MarkerEdgeColor','k','MarkerFaceColor','k','MarkerSize',4.5); 
      xlabel('T2/T1'); 
      ylabel('Intensidad'); 
end
```
%Funcion que da las condiciones iniciales

function S=ddex5hist(t,M,v,phase,inv) S=[v;phase;inv];

%Ecuaciones de Lang-Kobayashi

function dydt=ddexx5(t,y,Z,M,v,phase,inv)

 $ylag1 = Z(:,1);$  $ylag2 = Z(:,2);$ 

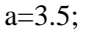

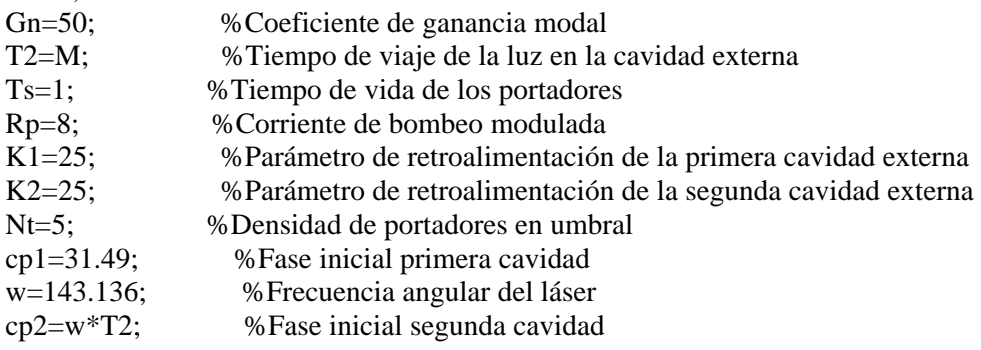

 $dydt = [.5*Gn*(y(3)-Nt))*y(1)+(K1)*ylag1(1)*cos(cp1+y(2)-ylag1(2))$ +(K2)\*ylag2(1)\*cos(cp2+y(2)-ylag2(2))

.5\*a\*Gn\*(y(3)-Nt)-(K1)\*((ylag1(1))/(y(1)))\*sin(cp1+y(2)-ylag1(2))  $-(K2)*(ylag2(1))/(y(1)))'*sin(cp2+y(2)-ylag2(2))$ 

 $Rp-(y(3)/Ts)$ -Gn\*(y(3))\*y(1)\*y(1)];

 %y(1,:)=Amplitud del campo eléctrico  $\%y(2,.)=Fase$ %y(3,:)=Densidad de portadores promedio

```
function [Ama,Ami]=maximos2(X,Y2,AAA) 
% encuentra los máximos [Ama] y mínimos [Ami] de los datos 
% ejemplo 
% load leleccum 
% Y=leleccum; 
% X=1:length(Y);
% [Ama, Ami] = maximos(X, Y, 1)AAA=AAA/100;
% \text{deb} = Y2(1);%[swa,swd] = swt(Y2,3,'db1');
%[thr,sorh] = ddencmp('den','wv',Y2);
\%dswd = wthresh(swd,sorh,thr);
\% Y = iswt(swa,dswd,'db1');
% Yd = wden(Y-deb, 'sqtwolog', 's', 'mln', 3, 'db3') + deb;Yd=Y2;Y=Y2;dYd=diff(Yd); 
dYd2=diff(dYd); 
n = length(dYd2);cma=1; 
cmi=1; 
bandera=1; 
Ama=zeros(1,3);
Ami=Ama; 
for k=1:n-1 
   bandera=bandera-1; 
  if sign(dYd(k)) \sim = sign(dYd(k+1)) & abs(dYd2(k)) \geq -AAA & bandera<0
    if sign(dYd(k)) == 1Ama(cma,1)=k;
       Ama(cma,2)=X(k+1);Ama(cma, 3)=Y(k+1); cma=cma+1; 
     else 
      Ami(cmi,1)=k;
       Ami(cmi,2)=X(k+1);
       Ami(cmi,3)=Y(k+1);
        cmi=cmi+1; 
     end 
        bandera=0; 
   end 
end 
%plot(X,Y2,Ama(:,2),Ama(:,3),'^',Ami(:,2),Ami(:,3),'^')
```
function  $[x,y]=\text{cortar}(x2,y2,a,b);$ 

%Corta el intervalo de tiempo deseado

```
k2=1;for k=1:length(x2)if x2(k)>a & x2(k)<br/>kx(k2)=x2(k);y(k2)=y2(k);k2=k2+1; end 
end
```
### **APÉNDICE II.**

# **Subrutina de Cálculos de Diagrama de Bifurcación de Codimensional- Dos en Láser de Semiconductor con Dos Cavidades Externas (en MATLAB).**

%programa para hacer diagrama codimensional-dos

function ddex5

nntwarn off;  $v = .1$ ; phase=0; inv=0;  $jj=1;$ xx=.009;

```
for MM=7:.25:9; 
for M=.15:.15:37.5; 
     qq=MM; 
     q=M/25; 
     options=[]; 
    sol = dde23(@ddexx5,[.22,M],@ddex5hist,[0,60], options,M,v,phase,inv,MM);inv=sol.y(3,:); inv=inv(end:end); 
    phase=sol.y(2,:); phase=phase(end:end); 
     v=sol.y(1,:);
      v=sol.y(end:end); 
     sol.y=sol.y.*sol.y; 
    [x,y] = \text{cortar}(\text{sol}.x,\text{sol}.y(1,:),45,60); %ojo intervalo debe ser grande
     [Ama,Ami]=maximos2(x,y,.0001); 
    y=10.*Ama(:,3); yy=10.*Ami(:,3); 
    if y(1) > 0if numel(y)\leq=3
```

```
 plot(q,qq,'.','MarkerEdgeColor','k','MarkerFaceColor','k','MarkerSize',5); 
     end 
  hold on 
    if numel(y)>=6
for n=1:1:numel(y);
 a(n)=y(n); end; 
    aa1=yy(1); %Encontrar periodo 1 
    for n=1:1:numel(y);
       b(1)=abs(a(1)-a(n); end; 
    bb=a(1)-aa1;
   if ((b(1)<xx)&(b(2)<xx)&(b(3)<xx)&(b(4)<xx)&(b(5)<xx)&(b(6)<xx))if bb < = 0.01 plot(q,qq,'.', 'MarkerEdgeColor','k','MarkerFaceColor','k','MarkerSize',5); 
       end 
      if bb>0.01 plot(q,qq,'.', 'MarkerEdgeColor','y','MarkerFaceColor','y','MarkerSize',5); 
       end 
    end; 
    hold on 
     %Encontrar periodo 2 
    b1 = abs(a1-a3);b2 = abs(a3-a5);b3 = abs(a2-a4);b4 = abs(a4-a6);b5 = abs(a1-a2);
   if ((b1 < x x) \& (b2 < x x) \& (b3 < x x) \& (b4 < x x) \& (b5 > x x)) plot(q,qq,'.', 'MarkerEdgeColor','b','MarkerFaceColor','b','MarkerSize',5); 
    end ; 
    hold on 
    %Encontrar periodo 3
```

```
b1 = abs(a1-a4);b2 = abs(a2-a5);b3 = abs(a3-a6);
```

```
b4 = abs(a1-a2);b5 = abs(a1-a3);b6 = abs(a1-a3);
```

```
if ((b1 < x x) \& (b2 < x x) \& (b3 < x x) \& (b4 > x x) \& (b5 > x x)) plot(q,qq,'.', 'MarkerEdgeColor','r','MarkerFaceColor','r','MarkerSize',5); 
 end ;
```
hold on

%Encontrar periodo 4

```
%bl = abs(a1-a5); %b2=abs(a2-a6); 
 %b4=abs(a1-a2); 
 %b5=abs(a2-a3); 
 %b6=abs(a3-a4);
```

```
 %if ((b1<xx)&(b2<xx)&(b4>xx)&(b5>xx)&(b6>xx)) 
 %plot(q,MM,'.', 'MarkerEdgeColor','k','MarkerFaceColor','g','MarkerSize',7); 
 %end
```
hold on

%Encontrar periodo 5

```
 %b1=abs(a1-a6); 
 %b2=abs(a2-a7); 
 %b3=abs(a3-a8); 
 %b4=abs(a4-a9); 
 %b5=abs(a5-a10);
```

```
%if ((b1 < x) \& (b2 < x) \& (b3 < x) \& (b4 < x) \& (b5 < x)) %plot(q,MM,'.', 'MarkerEdgeColor','k','MarkerFaceColor','y','MarkerSize',7); 
 %end
```
 end; hold on

 ylabel('K2/K1'); xlabel('T2/T1');

 $axis([0,1.5,5,10])$ 

 hold on hold all

end end %Función que da las condiciones iniciales function S=ddex5hist(t,M,v,phase,inv,MM) S=[v;phase;inv];

%Ecuaciones de Lang-Kobayashi

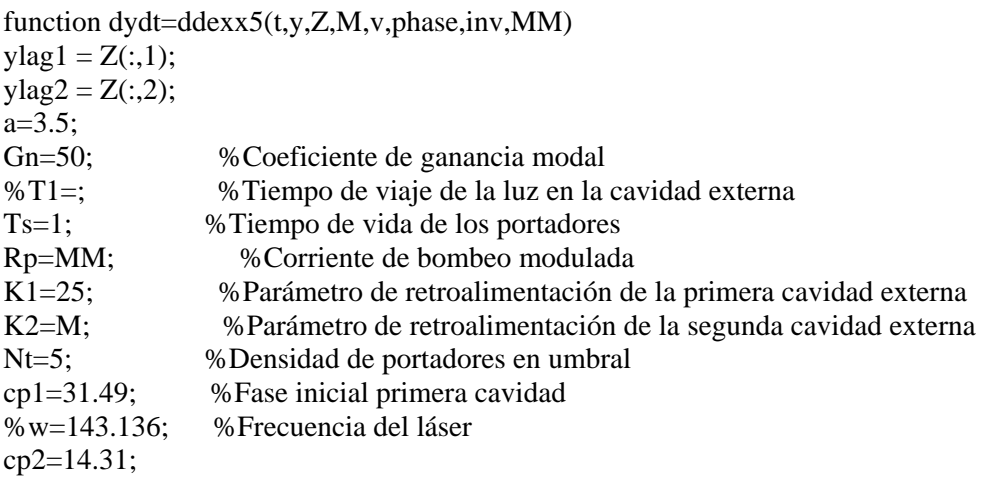

 $dydt = [.5*Gn*(y(3)-Nt))*y(1)+(K1)*ylag1(1)*cos(cp1+y(2)-ylag1(2))$ +(K2)\*ylag2(1)\*cos(cp2+y(2)-ylag2(2))

.5\*a\*Gn\*(y(3)-Nt)-(K1)\*((ylag1(1))/(y(1)))\*sin(cp1+y(2)-ylag1(2))  $-(K2)*(ylag2(1))/(y(1)))'*sin(cp2+y(2)-ylag2(2))$ 

 $Rp-(y(3)/Ts)$ -Gn\*(y(3))\*y(1)\*y(1)];

 %y(1,:)=Amplitud compleja del campo eléctrico  $\%y(2,.)=Fase$  $\%y(3,:)$ =Densidad de portadores promedio

end

### **APÉNDICE III.**

**Copia de artículo publicado en Journal of Physics: Conference Series.** 

### **Control of self-oscillations in a diode laser with external cavity**

**F R Ruiz-Oliveras<sup>1</sup> and A N Pisarchik** 

Centro de Investigaciones en Optica A.C., Loma del Bosque #115, Col. Lomas del Campestre, 37150 Leon, Guanajuato, Mexico

E-mail: flavio@cio.mx

**Abstract**. We study possibilities of controlling instabilities in a diode laser with external cavity by adding another external cavity and adjusting its length and feedback strength. This method is approved numerically with a model of Lang-Kobayashi equations for the laser with two external cavities. We find that chaotic behaviour of the laser output can be completely stabilized to periodic orbits of different periods.

#### **1. Introduction**

The use of an external cavity for optical feedback in a semiconductor laser has been studied by many researchers since it has many applications in optical communications, interferometric sensors, etc. The induced feedback tends to destabilize the laser output; this effect is known as coherence collapse [1,2]. Variations on the optical power are generated when a small amount of the light emitted by the semiconductor laser reflects back into the laser cavity causing self-mixing. At a moderate feedback strength, intermittent drops of the laser intensity are observed, that gives rise to low-frequency fluctuations. This class of dynamical systems are described by delayed differential equations which are frequently used to model control systems [3]. The dynamics of semiconductor lasers with a single feedback was studied extensively and the basic mechanism for the low-frequency fluctuations is well understood [4,5].

In this paper we study the possibility of controlling instabilities and chaos in a semiconductor laser with an external cavity by adding a second external cavity. Early, this scheme was investigated by Rogister *et al.* [6,7]. They demonstrated the stabilizing effects with particular attention to the bifurcation diagram of the steady-state solutions. In this work we concentrate on phase-locking regimes which can be achieved when two identical external cavities are used. We show that both the length and feedback strength of the second external cavity can be used as control parameters and the variation of these two parameters allows us to realize the phase-locking and obtain different dynamical regimes.

The paper is organized as follow. First, we consider the model of the laser with a single external cavity, and then we study the laser with two external cavities and compare the results of the two models. Finally, the main conclusions are given.

#### **2. Lasers with a single external cavity**

.

A schematic arrangement of a semiconductor laser with a single external cavity is shown in figure 1

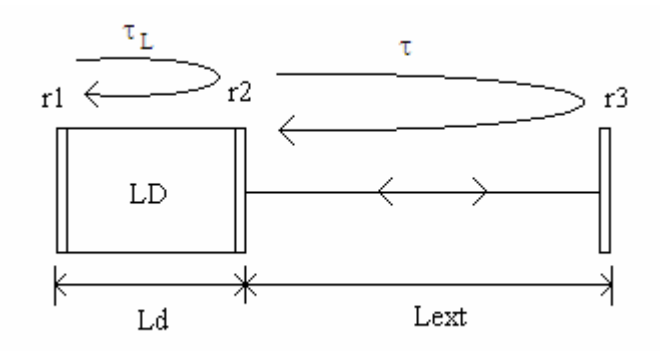

**Figure 1.** Scheme of laser diode with external cavity. Ld and Lext are the lengths of the internal and external cavities, r1 and r2 are the laser facets and r3 the external mirror.

The dynamics of a feedback laser is described by the Lang-Kobayashi equations [3]:

$$
\frac{\mathrm{d}}{\mathrm{d}t}E_0(t) = \frac{1}{2}\left[G_N\big(N(t) - N_0\big) - \frac{1}{\tau_P}\right]E_0(t) + \frac{\kappa}{\tau_L}E_0(t-\tau)\cos[\omega_0\tau + \varphi(t) - \varphi(t-\tau)],\tag{1}
$$

$$
\frac{d}{dt}\varphi(t) = \frac{1}{2}\alpha G_N[N(t) - N\tau] - \frac{\kappa}{\tau_L} \frac{E_0(t-\tau)}{E_0(t)}\sin[\omega_0 \tau + \varphi(t) - \varphi(t-\tau)],
$$
\n(2)

$$
\frac{d}{dt}N(t) = R_P - \frac{N(t)}{\tau_s} - G_N[N(t) - N_0]E_0^{2}(t),
$$
\n(3)

where  $E_0(t)$  is the complex amplitude of the electric field,  $\omega_0$  is the angular frequency of the unperturbed laser,  $G_N$  is the modal gain coefficient,  $N(t)$  is the average density of carriers,  $N_0$  and  $N_T$ are the carrier densities at transparency and at threshold,  $\varphi(t)$  is the phase,  $\tau_P$  is the photon lifetime,  $\tau_L$ and  $\tau$  are the diode cavity and external cavity round trip times,  $\tau_s$  is the carrier lifetime,  $R_p$  is the pumping term,  $\alpha$  is the linewidth enhancement factor, and  $\kappa$  is the feedback parameter of the external cavity. For an ideal system, the photon lifetime term can be neglected. The parameter values used in calculations are presented in table 1. All parameters have been rescaled [8] by ns-1 since most of the parameters are multiples of it.

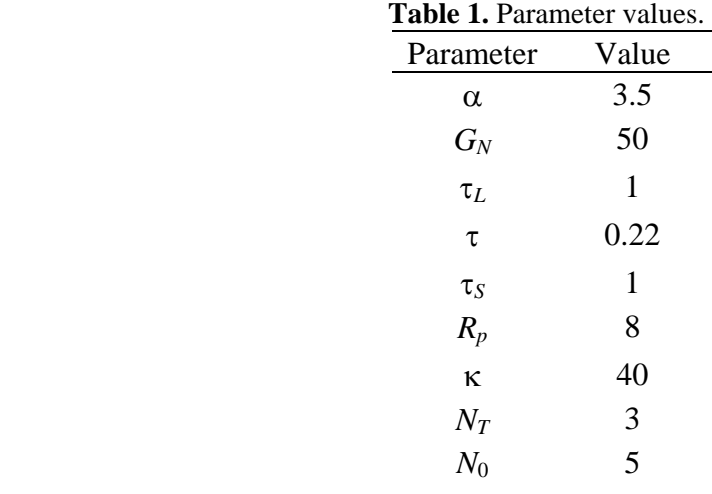

2.1. Results for laser with a single external cavity

The numerical solution of equations (1)-(3) with the parameters presented in table 1 are shown in figure 2. A formation of pulse packages in the laser intensity is observed. The pulse intensities are modulated by a low frequency envelope that forms the individual pulse packages.

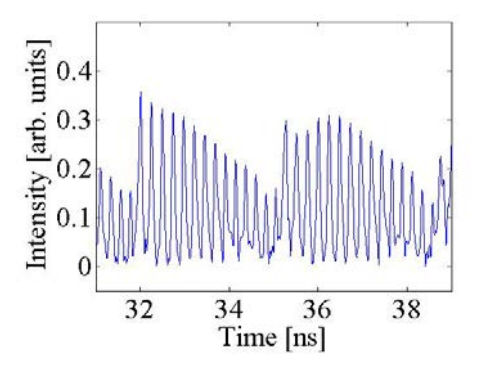

**Figure 2.** Chaotic time series in a laser with external cavity.

#### **3. Lasers with two external cavities**

In figure 3 we show the scheme when a second cavity is added.

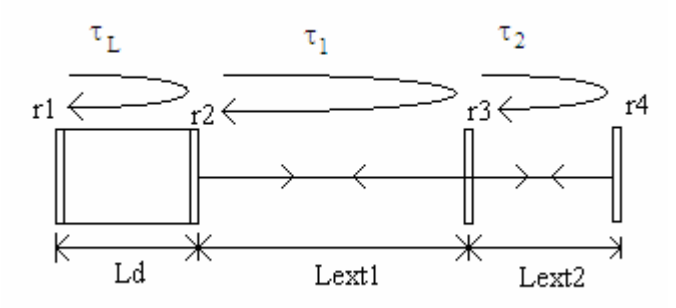

**Figure 3.** Scheme of laser diode with two external cavities. Lext2 is the length of the second external cavity and r4 is the second external mirror.

The theoretical model is expanded for this case. For the complex amplitude of the electric field  $E_0(t)$  and phase  $\varphi(t)$  parts of the equations, an extra term is introduced to include the external round trip and the feedback parameter of the second cavity. The new set of equations takes the form of:

$$
\frac{d}{dt}E_{0}(t) = \frac{1}{2}\left[G_{N}(N(t) - N_{0}) - \frac{1}{\tau_{P}}\right]E_{0}(t) + \frac{\kappa_{1}}{\tau_{L}}E_{0}(t - \tau_{1})\cos[\omega_{0}\tau + \varphi(t) - \varphi(t - \tau_{1})]
$$
(4)  
\n+  $\frac{\kappa_{2}}{\tau_{L}}E_{0}(t - \tau_{2})\cos[\omega_{0} + \varphi(t) - \varphi(t - \tau_{2})]$   
\n
$$
\frac{d}{dt}\varphi(t) = \frac{1}{2}\alpha G_{N}[N(t) - N_{T}] - \frac{\kappa_{1}}{\tau_{L}}\frac{E_{0}(t - \tau_{1})}{E_{0}(t)}\sin[\omega_{0}\tau + \varphi(t) - \varphi(t - \tau_{1})]
$$
(5)  
\n
$$
-\frac{\kappa_{2}}{\tau_{L}}\frac{E_{0}(\tau - \tau_{2})}{E_{0}(\tau\tau)}\sin[\omega_{0} + \varphi(t) - \varphi(t - \tau_{2})]
$$
  
\n
$$
\frac{d}{dt}N(t) = R_{P} - \frac{N(t)}{\tau_{S}} - G_{N}[N(t) - N_{0}]E_{0}^{2}(t)
$$
(6)

the new terms  $\kappa_1$  and  $\kappa_2$  are the feedback strengths for the first and second external cavities, and  $\tau_1$ and  $\tau_2$  are the round trip times for the first and second external cavities.

#### 3.1. Results for laser with two external cavities

The numerical solutions were obtained by using the parameters from table 1, only the values for  $\kappa_1$ ,  $\kappa_2$ ,  $\tau_1$  and  $\tau_2$  were varied. The second external cavity can stabilize chaos to a periodic orbit when it has the same length as the first one, Lext1=Lext2, or the ratio of their lengths is a rational number. The time series for the former case are shown in figure 4.

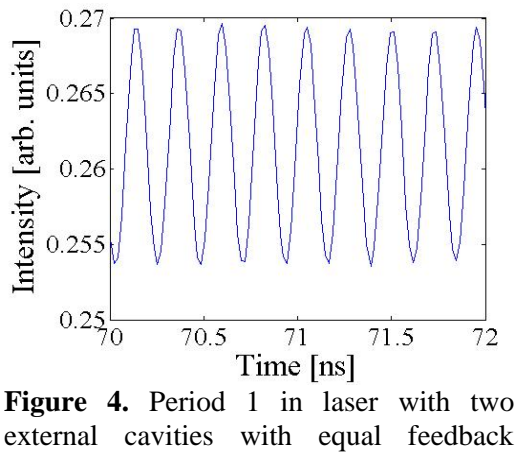

strengths  $\kappa_1 = \kappa_2 = 40$ , and round trip times  $\tau_1 = \tau_2 = 0.22$ .

Figures 5 and 6 illustrate the time series of the laser intensity for two external cavities with equal lengths but with different feedback strengths. The envelope of the pulse packages in figure 5 encloses a chaotic regime.

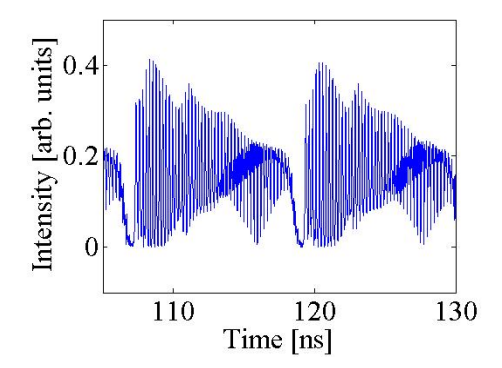

**Figure 5.** Two external cavities were  $\kappa_1 = 40$ ,  $\kappa_2 = 15$ , and  $\tau_1 = \tau_2$ 0.22.

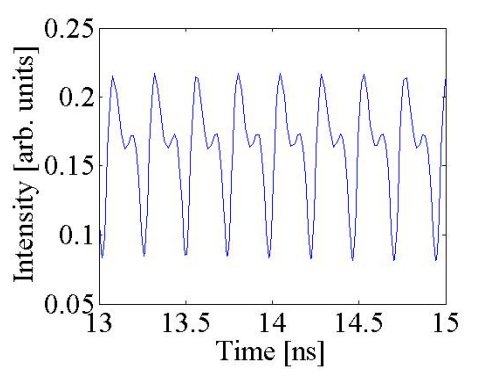

**Figure 6.** Two external cavities were  $\kappa_1 = 40$ ,  $\kappa_2 = 5$ , and  $\tau_1 = \tau_2 =$ 0.22.

Finally in figure 7 we show a chaotic regime. This solution is obtained when both the lengths and feedback parameters of the two cavities are aliquant.

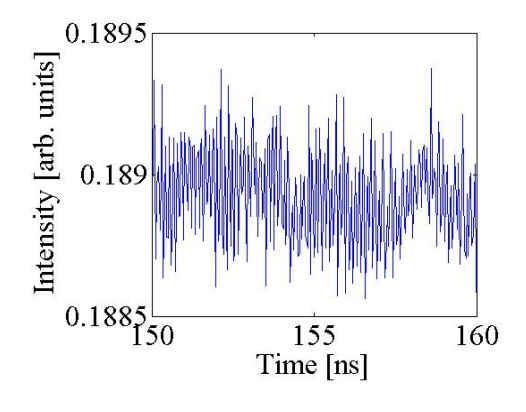

**Figure 7.** Two external cavities were  $\kappa_1 = 40$ ,  $\kappa_2 = 15$ ,  $\tau_1 = 0.22$ and  $\tau_2 = 0.33$ .

The periodic regimes displayed in figures 4-6 are just examples of a variety of locking states obtained by numerical simulation of equations (4)-(6) for different control parameters. All regimes can be find in the two parameter space of the cavity length and feedback strength. A complex structure, like Arnold's tongues and Devil's stairs, is observed, and different routes to chaos can be realized.

#### **4. Conclusions**

We have demonstrated that the chaotic output of a semiconductor laser with an external cavity can be controlled by another external cavity using its length and feedback strength as control parameters. Different periodic, quasi-periodic or chaotic regimes can be obtained depending on the ratios between the lengths and feedback strengths of the two external cavities. When these ratios are rational numbers the phase locking occurs.

We believe that the results of this research can be of interest for some technological applications, especially in optical communications.

#### **5. Acknowledgment**

The authors acknowledge the support from CONACYT (project No. 46973).

#### **References**

- [1] R P Salathe 1979 *Appl Phys* **20**, 1
- [2] D Lenstra, B H Verbeek, and A J den Boef 1985 Coherence collapse in single-mode semiconductor lasers due to optical feedback *IEEE J. Quantum Electron*. **21**, 674
- [3] R Lang and K Kobayashi 1980 External optical feedback effect on semiconductor injection laser properties *IEEE J. Quantum Electron.***16**, 347-55
- [4] M Jesper, T Bjarne and M Jannik 1992 *IEEE J. Quantum Electron*. 28, 93
- [5] T K Sano 1994 Antimode dynamics and chaotic itinerancy in the coherence collapse of

semiconductor lasers with optical feedback *Phys. Rev. A* **50**, 2719–2726

- [6] F Rogister, P Mégret, O Deparis, M. Blondel and T Erneux 1999 Suppression of lowfrequencyfluctuations and stabilizationof a semiconductor laser subjected to optical feedback froma double cavity:theoretical results *Optics Letters* **24**, 1218-1220
- [7] F Rogister, D W Sukow, A Gavrielides, P Mégret, O Deparis and M. Blondel 2000 Experimental demonstration of suppression of low-frequency fluctuations and stabilization of an external-cavity laser diode *Optics Letters* **25**, 808-810
- [8] T Heil, I Fischer, W ElsäBer, B Krauskopf, K Green and A Gavrielides 2003 Delay dynamics of semiconductor lasers with short external cavities: Bifurcation scenarios and mechanisms *Phys. Rev. E* **67**, 066214

## **APÉNDICE IV.**

**Copia de artículo publicado en memorias del congreso "Control and Synchronization of Dynamical Systems".** 

### **Control of self-oscillations in a diode laser with external cavity**

Flavio Rodrigo Ruiz-Oliveras and Alexander N. Pisarchik

*Centro de Investigaciones en Optica, A.C., Leon, Gto., Mexico* 

### ABSTRACT

We propose to control complex dynamics of a diode laser with external cavity by adding another external cavity and adjusting its length and the feedback strength. This method is approved numerically with a model of Lang-Kobayashi equations for the laser with two external cavities. We find that chaotic behavior of the laser output can be completely stabilized to periodic orbits of different periods.